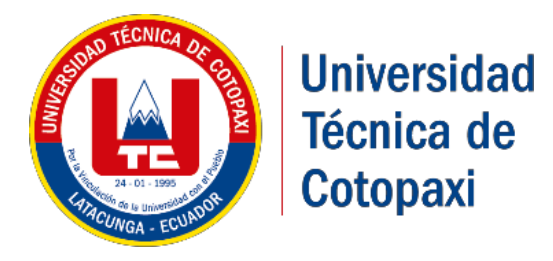

# **UNIVERSIDAD TÉCNICA DE COTOPAXI**

# **FACULTAD DE CIENCIAS DE LA INGENIERÍA Y APLICADAS**

**CARRERA DE INGENIERÍA INDUSTRIAL**

# **PROYECTO DE INVESTIGACIÓN**

"MODELO DE SIMULACIÓN PARA LA OPTIMIZACIÓN DE RUTAS DE TRANSPORTE PARA RECOLECTORES DE BASURA EN LA CIUDAD DE SALCEDO**"**

## **AUTORES:**

Garzón Espinosa Cristian Patricio Llumiquinga Pachacama Diego Armando

**TUTOR:**

Ing. M.Sc. Raúl Andrango

<span id="page-0-0"></span>**LATACUNGA – ECUADOR ABRIL – 2019**

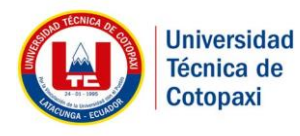

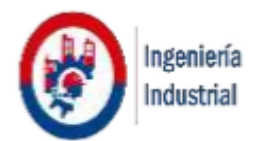

### **DECLARACIÓN DE AUTORÍA**

<span id="page-1-0"></span>Yo GARZÓN ESPINOSA CRISTIAN PATRICIO con cédula de ciudadanía 050242595-2, y LLUMIQUINGA PACHACAMA DIEGO ARMANDO con cédula de ciudadanía 171875638- 8, declaramos ser autores del presente proyecto de investigación, "MODELO DE SIMULACIÓN PARA LA OPTIMIZACIÓN DE RUTAS DE TRANSPORTE PARA RECOLECTORES DE BASURA EN LA CIUDAD DE SALCEDO", siendo Ing. M.Sc. Raúl Andrango tutor del presente trabajo y eximo expresamente a la Universidad Técnica de Cotopaxi y a sus representantes legales de posibles reclamos o acciones legales.

Además, certifico que las ideas, conceptos, procedimientos y resultados vertidos en el presente trabajo investigativo, son de mi exclusiva responsabilidad.

Garzón Espinosa Cristian Patricio Ci: 050242595-2

 …………………………………… ………………………………  $\mathcal{A}$ City of City of City of City of City of City of City of City of City of City of City of City of City of City of

Llumiquinga Pachacama Diego Armando Ci:171875638-8

<span id="page-2-0"></span>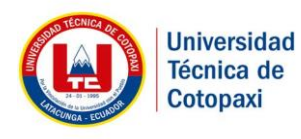

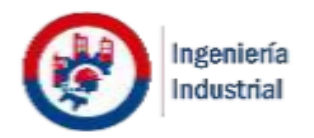

#### **AVAL DEL TUTOR DE PROYECTO DE INVESTIGACIÓN**

En calidad de Tutor del Trabajo de Investigación sobre el título: "MODELO DE SIMULACIÓN PARA LA OPTIMIZACIÓN DE RUTAS DE TRANSPORTE PARA RECOLECTORES DE BASURA EN LA CIUDAD DE SALCEDO", Nosotros Garzón Espinosa Cristian Patricio y Llumiquinga Pachacama Diego Armando de la carrera Ingeniería Industrial, considero que dicho Informe Investigativo cumple con los requerimientos metodológicos y aportes científico-técnicos suficientes para ser sometidos a la evaluación del Tribunal de Validación de Proyecto que el Honorable Consejo Académico de la Unidad Académica de la Facultad de Ciencias de la Ingeniería y Aplicadas de la Universidad Técnica de Cotopaxi designe, para su correspondiente estudio y calificación.

Latacunga, Julio de 2019

 $\bigcap_{n=1}^{\infty}$  $\sqrt{2\pi}$ Ing. M.Sc. Raúl Heriberto Andrango Guayasamin Ci: 171752625-3

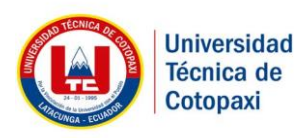

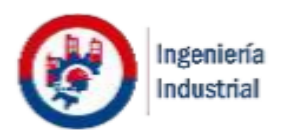

### **APROBACIÓN DEL TRIBUNAL DE TITULACIÓN**

<span id="page-3-0"></span>En calidad de Tribunal de Lectores, aprueban el presente trabajo de investigación de acuerdo a las disposiciones reglamentarias emitidas por la Universidad Técnica de Cotopaxi, y por la Facultad de Ciencias de la Ingeniería y Aplicadas; por cuanto, los postulantes: Garzón Espinosa Cristian Patricio y Llumiquinga Pachacama Diego Armando con el título del proyecto de investigación: "MODELO DE SIMULACIÓN PARA LA OPTIMIZACIÓN DE RUTAS DE TRANSPORTE PARA RECOLECTORES DE BASURA EN LA CIUDAD DE SALCEDO", han considerado las recomendaciones emitidas oportunamente y reúne los méritos suficientes para ser sometido al acto de Sustentación de Proyecto. Por lo antes expuesto, se autoriza realizar los empastados correspondientes, según la normativa institucional.

Latacunga, Julio del 2019.

 $\blacksquare$  $\sim$  Ing. Hernán III. Cristian Espín Navas II. Cristian Espín Navas II. Cristian Espín Navas II. Cristian Espín Navas II. Espín Navas II. Espín Navas II. Espín Navas II. Espín Navas II. Espín Navas II. Espín Navas II. Esp Ing. Hernán Navas Magazine Magazine Ang. Cristian Espín CC: 050069554-9

Lector 1

 $U\left( \begin{array}{c} 0 \ 0 \end{array} \right)$ CC: 050226936-8 Lector<sub>2</sub>

 $\bigcap_{m\geq 1}$ 

Ing. Carmen Pino CC: 175657996-5 Lector 3

<span id="page-4-0"></span>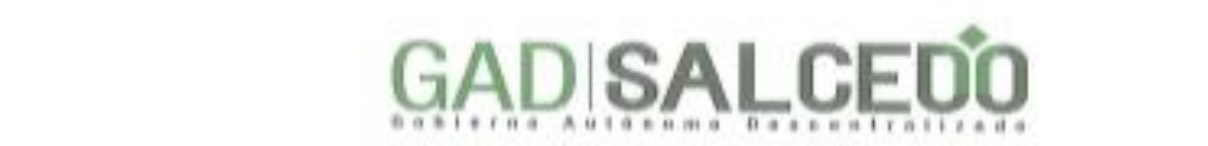

**OFICIO N.º 050-DGA-2019** San Miguel de Salcedo, 22 de julio de 2019

**ALCIPA** 

¥

A petición de la parte interesada en calidad de Director de Servicios Públicos y Gestión Ambiental del GAD Municipal del cantón Salcedo. Avalo que los señores: Garzón Espinosa Cristian Patricio con códula de ciudadanía 050242595-2, y<br>Llumiquinga Pachacama Diego Armando con códula de ciudadanía 171875638-8, ha desarrollado en el município su proyecto de investigación con el título: "MODELO DE SIMULACIÓN PARA LA OPTIMIZACIÓN DE RUTAS DE TRANSPORTE PARA RECOLECTORES DE BASURA EN LA CIUDAD DE SALCEDO", cumpliendo con los requerimientos metodológicos y aportes que requiere el GAD Municipal de Salcedo para una majora en el proceso de la recolección de la basura.

Es todo cuanto puedo mencionar en honor a la verdad el interesado puede hacer del presente aval de manera que estime convenientes siempre y cuando no **………………………………….**

ALCALDE GADM SALCEDO

Atentamento.

Ing. Rodrigo Morados S DIRECTOR DE SERVICIOS PÚBLICOS GAD MUNICIPAL DEL CANTÓN SALCEDO.

#### <span id="page-5-0"></span>**DEDICATORIA**

Dedico esta tesis con todo cariño y amor a mis padres, a mi hermana y a mi abuelita quienes me han brindado el apoyo incondicional a lo largo de mi vida y de todos estos años de estudios universitarios para poder realizar el segundo de mis logros académicos, como es la culminación de mi carrera universitaria y obtener mi titulo como Ingeniero Industrial.

### **Cristian**

#### <span id="page-6-0"></span>**DEDICATORIA**

Este proyecto está dedicado a mis padres, pilares fundamentales en mi vida. Sin ellos, jamás hubiese podido conseguir lo que hasta ahora he logrado. Su tenacidad y lucha insaciable han hecho de ellos el gran ejemplo a seguir y destacar, no solo para mí, sino para mis hermanos y familia en general. También dedico este proyecto a mi esposa, compañera inseparable de cada jornada. Ella represento gran esfuerzo y tesón en momentos de decline y cansancio. A ellos este proyecto, ya que, sin ellos, no hubiese podido ser.

#### **Diego**

#### <span id="page-7-0"></span>**AGRADECIMIENTO**

Agradezco a Dios por haberme permitido estar vivo un día más, por acompañarme y guiarme a lo largo de mi vida, por ser mi fortaleza en los momentos de debilidad, de alegrías, de tristezas.

Doy gracias a mis padres por apoyarme y acompañarme en todo momento, por todo su esfuerzo para que yo este culminando una etapa más de mi vida, darles las gracias por apoyarme en todos los momentos difíciles de mi vida. A mis familiares que siempre me daban consejos de superación para superarme cada día más y llegar a ser una excelente persona.

#### **Cristian**

#### <span id="page-8-0"></span>**AGRADECIMIENTO**

En primer lugar, a Dios por haberme guiado por el camino de la felicidad hasta ahora; en segundo lugar, a cada uno de los que parte de mi familia mi PADRE Luis Llumiquinga, mi MADRE Laura Pachacama, mi segunda madre MI ABUELITA, a mis hermanos y a mi esposa Maribel Males; por siempre haberme dado su fuerza y apoyo incondicional que me han ayudado y llevado hasta donde estoy ahora. Por último, a mi compañero de tesis Cristian Garzón porque en esta armonía grupal lo hemos logrado y a mi tutor de tesis quien nos ayudó en todo momento, ING. Raúl Andrango.

#### **Diego**

# **UNIVERSIDAD TÉCNICA DE COTOPAXI FACULTAD DE CIENCIAS DE LA INGENIERÍA Y APLICADAS**

**TEMA: "MODELO DE SIMULACIÓN PARA LA OPTIMIZACIÓN DE RUTAS DE TRANSPORTE PARA RECOLECTORES DE BASURA EN LA CIUDAD DE SALCEDO"**

#### **AUTORES:**

Cristian Patricio Garzón Espinosa Diego Armando LLumiquinga Pachacama

#### **RESUMEN**

<span id="page-9-0"></span>El presente proyecto de investigación tiene como propósito la evaluación de optimizar los tiempos y distancias en las rutas de transporte para los recolectores de basura en la Ciudad de Salcedo (zona urbana), para mejorar su eficiencia a través de un modelo de simulación. En la investigación se realizó un referencial del método descriptivo, basados en el levantamiento de información del tiempo de operación y tiempos de transportación, para posteriormente analizar estos procesos dentro de las rutas de la recolección de basura y plantear una propuesta de mejora. La investigación es no experimental y adopta una modalidad de campo, se aplica el análisis de redes recolectando los datos mediante la observación y revisión de documentos para realizar el modelo de simulación. Los resultados obtenidos permitieron identificar los problemas operacionales en cada una de las rutas de transportación, mediante la simulación ayudado por el software Router Planner se determinó la optimización de las rutas de transporte de los recolectores de basura, se buscó una solución en términos de minimizar la distancia total recorrida durante la recolección de basura. Este trabajo permitió analizar los casos prácticos para mejorar la eficiencia de la recolección. Se concluye que la elaboración del modelo permitió optimizar distancias y tiempos de recorrido de las rutas de los recolectores de basura, se lograra reducir los tiempos de recorrido al igual que los costos de mantenimiento.

**Palabras claves:** Eficiencia, optimización, modelos de simulación.

# **TECHNICAL UNIVERSITY OF COTOPAXI FACULTY OF ENGINEERING AND APPLIED SCIENCE**

# **THEME: "MODEL SIMULATION FOR THE OPTIMIZATION OF ROUTES OF TRANSPORTATION FOR GARBAGE COLLECTORS IN THE CITY OF SALCEDO"**

#### **AUTHORS:**

Cristian Patricio Garzón Espinosa Diego Armando LLumiquinga Pachacama

#### **ABSTRACT**

<span id="page-10-0"></span>The purpose of this research project is to evaluate the times and distances on the transport routes for garbage collectors in the City of Salcedo (urban area), to improve their efficiency through a simulation model. In the investigation a referential of the descriptive method was made, based on the information gathering of the operation and transportation times, to later analyze these processes within the garbage collection routes and to propose an improvement proposal. The research is non-experimental and adopts a field modality, network analysis is applied by collecting data by observing and reviewing documents to perform the simulation model. The results obtained allowed to identify the operational problems in each one of the transportation routes, through the simulation aided by the Router Planner software, the optimization of the garbage collectors transport routes was determined, a solution was sought in terms of minimizing the total distance traveled during garbage collection. This work allowed to analyze the practical cases to improve the efficiency of the collection. It is concluded that the elaboration of the model allowed to optimize distances and times of the garbage collectors routes, it will be possible to reduce the travel times as well as the maintenance costs.

**Keywords:** efficiency, optimization, simulation models.

<span id="page-11-0"></span>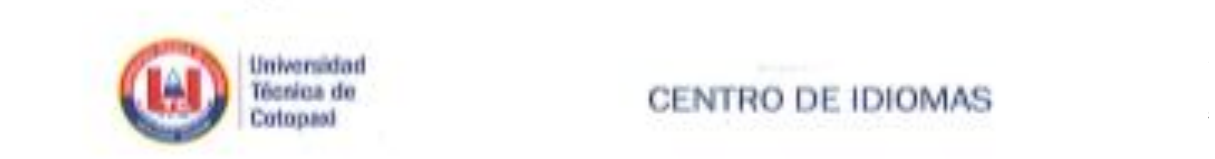

×

# Técnica de **CENTRO DE IDIOMAS**<br>Cotopasi

## facultad de Ciencias de la Ingeniería y Aplicadas: cuyo título será **"MODELO DE**

En ealidad de Docente del Idioma Inglés del Centro de Idiomas de la Universidad Técnica de Cotopasi; en forma legal CERTIFICO que: La traducción del ecsamen del<br>PROYECTO INVESTIGATIVO al Idioma Inglés presentado por los señores Egresados de la Carrem de INGENIERÍA INDUSTRIAL de la FACULTAD DE CIENCIAS DE LA INGENIERÍA Y APLICADAS, GARZÓN ESPINOSA CRISTIAN PATRICIO Y LLUMIQUINGA PACHACAMA DIEGO ARMANDO, cuyo título verso "MODELO DE SIMULACIÓN PARA LA OPTIMIZACIÓN DE RUTAS DE TRANSPORTE PARA RECOLECTORES DE BASURA EN LA CIUDAD DE SALCEDO", lo realizaron bajo mi supervisión y cumple con una correcta estructura gramatical del Idioms.

Es todo cuanto puedo certificar en honor a la verdad y autorizo a los peticionarios hacer uso del presente certificado de la masera ética que estimaren conveniente.

 $\sim$ María Fernanda Aguaisa **DOCENTE DE IDIOMAS**Atenhamente Lic. Maria Fernanda Agustza **DOCENTE CENTRO DE IDIOMAS** C.C. 050345849-9

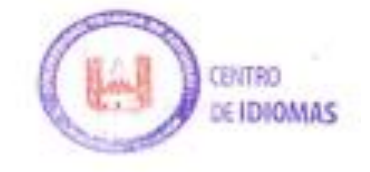

# ÍNDICE

<span id="page-12-0"></span>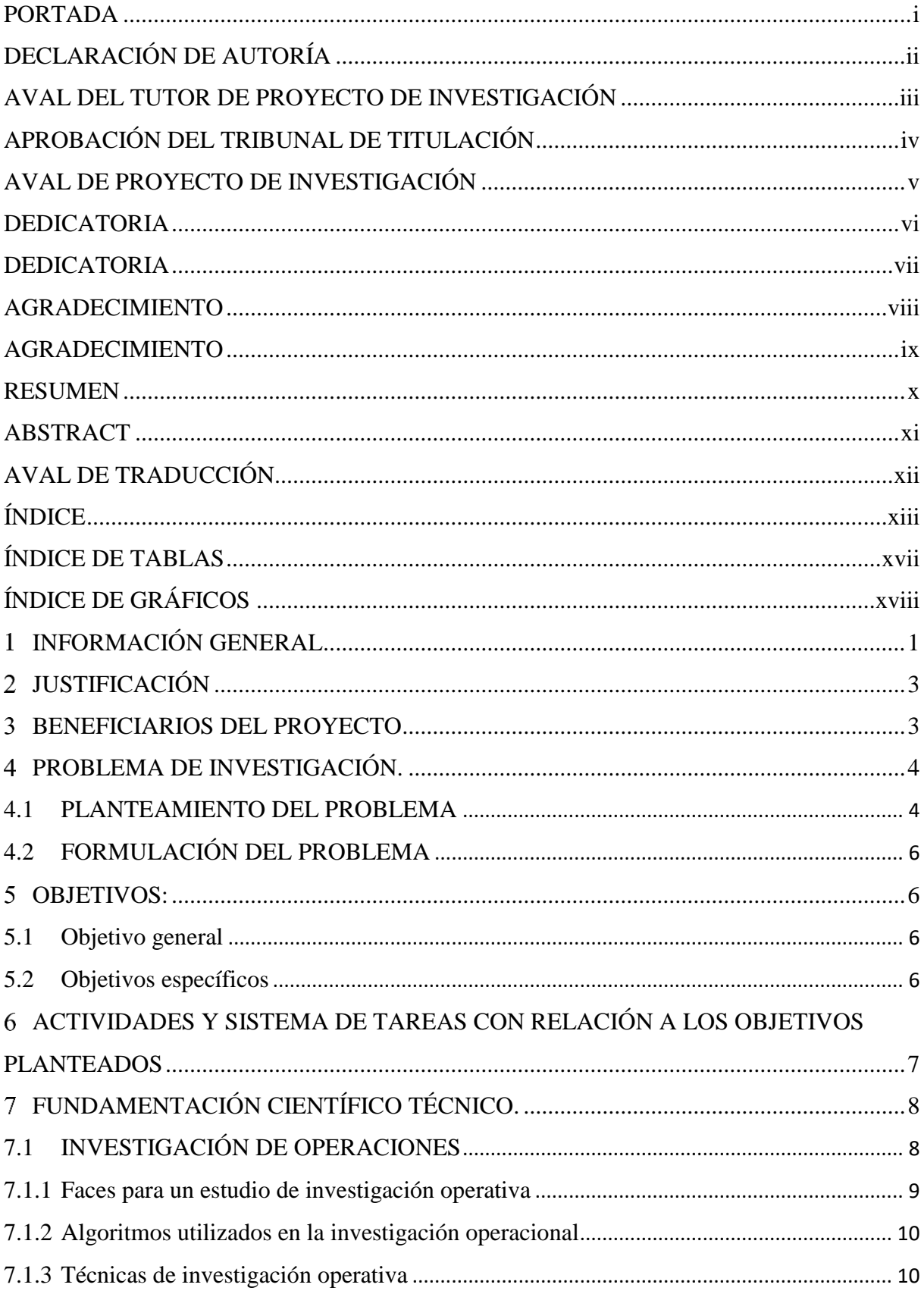

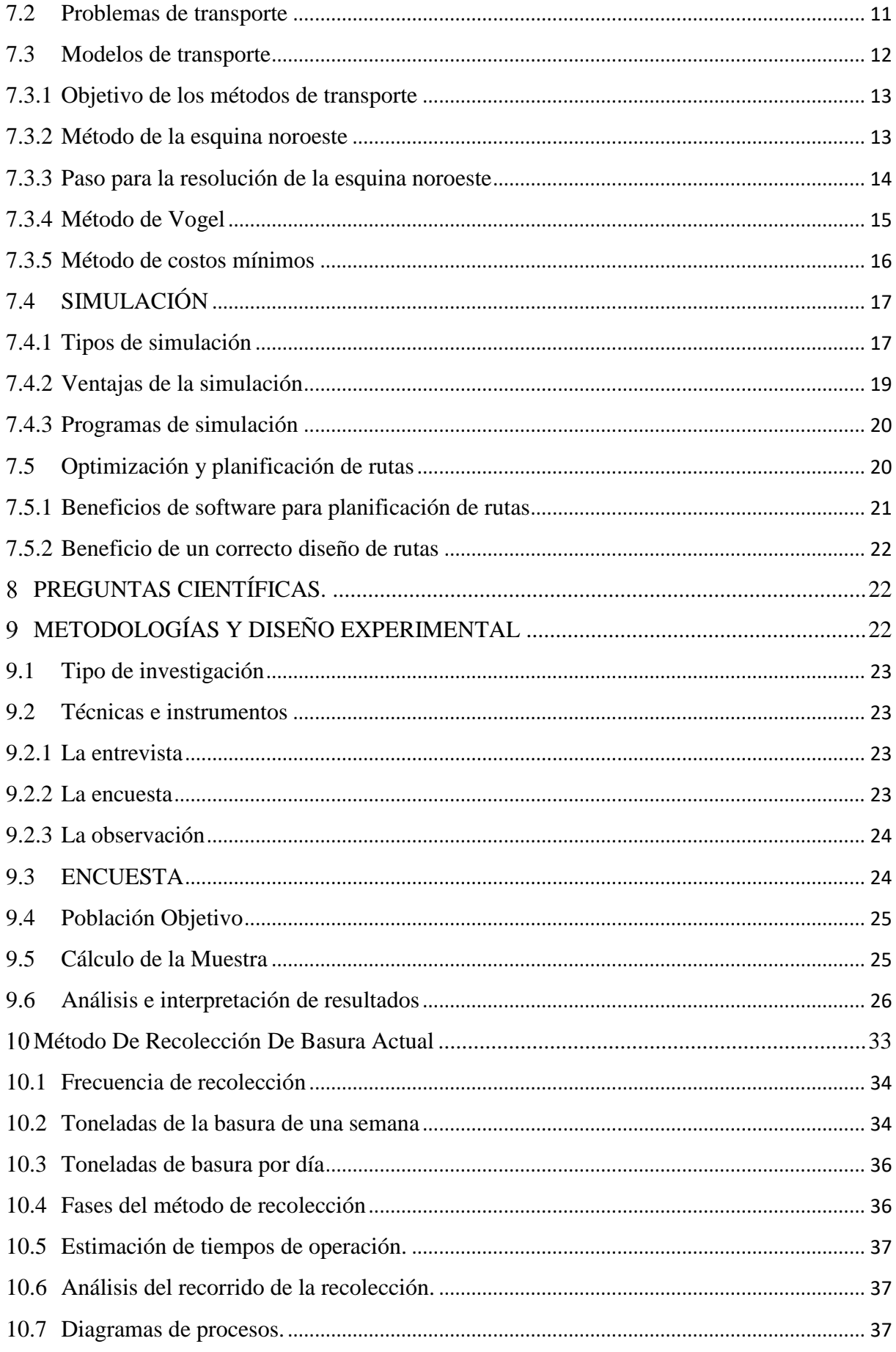

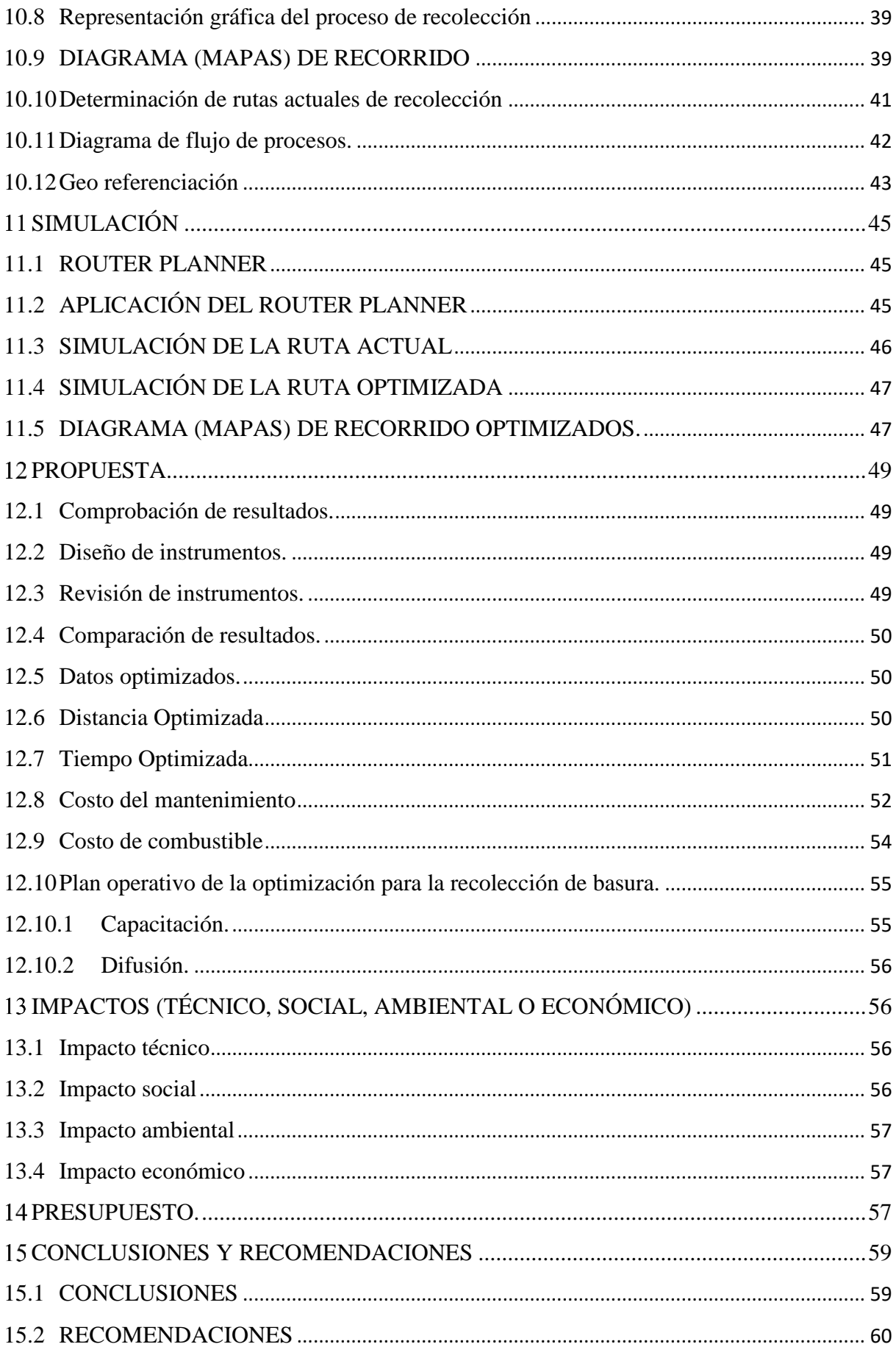

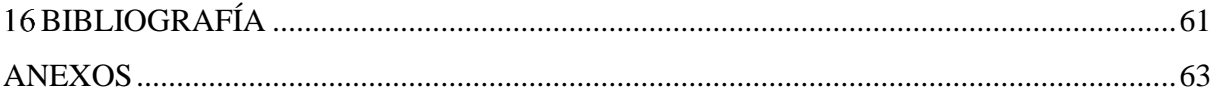

## **ÍNDICE DE TABLAS**

<span id="page-16-0"></span>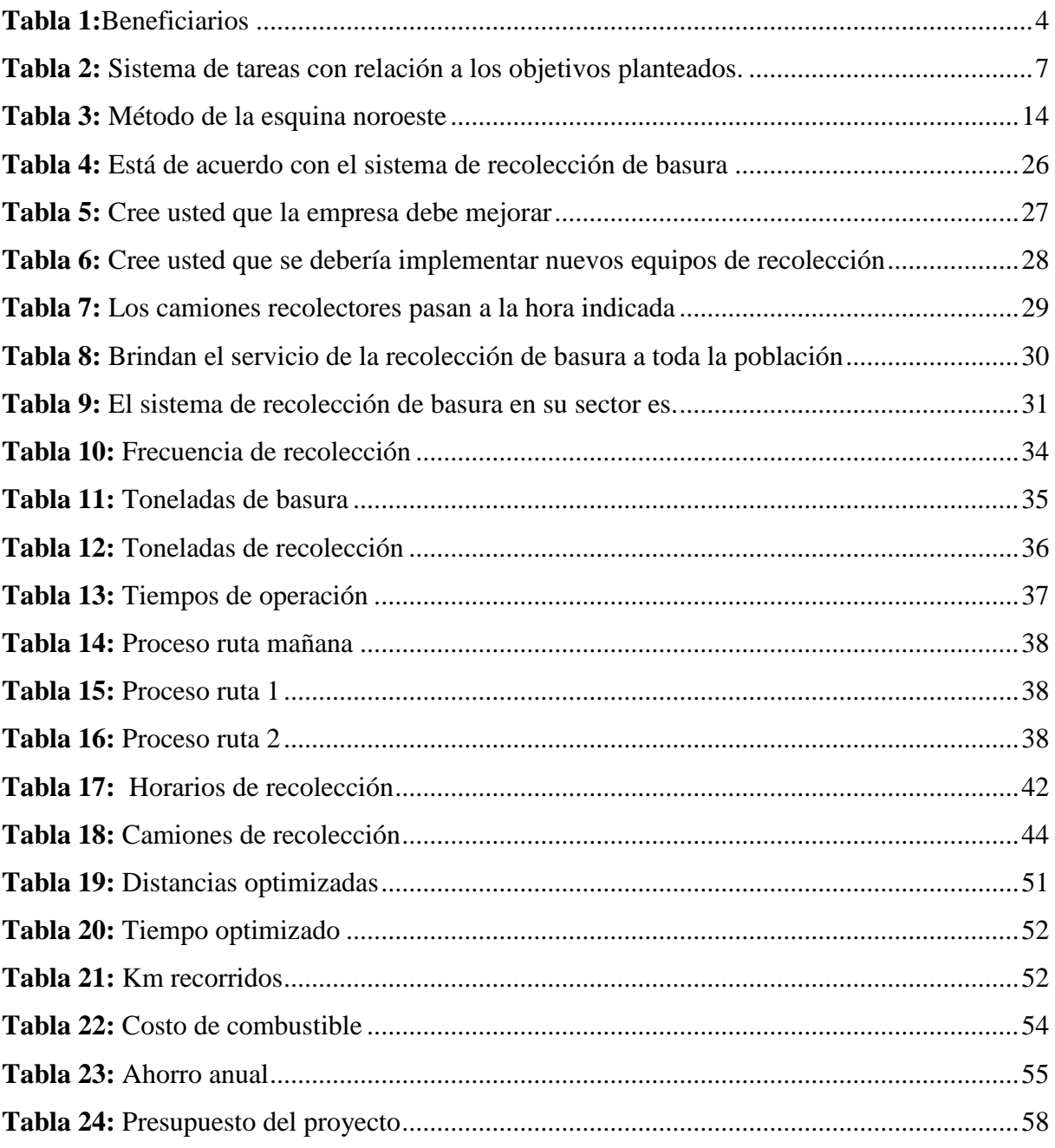

# **ÍNDICE DE GRÁFICOS**

<span id="page-17-0"></span>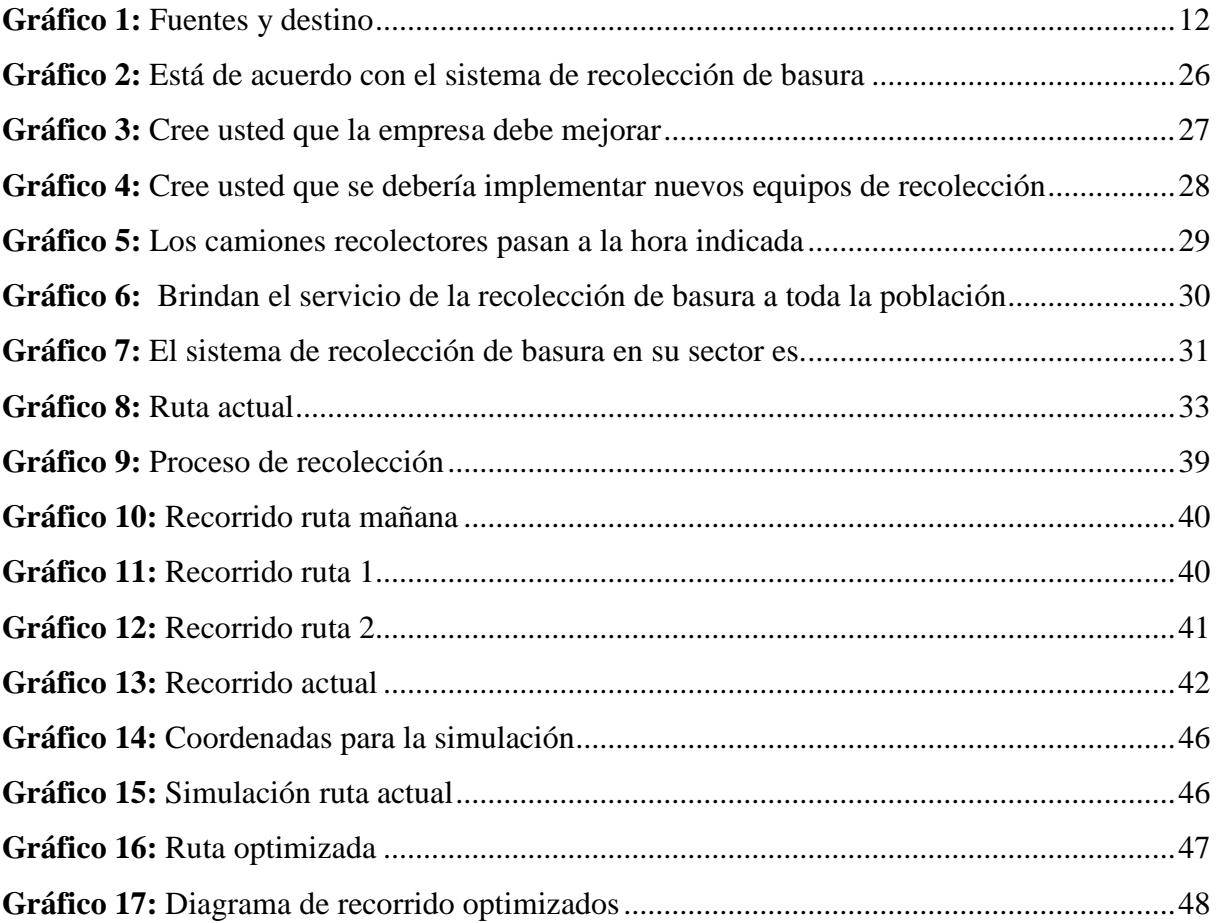

#### <span id="page-18-0"></span>**INFORMACIÓN GENERAL**  $\blacksquare$

#### **Título del proyecto:**

# "MODELO DE SIMULACIÓN PARA LA OPTIMIZACIÓN DE RUTAS DE TRANSPORTE PARA RECOLECTORES DE BASURA EN LA CIUDAD DE SALCEDO"

**Fecha de Inicio:** Abril 2018

## **Fecha de Finalización:** Agosto 2019

**Lugar de Ejecución:** Provincia de Cotopaxi, Cantón Salcedo.

## **Facultad Académica que auspicia:** Facultad Académica de Ciencias de la Ingeniería y Aplicadas.

**Carrera que Auspicia:** Ingeniería Industrial.

#### **Proyecto de Investigación Vinculado:**

Optimización de procesos productivos.

**Equipo de trabajo:** Ing. M.Sc. Raúl Andrango Ing. M.Sc. Carmen Pino

## **Estudiantes:**

Garzón Espinosa Cristian Patricio Llumiquinga Pachacama Diego Armando

#### **Área del Conocimiento**

#### **Línea(s) y sub líneas de investigación**

#### **Unesco:**

De conformidad con la UNESCO el campo del conocimiento corresponde a: "Ingeniería Industrial y Construcción" y como campo detallado ingeniería y profesiones afines de "mantenimiento de vehículos".

#### **Líneas de Investigación de la Universidad Técnica de Cotopaxi:**

En las líneas de investigación pertinentes a la Universidad Técnica de Cotopaxi, el proyecto pertenece a la línea de investigación Nº 4 que trata de "Optimización de procesos productivos", que expresa "promover el desarrollo de tecnologías y procesos que permitan mejorar el rendimiento**".**

#### **Sub Líneas de Investigación de la Carrera de Ingeniería Industrial**

En la carrera de Ingeniería Industrial, el proyecto esta basado en las líneas de investigación Nº 1 que es "Optimización de procesos productivos", que permitirá el desarrollo del proyecto, modelo de simulación para la optimización de rutas de transporte para recolectores de basura en la ciudad de Salcedo.

- ➢ Investigación de operaciones productivas
- ➢ Programación de la producción
- ➢ Optimización de líneas de producción
- ➢ Gestión del talento humano en la producción
- ➢ Gestión de sistemas productivos

#### <span id="page-20-0"></span>**JUSTIFICACIÓN**  $2^{\circ}$

El presente proyecto busca brindar una nueva alternativa al modelo de recolección de basura o desechos provenientes de los hogares del Cantón Salcedo, es indispensable que se rescate la figura de un Cantón limpio y ordenado. La implementación de un nuevo modelo de recolección de basura, buscará como primer punto mejorar, contribuir y fortalecer la imagen del Cantón con respecto a espacios públicos, donde antes se acumulaba basura.

En el ámbito del desarrollo, este proyecto apuntara a proveer un ambiente saludable natural, que permita elevar la calidad de vida del Cantón Salcedo. Considerando estos aspectos, es importante mencionar que, implementando un mejor modelo, la empresa encargada de recolectar la basura, optimizara recursos humanos y de operaciones, elementos que pueden ser reubicados como inversión para brindar un mejor servicio.

El Cantón Salcedo se estableció como tal el 19 de septiembre de 1919, y se encuentra ubicada en la Provincia de Cotopaxi, con sus límites al norte con los Cantones Pujilí y Latacunga, al sur con los Cantones Ambato y Pillaro, al este con la Cordillera de los Andes y al oeste con el Cantón Pujilí.

Salcedo abarca una extensión de 484 Km2 aproximadamente, se encuentra a una altura aproximada de entre 3.513 msnm y 2.480 msnm. Según la proyección del INEC para el año 2017 cuenta con una población constituida por 15.610 habitantes en la zona urbana y 49.686 habitantes en la zona rural, con un total de 65.296 habitantes en el Cantón.

El Cantón Salcedo se divide en 6 parroquias, una de ellas urbana que es San Miguel y 5 parroquias rurales que corresponden a: Antonio José Holhuin, Cusubamba, Mulalillo, Mulliquindil (Santa Ana) y Panzaleo.

#### <span id="page-20-1"></span> $\overline{3}$ **BENEFICIARIOS DEL PROYECTO**

El proyecto cuenta con dos tipos de beneficiarios, los cuales son: beneficiarios directos, que serán los trabajadores de la empresa y los beneficiarios indirectos, que serán los habitantes del cantón Salcedo como se indica en la tabla 1.

<span id="page-21-2"></span>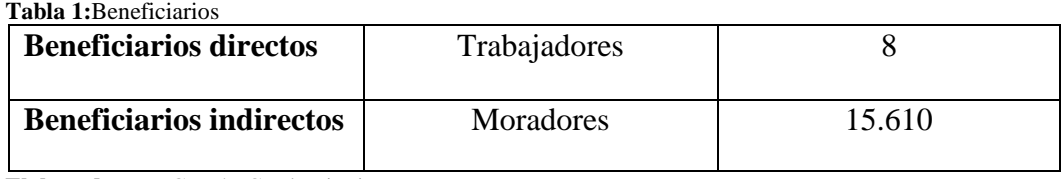

**Elaborado por:** Garzón C, Llumiquinga D

#### <span id="page-21-0"></span>**PROBLEMA DE INVESTIGACIÓN.**  $\blacktriangle$

#### <span id="page-21-1"></span>**4.1 PLANTEAMIENTO DEL PROBLEMA**

En el caso de Ecuador, en diferentes ocasiones, se ha intentado dar solución al problema de la basura, no obstante, los esfuerzos realizados para atender la problemática relativa al manejo de la basura no han sido suficientes y en la actualidad constituye un conflicto de alcance nacional, con la aparición de botaderos de basura clandestinos, y elevados costos de mano de obra (operarios de recolección) generadas por las horas extras.

En el Cantón Salcedo, la Empresa Pública de Aseo es la entidad municipal que brinda el servicio de recolección de basura. Esto lo realiza en jornadas de dos turnos, uno en la mañana y otro en la tarde, en las parroquias del área urbana y rural, cubriendo el 70% de la recolección. La estimación de recolección diaria de la empresa es de 9,83 toneladas/día. Esta cuenta con 8 trabajadores y 2 camiones compactadores para realizar dicha actividad, los cuales son distribuidos en cada una de las rutas. (GADMS).

En los sectores urbanos la recolección de basura, es una tarea bajo la responsabilidad de los gobiernos municipales. Estos enfrentan serias limitaciones para su eficiente desempeño, siendo uno de ellos el desconocimiento por parte de los encargados del sistema de recolección de los métodos de elaboración de rutas de recolección y formas de disposición de la basura que se genera dentro del Cantón Salcedo.

El problema de la recolección de basura en el cantón Salcedo se ve reflejado en el desconocimiento del manejo de la basura que se ha convertido en una dificultad común, debido a diferentes factores como. Uno de los factores que más influye en esta problemática es la gran cantidad de basura que genera la población, apareado a la creciente crisis económica que ha obligado a disminuir el gasto público y mantener tarifas bajas. También influyen la debilidad institucional, la falta de educación y participación sanitaria, entre otros. Esto conlleva a que no se brinde un servicio de recolección eficiente y que satisfaga las necesidades de los moradores de la ciudad.

Es necesario tomar en cuenta que la comunidad no realiza ningún tipo de separación de basura en la fuente y que la empresa no brinda el servicio de recolección diferenciada. La empresa municipal no tiene vinculación con los trabajadores informales de desechos domiciliarios, lo que trae consigo la presencia de minadores que segregan la basura en condiciones infrahumanas en los puntos de almacenamiento temporal y en los botaderos clandestinos, generando graves impactos sociales y económicos.

Es necesario recalcar, que la inadecuada eliminación de la basura trae consigo graves consecuencias tanto para el ecosistema como para sus habitantes, la descomposición de la basura en botaderos clandestinos provoca la presencia de vectores, la generación de gases y malos olores, como también la propagación de enfermedades.

Para cumplir con el servicio de recolección, los camiones recolectores deben recorrer grandes distancias que dependen de las rutas de transportación establecidas. Si estas no son optimizadas el camión tiene la posibilidad de desperdiciar su tiempo de trabajo, al pasar varias veces por el mismo punto o pasar por zonas innecesarias.

Tanto la capacidad de los camiones, las distancias, el crecimiento poblacional, conjuntamente con el mal diseño de las rutas de la transportación de la basura contribuye a que el servicio de recolección no cumpla con las expectativas esperadas por parte de los moradores y en ocasiones por querer cumplir con este servicio se generan costos de horas extras que son rubros muy elevados y que afectan a la empresa.

En la mayoría de los casos, las rutas se diseñan de manera intuitiva, en vez de ser creadas a partir de un estudio técnico, de ahí que los tiempos y gastos de combustibles se vean incrementados.

### <span id="page-23-0"></span>**4.2 FORMULACIÓN DEL PROBLEMA**

¿Cómo mejorar el servicio de recolección de basura que ofrece la Empresa Pública de Aseo de Salcedo?

#### <span id="page-23-1"></span>5 **OBJETIVOS:**

#### <span id="page-23-2"></span>**5.1 Objetivo general**

Aplicar un modelo de simulación de rutas de transporte, para la elaboración de una propuesta de optimización de tiempos y rutas de recolección de basura en la Ciudad de Salcedo.

#### <span id="page-23-3"></span>**5.2 Objetivos específicos**

- ➢ Realizar una revisión bibliográfica sobre los modelos de transporte y su optimización mediante la simulación.
- ➢ Elaborar el estudio técnico de rutas, tiempo y errores de transportación.
- ➢ Realizar la simulación para la recolección de basura y el análisis de los resultados obtenidos.

#### <span id="page-24-0"></span>**ACTIVIDADES Y SISTEMA DE TAREAS CON RELACIÓN A LOS OBJETIVOS**  6 **PLANTEADOS**

En la siguiente tabla se muestran las actividades a realizar para darle cumplimiento a los objetivos específicos.

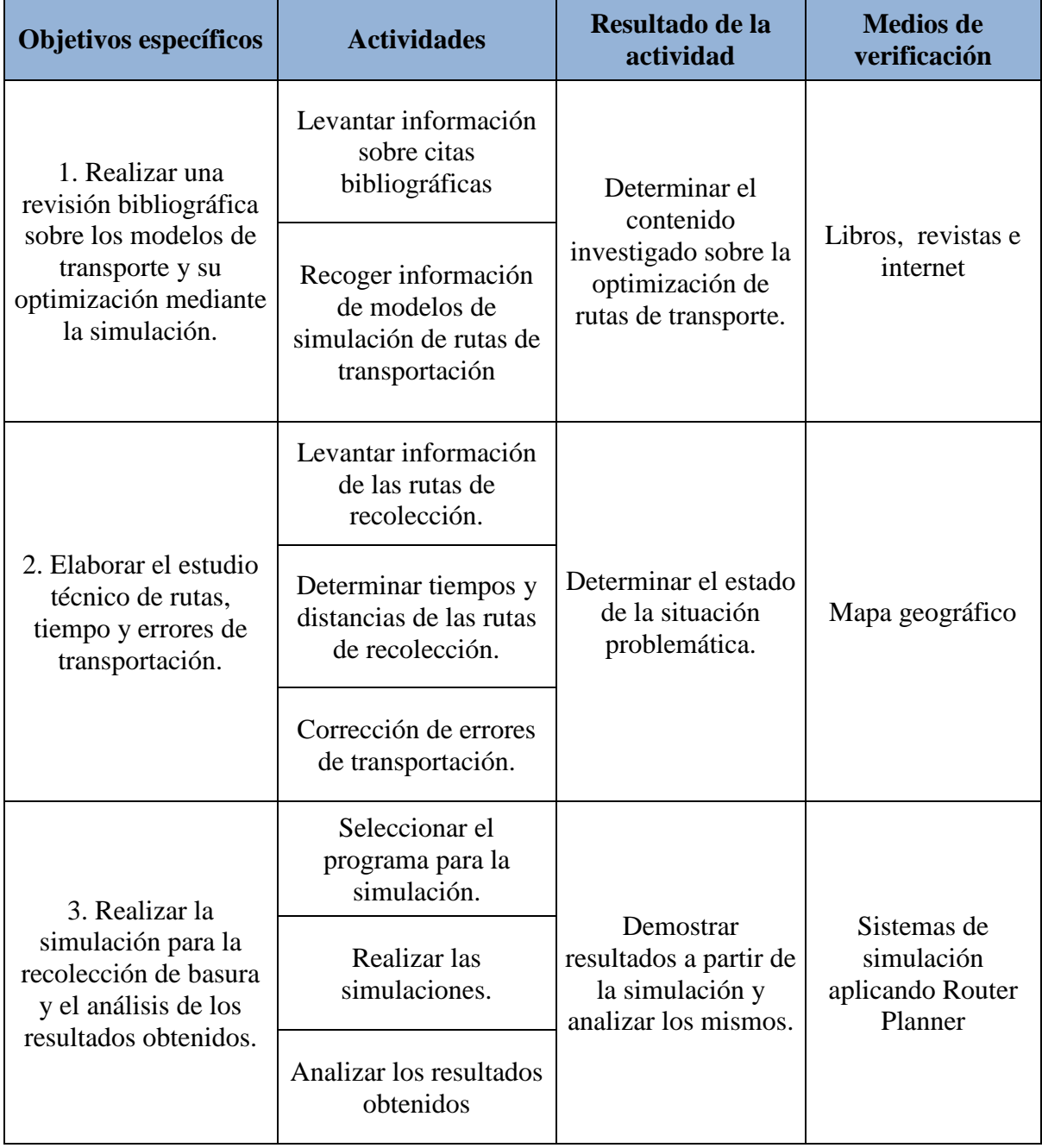

<span id="page-24-1"></span>**Tabla 2:** Sistema de tareas con relación a los objetivos planteados.

**Elaborado por:** Garzón C, Llumiquinga D

#### <span id="page-25-0"></span>**FUNDAMENTACIÓN CIENTÍFICO TÉCNICO.**  $\overline{7}$

### <span id="page-25-1"></span>**7.1 INVESTIGACIÓN DE OPERACIONES**

La investigación de operaciones también es conocida como investigación operativa y se utiliza como una herramienta de mucha importancia para que las empresas o los inversionistas puedan tomar decisiones o resolver problemas y se basa principalmente por funciones matemáticas, desde hace varios años atrás la investigación de operaciones ya fue puestas en práctica y apareció como estrategia militar durante la segunda guerra mundial teniendo como resultado el primer radar militar.

Mediante el avance acelerado de la tecnología y la capacidad e inteligencia del ser humano, la investigación de operaciones ha crecido considerablemente que en la actualidad se utiliza para barios fines en las empresas, industria, negocios o simplemente para seguridad en los diferentes países.

La investigación de operaciones es una disciplina en donde se encuentran la economía, las matemáticas y la informática. Por ello, su estudio puede realizarse de muy diferentes formas según el aspecto que quiera ponerse de relieve, el económico, los métodos matemáticos o las particularidades de programación de los diferentes algoritmos. Bajo un punto de vista práctico, la investigación de operaciones representa simultáneamente, el camino a seguir para elaborar racionalmente una buena decisión, relativa a actividades económicas y un cierto número de métodos de optimización aplicables, en contextos varios,

que son propios de estas actividades. (Gomollon, 2014).

La investigación de operaciones como su nombre lo indica, es realizar una "investigación de las diferentes operaciones" aplicado una serie de técnicas y métodos que buscan la solución de problemas mediante la toma correcta de decocciones.

Entre algunos métodos y técnicas más comunes se tiene:

- ➢ Método de la ruta critica
- ➢ Técnica de revisión
- ➢ Técnica de evaluación de programas

Varios investigadores definen que el objetivo de la investigación operacional es buscar la mejor solución a los problemas en áreas de economía, infraestructura, militar, logística, entre otras mediante la utilización de diversos instrumentos principalmente de los matemáticos para la optimización y el control de diferentes sistemas.

La aplicación de la investigación de operaciones se basa esencialmente en la construcción y uso de modelos para representar situaciones reales, a veces muy complejas e inciertas, de manera más simplificada, en busca de soluciones aplicables que faciliten la toma de decisiones. La justificación para el uso de modelos es que es mucho más sencillo y económico realizar la toma de decisiones basándose en los resultados obtenidos con un modelo que con el sistema real debido a las complicaciones que suelen representar. Sin embargo, para que el proceso de representación sea válido, es fundamental que en la construcción del modelo se sepan seleccionar los atributos esenciales del sistema real y desechar los irrelevantes, de manera que se obtenga una buena, pero simplificada representación de la situación real. (Protti, 2015).

#### <span id="page-26-0"></span>**7.1.1 Faces para un estudio de investigación operativa**

Un estudio de investigación de operaciones se basa en la labor de equipo, donde el analista de investigación de operaciones y los trabajadores, gentes o cuerpo administrativo trabajan hombro con hombro. Los analistas, con sus conocimientos de modelado deben complementarse con la experiencia y la coordinación de las personas para quien se hace el estudio.

Como herramienta de toma de decisiones, la investigación de operaciones es una ciencia y un arte. Es una ciencia por las técnicas matemáticas que presenta, y es un arte por que el éxito de todas las fases que anteceden y siguen a la resolución del modelo depende mucho de la creatividad y la experiencia del equipo de investigación de operaciones. (Taha, 2014).

Para la solución de los problemas es necesario seguí una serie de faces principales como:

- ➢ Análisis y recolección de información de la situación real de los que se pretende resolver.
- ➢ Formular con claridad y exactitud el problema.
- ➢ Identificación de las variables que se pueden controlar y las que no.
- ➢ Elaboración de modelos que permitan solucionar el problema.
- ➢ Análisis y validación de un modelo.
- ➢ Aplicación del modelo
- ➢ Análisis y verificación de las soluciones obtenidas
- ➢ Implementación de la solución.

### <span id="page-27-0"></span>**7.1.2 Algoritmos utilizados en la investigación operacional**

El popular problema del viajante de comercio es un caso particular de otro problema mas general conocido como problema de itinerarios cíclicos y cuyo enunciado general se puede describir brevemente diciendo que se trata de encontrar el itinerario óptimo desde un cierto punto de vista (económico, tiempo mínimo, política de relaciones, comodidad, etc.) no hay algoritmos exactos eficientes para abordar este problema, por lo que los algoritmos utilizados para resolver tiene carácter heurístico y, si bien no garantizan una solución óptima, proporcionan soluciones en muchos casos muy próximas al óptimo real y rápidas de obtener. (Viejo, 2016)

En la investigación operacional se utiliza algunos tipos de algoritmos como:

- $\triangleright$  Algoritmo de simplex.
- ➢ Algoritmo de Ford-Fulkerson.
- ➢ Algoritmo de la barrera logaítmica.
- ➢ Algoritmos de Prim.
- ➢ Algoritmo de Omar
- ➢ Algoritmo de Dijkstra.

Para un estudio mediante la investigación operacional es necesario señalar que el analista puede crear su propio meto sin la necesidad de copiar los ya existentes o puede modificar los mencionados.

### <span id="page-27-1"></span>**7.1.3 Técnicas de investigación operativa**

La solución de un método de investigación operativa se basa fundamenta matemáticamente sobre algunas teorías más usadas como:

- ➢ Teorías de colas de espera
- ➢ Teorías de las decisiones
- ➢ Teoría de juegos
- ➢ Teoría de control
- $\triangleright$  Teoría de grafos
- $\triangleright$  Cadena de martkoy
- ➢ Programación lineal
- ➢ Programación dinámica, entre otras.

#### <span id="page-28-0"></span>**7.2 Problemas de transporte**

Tradicionalmente, el estudio sobre la distribución física de mercaderías ha sido tratado mediante técnicas de programación dinámica y de investigación operativa, Además se puede establecer para resolver estos problemas la programación lineal, que esta orientada a la resolución de problemas logísticos, es decir, transportar mercaderías desde un origen o varios orígenes que disponen de oferta de bienes o servicios, hacia un destino o varios destinos que tienen demandas de estos bienes o servicios. (Cantero, 2017).

Los problemas que se tiene en los diferentes tipos de transporte son especialmente problemas de redes y de la programación lineal, que se basa en la necesita de transporta un producto de un punto de partida a un punto de destino o para realizar un recorrido de distribución. Para solucionar estos inconvenientes se debe optar por un modelo que permita minimizar los costos y tiempos relacionados con las rutas recorridas por los medios de transporte.

Para solucionar los problemas de transporte se utiliza modelos de transporte, los modelos que se aplican actualmente son muy amplios y pueden generar soluciones rápidas y precisas al área de operaciones mediante la disminución de costos y la determinación de rutas más eficientes, los modelos de transporte en la actualidad se aplican en varios contextos, pero especialmente en el área de operaciones, inventarios y asignación de elementos.

El problema clásico del transporte consiste en transportar un bien el cual desde el punto de vista económico puede ser un producto terminado o una materia prima, etc., desde varios orígenes o centros de oferta, a varios destinos o centros de demanda. Cada uno de los destinos demanda niveles específicos de mercancía, la cual es suplida por los orígenes u oferentes. A excepción de la cantidad disponible, la asignación de las cantidades de mercancía de cada uno de los destinos no es una restricción. Esto quiere decir que teóricamente cada uno de los orígenes puede proveer TODO, PARTE O NADA de su oferta, para satisfacer la demanda de los destinos o centros de consumo. (Navarro, 2013).

Los modelos de transporte comúnmente se basan en la programación lineal, pero sin embargo permiten solucionar múltiples alternativas de estructura de asignación, entre los métodos eruditicos más comunes se tiene de mínimos costos, Vogel, Esquina noreste y Prueba de optimidad, más adelante se detalla cada uno de los modelos.

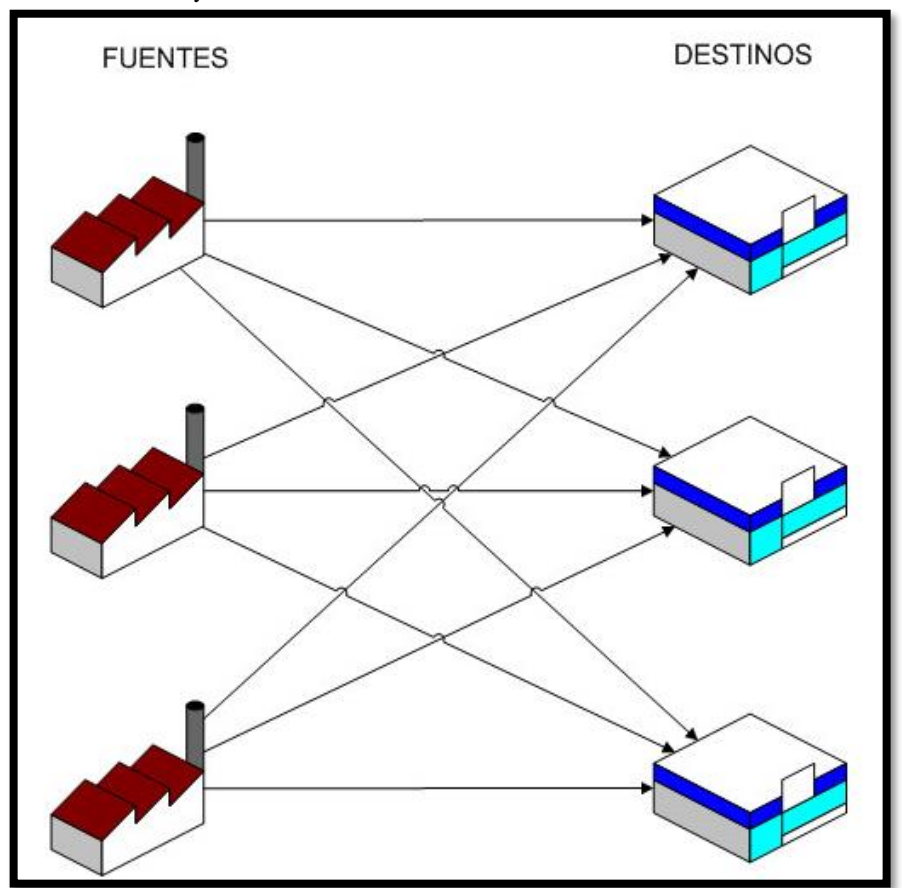

<span id="page-29-1"></span>**Gráfico 1:** Fuentes y destino

**Fuente**: https://www.slideshare.net/modelos-de-transporte-63391582

#### <span id="page-29-0"></span>**7.3 Modelos de transporte**

Los modelos de transporte aparecieron mediante la necesidad de dar soluciones a los problemas de operaciones que se presentaban en los transportes y distribución desde el punto de embarque hasta los puntos de destino.

Los modelos aparecen aproximadamente en la década de los cuarenta teniendo como objetivo minimizar costos y tiempos de transporte desde la fábrica o punto de partida hasta, hasta el punto de destino, disposición final o bodega de almacenamiento para satisfacer las necesidades de los clientes de manera eficiente y a tiempo.

El modelo de transporte es una clase especial de programación lineal que tiene que ver con transportar un artículo desde sus fuentes (es decir fabricas) hasta sus destinos (es decir bodegas). El objetivo es determinar el programa de transporte que minimice el costo total del transporte y que al mismo tiempo satisfaga los límites de la oferta y la demanda. En el modelo se supone que el costo de transporte es proporcional a la cantidad de unidades transportadas en determinada ruta. En general se puede ampliar el modelo de transporte a otras áreas de operación, entre otras el control de inventarios, programación de empleos y asignación de personal. (Taha, 2014).

Para los problemas de transporte se ha desarrollado varios métodos que permitan resolver los inconvenientes de manera eficiente, los más utilizados son:

- ➢ Costos Mínimos
- ➢ Vogel
- ➢ Esquina Noroeste

#### <span id="page-30-0"></span>**7.3.1 Objetivo de los métodos de transporte**

El modelo de transporte se puede definir como una técnica que busca determinar un programa de transporte de productos o mercancías desde los orígenes hasta los diferentes destinos al menor costo posible.

En términos de programación lineal, la técnica de transporte busca determinar la cantidad que debe ser enviada desde cada origen a cada destino para satisfacer los requerimientos de demanda y abastecimiento de materiales a costo mínimo. (Angel Leon Gonzales Ariza, 2017).

Los beneficios de aplicar un modelo de transporte son varios, entre el objetivo principal es minimizar los costos de transporte totales del envió y distribución de un producto hasta los lugares de destino, para ello se debe identificar algunas restricciones como:

- ➢ La cantidad total del embarque no debe exceder su capacidad.
- $\triangleright$  El abarque total disponible debe satisfacer la necesidad de los clientes.

#### <span id="page-30-1"></span>**7.3.2 Método de la esquina noroeste**

El método de esquina noroeste es conjunto ordenado de operaciones sistemáticas que permite realizar cálculos para determinar soluciones a un problema, es decir es un algoritmo de tipo

heurístico que da soluciones a los problemas de distribución y transporte, este método al ser el más practico que el resto de métodos tiene una gran ventaja por su rápido desarrollo, por este motivo es uno de los más utilizados cuando la cantidad de embarque y destinos son muy elevados.

Este método es uno de los más prácticos para establecer soluciones de los problemas de transporte, pero este método en cambio es uno de los menos probables en dar soluciones para los costos bajos de transporte, pues el mismo desconoce el tamaño relativo de los costos.

El método de la esquina Noroeste es operacionalmente muy sencillo, consiste en empezar con la primera casilla de la tabla y asignar a esa casilla la mayor cantidad posible. Esa cantidad máxima posible es el mínimo del requerimiento del correspondiente destino y de la disponibilidad del origen correspondiente. Se pasa a la casilla de la derecha o de abajo, dependiendo si se agotaron los requerimientos o las disponibilidades y se asigna a esa casilla la mayor cantidad posible, y así sucesivamente hasta agotar todos los requerimientos y disponibilidades. (Casuso, 2015)

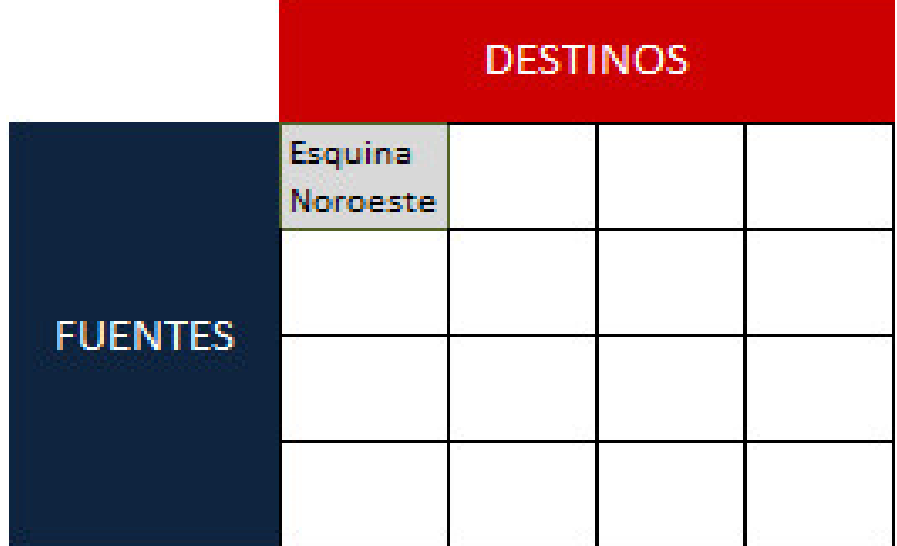

<span id="page-31-1"></span>**Tabla 3:** Método de la esquina noroeste

**Fuente:** https://www.ingenieriaindustrialonline.com/herramientas-para-el-ingeniero-industrial / investigiócn/A9todo-de-la-esquina-noroeste/

#### <span id="page-31-0"></span>**7.3.3 Paso para la resolución de la esquina noroeste**

Para el desarrollo es necesario realizar una matriz de filas y columnas que representan los destinos y las fuentes y el algoritmo empieza en la esquina noroeste de la tabla o esquina superior izquierda y se debe seguir algunas actividades como:

#### **Actividad 1**

Para empezar el desarrollo de este método en la primera celda seleccionada como la esquina noroeste se coloca la cantidad máxima de unidades, esta cantidad se ajusta la oferta y demanda de la fila y la columna afectada.

#### **Actividad 2**

en este apartado se retira el destino, en este caso la fila cuya demanda sea "0" después de la actividad 1, si de darse el caso de que existan dos filas con el valor de cero se elige arbitrariamente una para eliminar y la otra se deja con cero la demanda u oferta.

#### **Actividad 3**

En la actividad tres puede existir dos posibilidades, una de ellas puede ser que solo quede una columna, se esto sucede el método ha llegado a su fin, y la segunda posibilidad puede ser que más de una columna, si es así se debe iniciar nuevamente la actividad 1.

#### <span id="page-32-0"></span>**7.3.4 Método de Vogel**

Este método es considerado como el más acertado para la solución perfecta y eficiente de costo bajo y es método de aproximación heurístico de resoluciones problemas de transporte que alcanza soluciones reales y más acertadas puesto que es una versión mejorada del método de costos mínimos y del de esquina noroeste.

Es un método basado en el concepto de ganancia la estrategia del método de Vogel consiste en ir asignando valores a las celdas de menor coste no saturadas de manera que de las posibles filas o columnas que puedan saturarse lo haga la de la ganancia máxima. De esta manera nos aseguramos de no saturar aquellas celdas con costes bajos (pero superiores al mínimo) y tener que escoger celdas con un coste elevado. (Leyes, 2009).

Los pasos que requiere la aplicación de este método son:

#### **Primer paso**

Establecer para cada una de las filas un valor de penalización resto el valor del costo unitario mínimo en la fila del elemento con costo unitario siguiente al mínimo de la misma fila.

#### **Segundo paso**

Se debe determinar la columna o fila con la mayor penalización, romper los resultados iguales de manera arbitraria, dando todos los valores posibles a la variable que tenga el mínimo costo unitario de la fila seleccionada.

#### **Tercer paso**

Se debe tachas los valores que satisfacen, si se satisface una columna o una fila de manera conjunta, solo se debe tachas una de los dos y al que queda se le asigna una oferta y demanda de cero.

- $\triangleright$  Si se queda sin tachar una fila con cero de oferte se debe detener
- ➢ Si se queda sin tachas una fila con oferta positiva se debe determinar las filas básicas con el método costos mínimos
- ➢ De darse cualquier otro caso es necesario seguir el primer paso.

#### <span id="page-33-0"></span>**7.3.5 Método de costos mínimos**

Este método determina una mejor solución de inicio porque se concentra en las rutas menos costosas. Se inicia asignando todo lo posible a la celda que tenga el mínimo costo unitario (los empates se rompen en forma arbitraria). A continuación, el reglón o la columna ya satisfechos se tacha, y las cantidades de oferta y demanda se ajustan en consecuencia. Si se satisfacen en forma simultánea un reglón y una columna al mismo tiempo, solo se tacha una de los dos, igual que en el método de la esquina noroeste. A continuación se busca la celda no tachada con el costo unitario mínimo y se repite el proceso hasta que queda sin tachar exactamente un reglón o una columna. (Taha, 2014).

Este método es uno de los más factibles a diferencia del método de la esquina noroeste, puesto que se basa principalmente en la búsqueda de la ruta menos costosa, de esta manera el método se comienza estableciendo lo máximo posible de celdas de las que tengan el mínimo costo unitario, de darse el caso de que existan iguales se rompen de manera arbitraria.

- ➢ El procedimiento de métodos por costos mínimos debe tener:
- ➢ Asignar el valor más grande a la variable con menor costo posible unitario de la tabla.
- ➢ Se debe tachas la columna satisfecha. Una vez ajustada la demanda y oferta de todas las columnas no tachadas.
- ➢ Repetir el proceso asignado al valor más grande a la variable de consto unitario tachado mas pequeño.
- ➢ El proceso finaliza y está completo si todo queda en un renglón sin tachar.

### <span id="page-34-0"></span>**7.4 SIMULACIÓN**

Hace varios años atrás se ha utilizado la simulación desde la imitación de los sonidos puesto que sirve como recreación o reproducción de un sistema sin llevarlos a la práctica desarrollando la imitación para no tener costos innecesarios o pérdidas económicas. En el mundo globalizado las empresas se enfrentan a varios problemas por lo que es necesario acudir a la simulación para conocer factores de comportamiento de un sistema en el futuro de un evento o situación que todavía no se ha desarrollado, permite medir impactos para conocer qué tan rentable será desarrollar un sistema su utilización ayuda en proyectos de transporte fluvial, terrestre y en la industria aeroespacial, por ejemplo, la trayectoria de un proyectil.

La simulación es el acto de reproducir el comportamiento de un sistema utilizando un modelo que describa las operaciones de dicho sistema. Una vez que se ha desarrollado del modelo, el analista puede manipular ciertas variables para medir los efectos de los cambios introducidos en las características de operación de su interés. Ningún modelo de simulación es capaz de recomendar lo que se debe hacer frente a un problema. En lugar de eso puede usarse con el fin de estudiar soluciones alternativas para tal problema. Las alternativas se utilizan sistemáticamente en el modelo y se registran las características relevantes de su operación una vez que se haya ensayado todas las alternativas se selecciona la mejor. (Ritsman, 2011).

#### <span id="page-34-1"></span>**7.4.1 Tipos de simulación**

La simulación puede aplicarse a casi la totalidad de las áreas de cualquier empresa, tales como planeación corporativa, finanzas, contabilidad, personal, producción, mantenimiento, vetas, mercadotecnia, investigación y desarrollo, ingeniería y otras.

Por lo que respecta a la Investigación de Operaciones, la simulación puede aplicarse al estudio de sistemas de líneas de espera, modelos de inventarios, juegos de negocios, modelos de inversión, flujos de efectivo, análisis markovianos, transporte y otros que suelen ser de gran interés. (Landeta, 2018).

La simulación en investigación de operaciones cumple varias funciones para solucionar una serie de problemas de transporte y se define en algún tipo como:

- ➢ Simulación discreta
- ➢ Simulación continúa
- ➢ Simulación combinada discreta continúa
- ➢ Simulación Determinística y/o Estocástica
- ➢ Simulación estadística dinámica
- ➢ Simulación con orientación hacia los eventos

#### **Simulación Discreta.**

La simulación discreta es un instrumento de utilidad en la toma de decisiones relacionadas con la planeación de la producción y los inventarios, y con el diseño de los sistemas de producción y sus cadenas de suministro.

### **Simulación Continua**

La simulación continua se realiza mediante la representación de las variables, cuando las variables cambian continuamente este tipo de simulación continua permite relacionar las diferentes tasas de cambios las variables de estado en el tiempo.

#### **Simulación combinada discreta-continua**

Al igual que los otros sistemas se representan en variables que cambian continuamente con respecto al tiempo y otras cambian por tiempos separados, es decir es la combinación de la simulación continua y la simulación discreta.
### **Simulación determinística y/o estocástica**

En la simulación determinística se utiliza simplemente todo el dato de entrada determinísticos no es necesario la utilización de datos casuales a diferencia que en los modelos de simulación estocásticos si se utiliza algunos datos de entrada casuales.

## **Simulación estática y dinámica**

En este tipo de simulación el tiempo no es un elemento importante en cambio en el tipo de simulación dinámico el tiempo es una variable muy importante.

## **Simulación con orientación hacia los eventos**

Este tipo de modelaje se relaciona directamente con los eventos que ocurren a cada instante es decir registra todos los eventos y atributos del modelo.

#### **Simulación con orientación hacia procesos**

El modelaje de esta simulación se basa específicamente en la orientación de los procesos que realizan las empresas, es decir, se enfoca en un esquema de flujograma permitiendo dar el seguimiento por medio de la secuencia de procesos.

## **7.4.2 Ventajas de la simulación**

Todo proceso de simulación permite a los inversionistas e investigadores predecir, optimizar, comparar, analizar los procesos evitando riesgos y costos antes de llevar a cabo la aplicación de un método de optimización, además se utiliza para analizar estrategias que debe tomar la organización para mejorar desde un punto de vista experimental.

- $\triangleright$  La simulación anticipa cómo un sistema puede responder a los cambios: Esto permite analizar si la infraestructura existente puede manejar la nueva situación planteada.
- ➢ La simulación permite un análisis de las variaciones del sistema desde una perspectiva más amplia: Los métodos convencionales de análisis, como los modelos estadísticos matemáticos, no pueden dirigir eficientemente las variaciones pues los cálculos se derivan de valores constantes. Mediante un sistema que incorpora interdependencia, la

simulación tiene en cuenta las variaciones, así como la interacción entre los componentes y el tiempo.

- ➢ La simulación promueve soluciones totales: Ya que permite modelar sistemas completos.
- ➢ La simulación es efectiva para el control de costes: Teniendo en cuenta que las organizaciones tratan de responder rápidamente a los cambios en sus mercados, un modelo de simulación válido puede ser un excelente instrumento para evaluar respuestas rápidas y valorar varias soluciones para responder a las cambiantes situaciones del mercado.
- ➢ La simulación procura un enfoque cuantitativo para medir la actividad: La simulación puede ayudar a cuantificar las medidas de actividad del sistema. Por ejemplo el objetivo de una empresa puede ser satisfacer al cliente, usando un modelo de simulación, esta exigencia puede traducirse en el tiempo para responder a la petición de un cliente, que puede ser designado como la medida de actuación para satisfacer a la clientela. La simulación mide los puntos fuertes y los débiles asociados al diseño de un nuevo producto o servicio y permite un mayor análisis sobre parámetros como el tiempo al mercado, niveles de servicio, exigencias de mercado, costes de transporte, etc. (Belda, 2015)

## **7.4.3 Programas de simulación**

Los programas de simulación de operaciones están considerados como una herramienta funcional que permite realizar estudios de alta complejidad a un bajo costo comparado con otras herramientas. Mediante la simulación se puede establecer un modelo computacional de un sistema real, obteniendo resultados positivos y confiables para poder tomar decisiones en cuanto se ponga en práctica el sistema desarrollado que ayude en la optimización de procesos.

Aquí se podrá analizar el desempeño de los diferentes sistemas y comparar algunas alternativas de producción y comparar alternativas de producción.

La simulación requiere de una extensiva obtención de datos acerca de costos, grados de productividad, capacidades y distribuciones de probabilidades. De ordinario se utiliza uno de los enfoques para la recolección de datos. Los procedimientos estadísticos de muestreo se usan cuando los datos no se obtienen fácilmente en fuentes publicadas o cuando el costo de su búsqueda o recolección es alto. La búsqueda histórica se usa cuando los datos necesarios están disponibles en registros de compañías, informes del gobierno y de la industria, publicaciones profesionales y científicas o periódicos. (Ritsman, 2011)

## **7.5 Optimización y planificación de rutas**

Los sistemas de planificación de rutas son las herramientas más utilizadas por las empresas cuando tienen la necesidad de gestionar y optimizar los medios de entrega o distribución, en la actualidad la mayor parte de dispositivos que se utilizan funcionan mediante sistemas de posicionamiento global (GPS), en estos dispositivos se encuentra señalado la ruta que dese seguir y los lugares por donde debe pasar, además, se puede observar la distancia recorrida y el tiempo de viaje.

Dado que los costos de transportación normalmente se hallan entre un tercio y dos tercios de los costos logísticos totales, mejorar la eficiencia mediante la máxima utilización del equipo de transportación y su personal es una preocupación importante. El tiempo durante el cual los artículos están en tránsito se refleja en el número de envíos que pueden hacerse con un vehículo en un periodo dado, así como en los costos totales de transportación para todos los envíos. (Ballou, 2014)

Mediante una la optimización de rutas se desea eliminar los problemas de entrega o recorrido de flotas de transporte con el menor costo, si un transportista debe circular por varios lugares el tiempo que realiza de un punto a otro es importante cuando se trata de minimizar costos, por este motivo es necesario siempre tomar en cuenta también los recursos y tiempos de transporte que además de optimizar los procesos de la empresa satisfaga la necesidad de los clientes o personas que requieren de un servicio.

# **7.5.1 Beneficios de software para planificación de rutas**

Los sistemas de planificación de rutas computarizado permiten crear una eficiente planificación de la flota y los conductores mediante la combinación de datos de localización del usuario cona la entrega o recogida de productos. Esta herramienta permite hacer mas eficiente los recursos de la empresa. Los softwares para la planificación y operación de rutas permiten programar y calcular las rutas, asignar a los conductores, la distribución de la carga o el orden de visita a los clientes. (Castro, 2018)

En la actualidad en el mercado existe una serie de software que permitan el diseño, control y planificación de rutas que permiten hacer más eficiente los procesos logísticos de la empresa, además mediante el software se puede:

- ➢ Llevar un control automático de recorrido de transporte para cada una de las rutas.
- ➢ Determinar la distancia recorrida
- ➢ Calcular los tiempos de transporte
- ➢ Determinar costo de transporte
- ➢ Encontrar rutas más rápidas
- ➢ Establecer vehículos adecuados según las rutas
- ➢ Informar en tiempo real la ubicación de los medios de transporte, proveedores o clientes
- $\triangleright$  En caso de vías cerradas buscar instantáneamente una ruta adecuada.

## **7.5.2 Beneficio de un correcto diseño de rutas**

Una máxima popular entre los logísticos con experiencia es que, no hay manera de saber si una ruta de reparto está bien diseñada hasta que se da el mismo problema a dos personas distintas y se comparan las soluciones obtenidas, por eso la formulación básica del problema de diseño de rutas es: la empresa dispone de una flota de vehículos con base en un almacén para efectuar el reparto a clientes dispersos en una región geográfica determinada; se pretende controlar aquella configuración de rutas de transporte que minimice alguna expresión del coste total de viaje medido en distancia, tiempo, etc. (Robusté, 2015)

Cuando una empresa tiene un correcto diseño de rutas obtiene a cambio una gran variedad de beneficios como:

- ➢ Reducción de costes
- ➢ Aumento de la productividad
- ➢ Aumento de clientes
- ➢ Mejor atención
- ➢ Reducción de entregas fallidas

#### **PREGUNTAS CIENTÍFICAS.**  $\mathbf{R}$

- 1. ¿Cómo funciona el sistema de recolección de basura en el Cantón Salcedo?
- 2. ¿Qué programa de simulación es adecuado para la realización de la investigación?
- 3. ¿Qué resultados se obtiene de la simulación y en qué forma se optimiza el proceso?

#### **METODOLOGÍAS Y DISEÑO EXPERIMENTAL**  $\mathbf Q$

En el desarrollo de la investigación se aplicará técnicas de investigación como la observación directa que nos permite obtener datos necesarios para realizar el diagnóstico de la zona de estudio, también se aplicó la técnica de medición con el objetivo de obtener información numérica acerca de los tiempos que realiza el camión recolector en cada una de las rutas establecidas.

Finalmente, mediante la ayuda de datos Geo Referenciados (sistema de información geográfica) que busca el método más adecuado a esta comunidad, tomando variables como, rutas y vialidad del Cantón para determinar los tiempos de recorridos actuales y a partir de ahí comenzar con la elaboración de la propuesta más viable para la recolección de basura en el Cantón evaluando tiempos y movimientos.

## **9.1 Tipo de investigación**

Para nuestro proyecto se aplicó la investigación de campo e investigación descriptiva.

- ➢ **Investigación de campo:** este método de investigación consiste en obtener una información clara y precisa directamente de la fuente del problema.
- ➢ **Investigación descriptiva:** este método de investigación nos ayuda a la obtención de datos verídicos mediante usos estadísticos.

## **9.2 Técnicas e instrumentos**

Las actividades primarias y fundamentales en las que se desenvuelven son las de recolección de basura, las mismas que tienen gran importancia para el manejo de las rutas y de los desechos dentro de la zona (urbana), también se lleva en cuenta que las actividades de limpieza sean de gran ayuda para el desarrollo social del Cantón Salcedo.

## **9.2.1 La entrevista**

Se realizó una entrevista con la Ing. Iralda Lascano encargada de la Empresa Pública de Aseo de Salcedo la cual nos supo manifestar cuales son rutas de recolección, los horarios de recolección, los problemas con la basura, etc.

#### **9.2.2 La encuesta**

Fue realiza a los moradores del Cantón Salcedo para determinar si el camión recolector cumple con su recorrido y su horario establecida.

#### **9.2.3 La observación**

En la observación de campo se pudo palpar cual es el funcionamiento del proceso de la recolección de la basura de las cuales se determinaron datos para el proyecto.

- ➢ Rutas
- ➢ Distancias
- ➢ Tiempos
- ➢ Transportación
- ➢ Relleno sanitario
- ➢ Talleres mecánicos

También se pudo observar información documentada que la Empresa Pública de Aseo de Salcedo nos facilitó para el análisis de los recorridos, del tratamiento de la basura, del mantenimiento del relleno sanitario, del mantenimiento de los camiones recolectores y del cuidado del medio ambiente.

Para la organización de la información se utilizo

**Excel:** programa que permitió realizar cálculos, tablas y representaciones graficas de los resultados, los cuales serán necesarios para el proyecto.

**Router Planner:** programa que permitió realizar la simulación de las rutas.

**Google maps:** programa que permitió obtener las coordenadas

# **9.3 ENCUESTA**

**Objetivo:** obtener información mediante la utilización de preguntas diseñadas para los moradores del Cantón Salcedo relacionado con el modelo de recolección y transportación de la basura que se aplica actualmente en las rutas establecidas.

**Análisis:** con toda la información obtenida en cada una de las preguntas trazadas en la encuesta realizada a los moradores del cantón Salcedo, se procedió a tabular las mismas para revisar los resultados obtenidos, analizarlos y después realizar la representación gráfica de los resultados.

#### **9.4 Población Objetivo**

Según la proyección de INEC para el año 2017 cuenta con una población constituida por 15.610 habitantes en la zona urbana, la población objetivo para realizar la encuesta fue obtenida mediante la ecuación de la muestra con un total de 390 encuestas a realizar.

#### **9.5 Cálculo de la Muestra**

- **1. n:** Tamaño de la Muestra
- **2. N:** Población 15.610
- **3. E:** Error de la muestra 5% = 0.05

Los datos anteriores serán reemplazados en la siguiente fórmula para determinar el tamaño de la muestra de la población finita.

 $\overline{\phantom{a}}$ 

## **Ecuación:**

$$
n = \frac{N}{(E)^2 (N-1) + 1}
$$
  

$$
n = \frac{15610}{(0.05)^2 (15610 - 1) + 1}
$$
  

$$
n = \frac{15610}{40.0225}
$$
  

$$
n = 390
$$

Para realizar el análisis de la investigación basados en los resultados obtenidos de las encuestas planteadas a los moradores del Cantón Salcedo, de donde se obtiene la realidad y situación actual mediante la verificación de resultados en la identificación de los problemas dentro de la recolección y transportación de la basura.

#### **9.6 Análisis e interpretación de resultados**

Pregunta Nº 1. ¿Está de acuerdo con el sistema de recolección de basura que se aplica actualmente?

|              | <b>PREGUNTA 1</b>  |               |
|--------------|--------------------|---------------|
| <b>DATOS</b> | <b>ENCUESTADOS</b> | $\frac{6}{9}$ |
| SI           | 368                | 94%           |
| NO.          | 22                 | 6%            |
| <b>TOTAL</b> | 390                | 100%          |

**Tabla 4:** Está de acuerdo con el sistema de recolección de basura

**Elaborado por:** Garzón C, Llumiquinga D

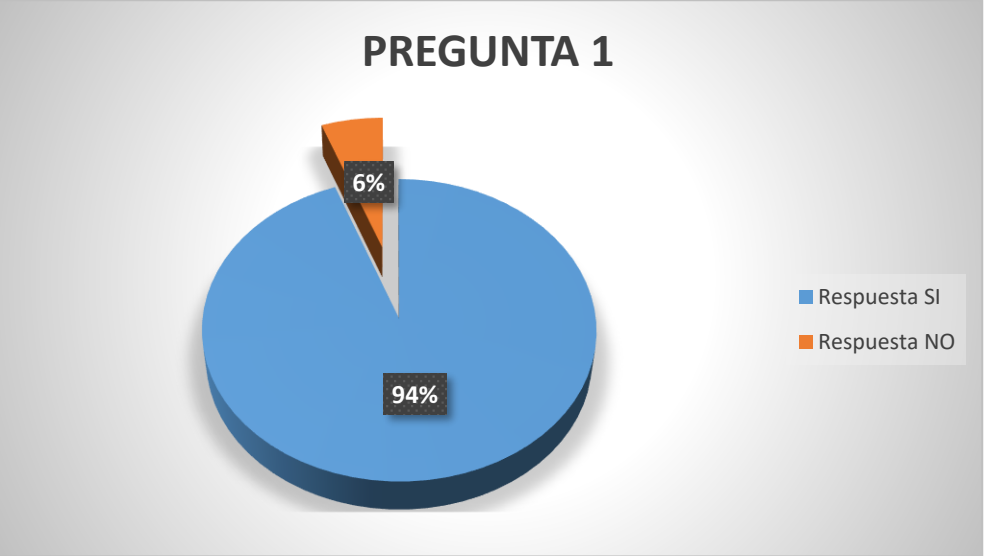

**Gráfico 2:** Está de acuerdo con el sistema de recolección de basura

**Elaborado por:** Garzón C, Llumiquinga D

#### **Análisis e Interpretación**

En la encuesta realizada a los moradores del sector, el 94% manifiesta que están de acuerdo con el sistema de recolección de basura mientras que el 6% no está de acuerdo con el sistema de recolección.

Mediante el grafico se concluyó que la mayoría de los moradores están satisfechos con el sistema de recolección de basura que se aplica actualmente en el Cantón Salcedo.

**Pregunta Nº 2.** ¿Cree usted que la empresa debe mejorar (optimizar) e implementar un sistema de recolección de basura?

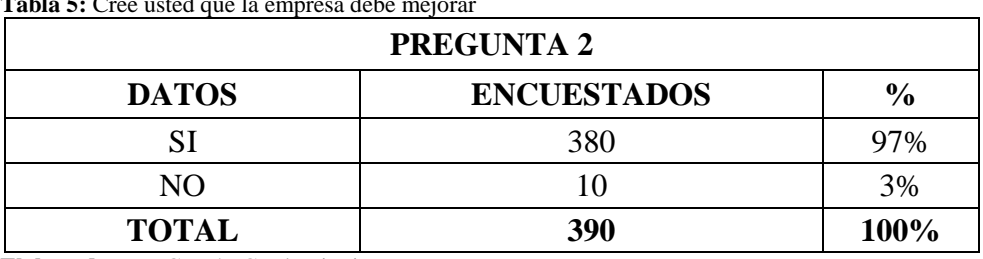

**Tabla 5:** Cree usted que la empresa debe mejorar

**Elaborado por:** Garzón C, Llumiquinga D

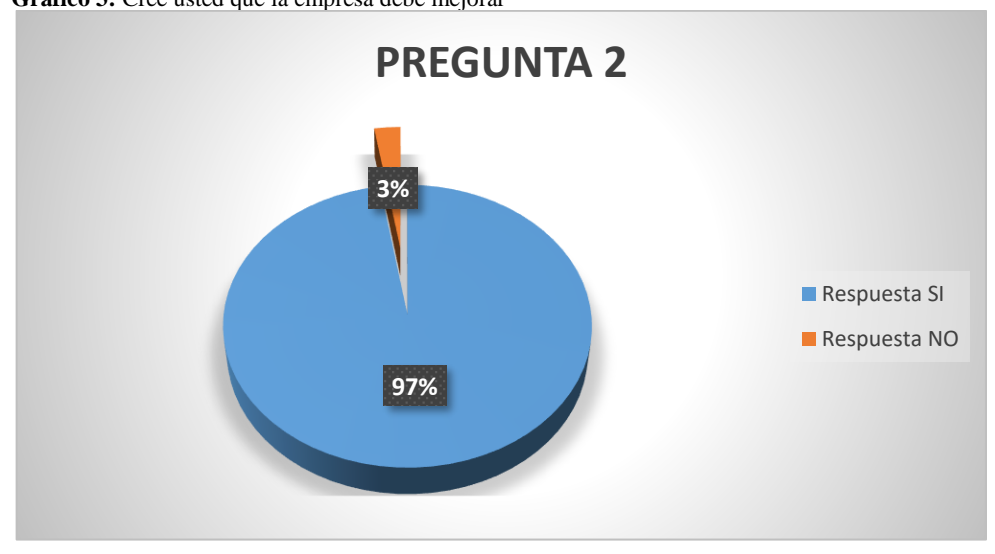

**Gráfico 3:** Cree usted que la empresa debe mejorar

**Elaborado por:** Garzón C, Llumiquinga D

#### **Análisis e Interpretación**

La encuesta realizada a los moradores del sector, el 97% manifiesta que están de acuerdo que la Empresa Pública de Aseo de Salcedo debe mejorar (optimizar) e implementar su sistema de recolección de basura mientras que el 3% no están de acuerdo que se deba mejorar el sistema de recolección.

Mediante el grafico se concluyó que la mayoría de los moradores están de acuerdo que la Empresa Pública de Aseo de Salcedo debe mejorar (optimizar) e implementar un nuevo sistema de recolección de basura acorde a la realidad.

**Pregunta Nº 3.** ¿Cree usted que se debería implementar nuevos equipos de recolección de basura?

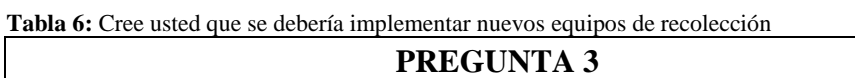

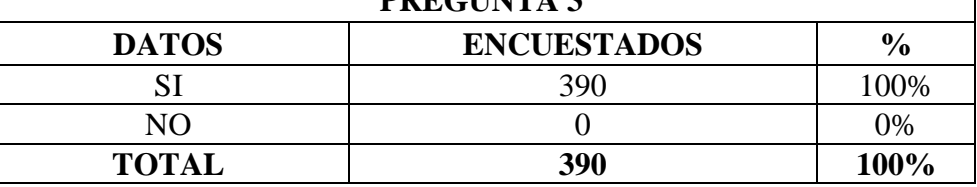

**Elaborado por:** Garzón C, Llumiquinga D

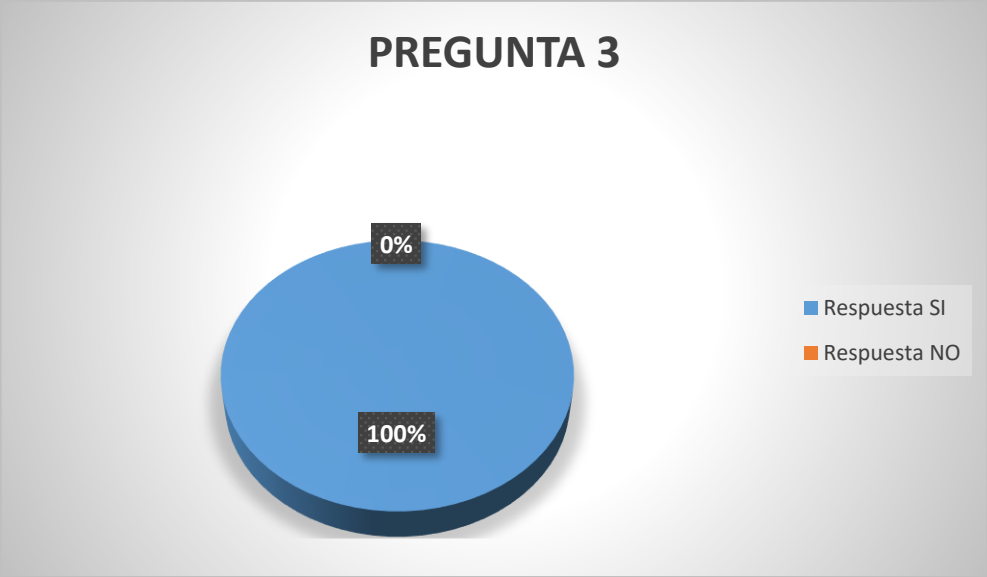

**Gráfico 4:** Cree usted que se debería implementar nuevos equipos de recolección

**Elaborado por:** Garzón C, Llumiquinga D

## **Análisis e Interpretación**

De la encuesta realizada a los moradores del sector, el 100% manifiestan que están de acuerdo que la Empresa Pública de Aseo de Salcedo debería implementar nuevos equipos en el sistema de recolección de basura.

Mediante el grafico se concluyó que la mayoría de los moradores están de acuerdo que se debe implementar nuevos equipos para la recolección de basura, también para la protección de los trabajadores y así brindar un servicio de calidad.

## **Pregunta Nº 4.** ¿Los camiones recolectores pasan a la hora indicada?

| <b>PREGUNTA 4</b>                                   |     |      |  |  |  |
|-----------------------------------------------------|-----|------|--|--|--|
| <b>ENCUESTADOS</b><br>$\frac{6}{9}$<br><b>DATOS</b> |     |      |  |  |  |
| SI                                                  |     | 21%  |  |  |  |
| NO                                                  | 309 | 79%  |  |  |  |
| <b>TOTAL</b>                                        | 390 | 100% |  |  |  |

**Tabla 7:** Los camiones recolectores pasan a la hora indicada

**Elaborado por:** Garzón C, Llumiquinga D

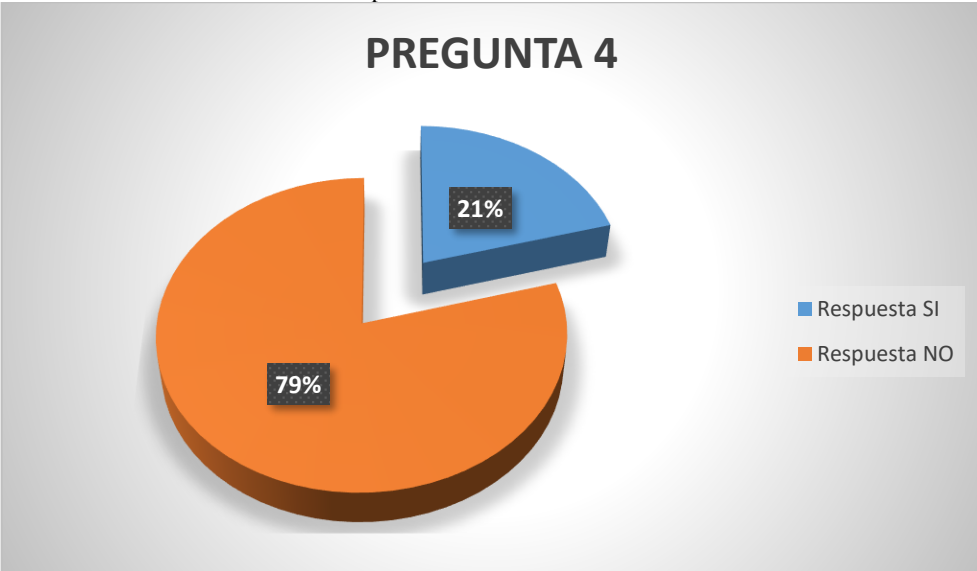

**Gráfico 5:** Los camiones recolectores pasan a la hora indicada

**Elaborado por:** Garzón C, Llumiquinga D

## **Análisis e Interpretación**

De la encuesta realizada a los moradores del sector, el 21% manifiestan que los camiones recolectores de basura cumplen su recorrido a la hora establecida mientras que el 79% no están de acuerdo en la hora que pasan los camiones recolectores de basura.

Mediante el grafico se concluyó que la mayoría de los moradores no están de acuerdo con la hora en la que los camiones recolectores de basura realizan su recorrido y no cumplen con el horario establecido por la Empresa Pública de Aseo de Salcedo.

**Pregunta Nº 5.** ¿Cree usted que se está brindando el servicio de la recolección de basura a toda la población?

| <b>PREGUNTA 5</b> |                    |               |  |  |
|-------------------|--------------------|---------------|--|--|
| <b>DATOS</b>      | <b>ENCUESTADOS</b> | $\frac{6}{9}$ |  |  |
|                   | 118                | 30%           |  |  |
| NΟ                | 272                | 70%           |  |  |
| <b>TOTAL</b>      | 390                | <b>100%</b>   |  |  |

**Tabla 8:** Brindan el servicio de la recolección de basura a toda la población

**Elaborado por:** Garzón C, Llumiquinga D

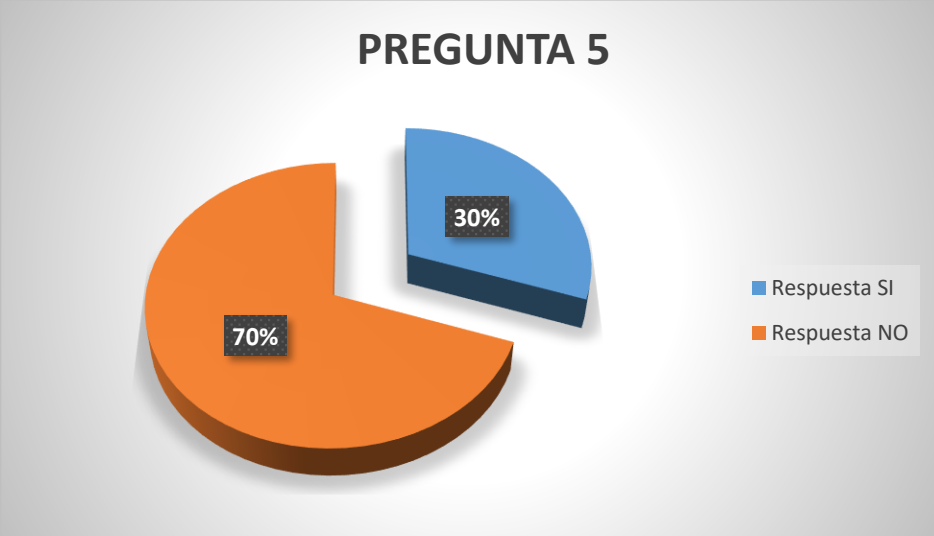

**Gráfico 6:** Brindan el servicio de la recolección de basura a toda la población

**Elaborado por:** Garzón C, Llumiquinga D

## **Análisis e Interpretación**

De la encuesta realizada a los moradores del sector, el 30% manifiesta que los camiones recolectores de basura si brindan el servicio a toda la población del Cantón mientras que el 70% no están de acuerdo en que los camiones recolectores de basura no brindan el servicio a toda la población del Cantón.

Mediante el grafico se concluyó que la mayoría de los moradores no están de acuerdo con el servicio que dan los camiones recolectores de basura ya que no brindan el servicio a toda la población del Cantón.

## Pregunta Nº 6. ¿Considera usted que el sistema de recolección de basura en su sector es?

| <b>PREGUNTA 6</b> |                    |               |  |  |
|-------------------|--------------------|---------------|--|--|
| <b>DATOS</b>      | <b>ENCUESTADOS</b> | $\frac{6}{9}$ |  |  |
| <b>Bueno</b>      | 96                 | 25%           |  |  |
| Malo              | 39                 | 10%           |  |  |
| Regular           | 255                | 65%           |  |  |
| <b>TOTAL</b>      | 390                | 100%          |  |  |

**Tabla 9:** El sistema de recolección de basura en su sector es.

**Elaborado por:** Garzón C, Llumiquinga D

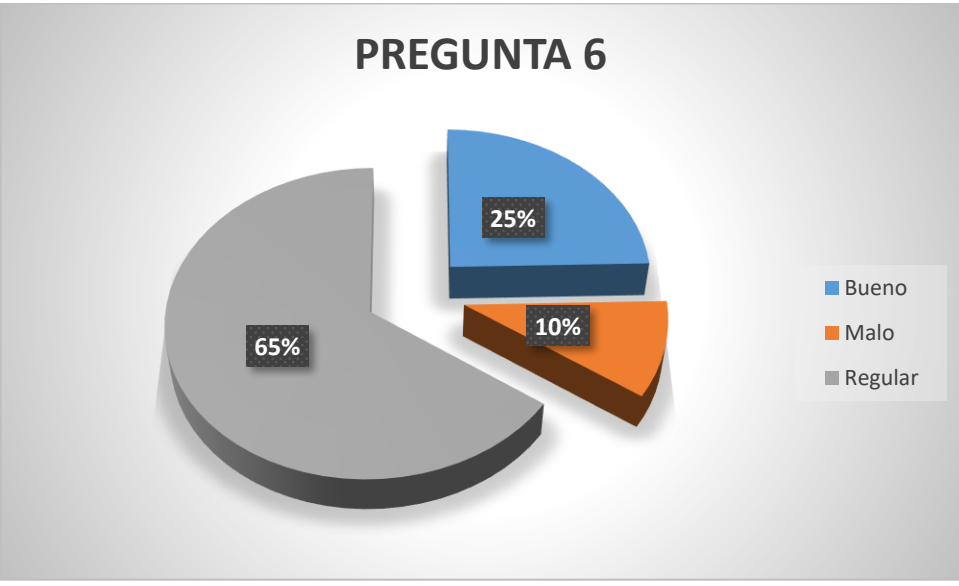

**Gráfico 7:** El sistema de recolección de basura en su sector es.

**Elaborado por:** Garzón C, Llumiquinga D

## **Análisis e Interpretación**

La encuesta realizada a los moradores del sector, el 25% manifiestan que el sistema de recolección de basura es bueno, mientras el 10% manifiesta que el sistema de recolección de basura es malo mientras que el 65% manifiestan que el sistema de recolección de basura es regular.

Mediante el grafico la mayoría de los moradores concluye que el sistema de recolección de basura en el Cantón Salcedo actualmente es regular.

## **Análisis de las Encuestas**

Se empleo la encuesta con la finalidad de adquirir información a través de preguntas propuestas a los moradores del Cantón Salcedo para la elaboración de un estudio técnico y optimización del transporte de recolección, al final de la misma se agrupa y se clasifico cada pregunta con su respectiva respuesta y se representó mediante diagramas de gráficos de los resultados obtenidos.

## **Método De Recolección De Basura Actual**

En el método de la recolección de basura es la acción de recoger y transportar la basura desde su almacenamiento (fuente generadora) hasta el vehículo recolector para luego ser trasladado hasta el relleno sanitario.

El camión recolector pasa por las rutas establecidas, usando una bocina para que los moradores sepan que el vehículo está cerca y saquen sus contenedores de basura, los cuales son recogidos por el personal encargado y trasladados hasta el vehículo, el modo de recolección es manual. El camión recolector debe seguir la ruta establecida recolectando la mayor cantidad de basura posible, hasta que el camión cumpla con su capacidad establecida, de ahí debe trasladar la basura a su disposición final, que se lo realiza en el relleno sanitario denominado "Centro Ecológico Verdeate" el mismo que se encuentra ubicado en la Comunidad San Pedro de Jachaguango, del Cantón Salcedo, si el camión no ha concluido con su ruta establecida debe continuar hasta concluirla. El relleno sanitario fue inaugurado en el año 2009 por lo que cuenta con 8 años de funcionamiento y cuenta con una vida útil aproximada de 50 años. El relleno sanitario cuenta con un área ocupada de 1.5 Ha y un área disponible de 20.33 Ha. (GADMS)

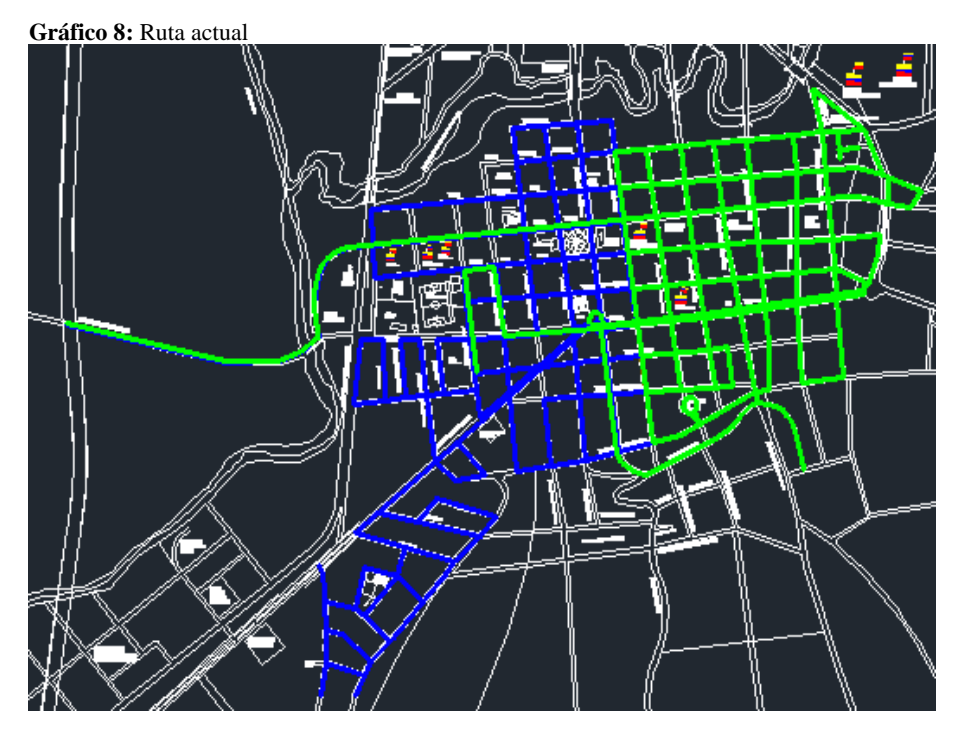

**Fuente:** Información Municipal Salcedo **Elaborado por:** Garzón C, Llumiquinga D.

#### **10.1 Frecuencia de recolección**

El camión sale con una frecuencia para la recolección de basura en cada una de las rutas establecidas, esto varía de acuerdo a la cantidad de basura que se haya generado por lo general los días jueves y domingos son los días donde se recolecta más y más basura ya que son los días de comercio del Cantón Salcedo, con excepción de la ruta del CENTRO que se lo realiza todos los días de la semana.

La frecuencia de recolección oscila de 1 a 2 veces los días lunes, miércoles y sábados por la acumulación de basura en los demás días están entre un rango de 2 a 3 veces, estos datos son obtenidos desde que el vehículo recolector sale de la empresa a cumplir con la ruta asignada, una vez que ya está lleno su capacidad se traslada al relleno sanitario "Centro Ecológico Verdearte" descarga los desechos y continua con su ruta hasta terminarla.

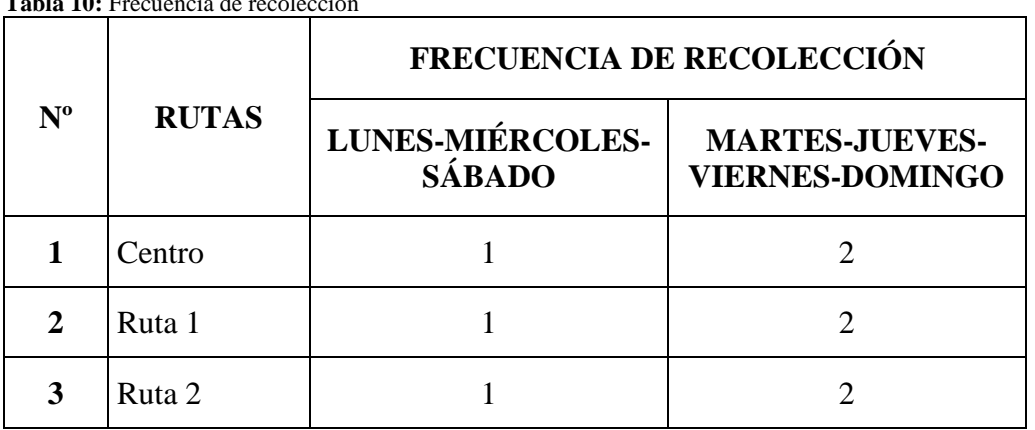

**Tabla 10:** Frecuencia de recolección

 **Fuente:** Información Municipal Salcedo  **Elaborado por:** Garzón C, Llumiquinga D

## **10.2 Toneladas de la basura de una semana**

La Empresa Pública de Aseo del Cantón Salcedo, realiza la recolección de basura en sus distintas rutas de colección, a continuación, se mostrará los datos de las toneladas de basura que se generó en una semana.

**Tabla 11:** Toneladas de basura

| Día              | Fecha       | Placa           | <b>Nombre Chofer</b> | Hora  | Peso<br><b>Ingreso Kg</b> | <b>Peso Salida</b><br>Kg | <b>Peso Neto</b> | Tiempo de<br><b>Descarga</b> |
|------------------|-------------|-----------------|----------------------|-------|---------------------------|--------------------------|------------------|------------------------------|
|                  |             | XMA-1384        | Jorge Molina         | 11:16 | 19980                     | 12230                    | 7750             | 20 minutos                   |
| <b>LUNES</b>     | 03/12/2018  | XMA-1385        | Gabriel Chachapoya   | 17:28 | 16850                     | 12250                    | 4600             | 10 minutos                   |
|                  |             | XMA-1384        | Patricio Villacis    | 7:27  | 18750                     | 12260                    | 6490             | 7 minutos                    |
| <b>MARTES</b>    | 04/12/2018  | <b>XMA-1384</b> | Patricio Villacis    | 22:20 | 15800                     | 12260                    | 4440             | 10 minutos                   |
|                  |             | <b>XMA-1385</b> | Gabriel Chachapoya   | 22:25 | 17960                     | 12160                    | 5800             | 30 minutos                   |
| <b>MIÉRCOLES</b> | 05/12/2018  | XMA-1384        | Jorge Molina         | 17:07 | 17500                     | 12180                    | 5320             | 12 minutos                   |
|                  | 06/12/2018  | XMA-1384        | Patricio Villacis    | 6:37  | 20220                     | 12190                    | 8030             | 10 minutos                   |
| <b>JUEVES</b>    |             | <b>XMA-1385</b> | Gabriel Chachapoya   | 22:28 | 19470                     | 12300                    | 7170             | 10 minutos                   |
|                  |             | <b>XMA-1384</b> | Patricio Villacis    | 22:37 | 17030                     | 12190                    | 4840             | 8 minutos                    |
| <b>VIERNES</b>   | 07/12/2018  | XMA-1384        | Jorge Molina         | 10:25 | 17950                     | 12400                    | 5550             | 17 minutos                   |
|                  |             | <b>XMA-1384</b> | Patricio Villacis    | 22:02 | 18840                     | 12220                    | 6620             | 10 minutos                   |
|                  | 08/12/2018  | XMA-1384        | Patricio Villacis    | 8:00  | 16950                     | 12200                    | 4750             | 10 minutos                   |
| SÁBADO           |             | <b>XMA-1384</b> | Patricio Villacis    | 17:34 | 16590                     | 12180                    | 4410             | 10 minutos                   |
|                  |             | XMA-1384        | Patricio Villacis    | 7:46  | 18170                     | 12160                    | 6010             | 12 minutos                   |
| <b>DOMINGO</b>   | 09/12/82018 | <b>XMA-1384</b> | Patricio Villacis    | 22:35 | 18150                     | 12130                    | 6020             | 10 minutos                   |
|                  |             | <b>XMA-1385</b> | Gabriel Chachapoya   | 22:45 | 20420                     | 12180                    | 8240             | 10 minutos                   |

**Fuente:** Información Municipal Salcedo

**Elaborado por:** Garzón C, Llumiquinga

#### **10.3 Toneladas de basura por día**

Los camiones utilizados por la Empresa Pública de Aseo del Cantón Salcedo para la recolección de basura son compactadores, los cuales entre el turno de la mañana y de la noche recolectan alrededor de 6,43 toneladas al día.

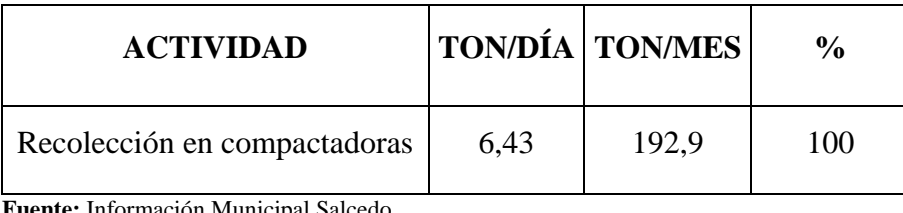

**Tabla 12:** Toneladas de recolección

**Fuente:** Información Municipal Salcedo **Elaborado por:** Garzón C, Llumiquinga D

#### **10.4 Fases del método de recolección**

En la recolección de la basura, consiste en su recolección para efectuar su traslado al relleno sanitario. La recolección en si es un trabajo arduo ya que se debe conjugar las necesidades del servicio con la disminución de las molestias que se genera a la ciudadanía (moradores).

El método de recolección de la basura consta de las siguientes fases.

**Primera Fase:** Fuente generadora (hogares, locales, negocios, establecimientos) los cuales son depositados en fundas o contenedores.

**Segunda Fase:** Asignación de las rutas (vehículo y personal).

**Tercera Fase:** Recolección y transporte de los desechos puerta a puerta.

**Cuarta Fase:** Traslado de los desechos al relleno sanitario.

Dentro del estudio nos enfocaremos en la segunda fase ya que es en donde se realiza la asignación de rutas para los vehículos recolectores, para la recolección y transportación de la basura a su disposición final que es el relleno sanitario.

#### **10.5 Estimación de tiempos de operación.**

Con los datos obtenidos de cada una de las rutas se determinó el tiempo que se demora el camión recolector de punto a punto y en realizar la recolección de los ecotachos de basura que existen en las distintas rutas. La estimación de los residuos puede variar con el pasar de las horas y por ende se generará más basura.

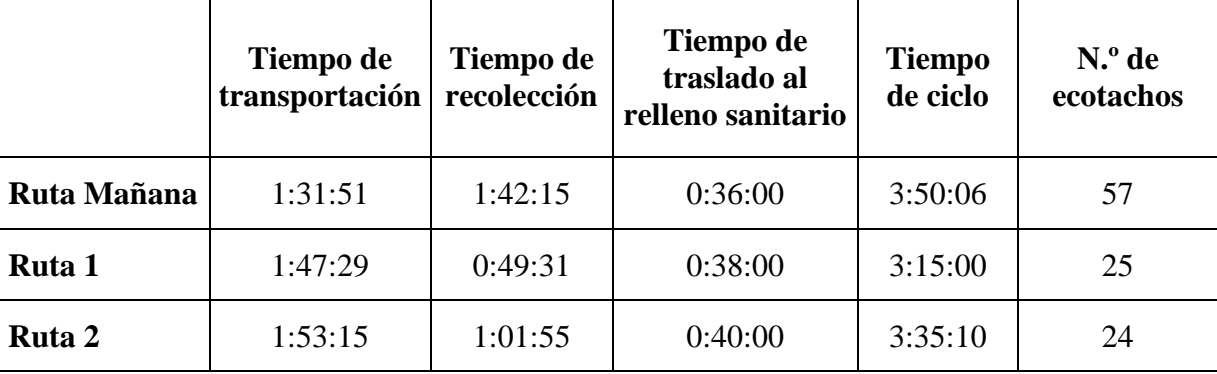

**Tabla 13:** Tiempos de operación

**Elaborado por:** Garzón C, Llumiquinga D

#### **10.6 Análisis del recorrido de la recolección.**

Para el desarrollo del estudio de optimización de las rutas de recolección de basura, se realizó un análisis a los diagramas de procesos de cada una de las rutas establecidas. Mediante un diagrama de flujo de procesos, se da a conocer el mecanismo que utilizan actualmente los trabajadores de la Empresa Pública de Aseo del Cantón Salcedo para la recolección, almacenamiento y disposición final de la basura.

## **10.7 Diagramas de procesos.**

En las siguientes tablas de diagramas de procesos se muestra el resultado final de la medición de tiempos para cada una de las rutas de recolección establecidas. Los tiempos fueron tomados diariamente en cada una de las rutas del turno de la mañana y de la noche, para obtener un tiempo promedio de minutos laborados, de traslado, almacenamiento (descarga en el relleno sanitario "Centro Ecológico Verdeate") y demoras.

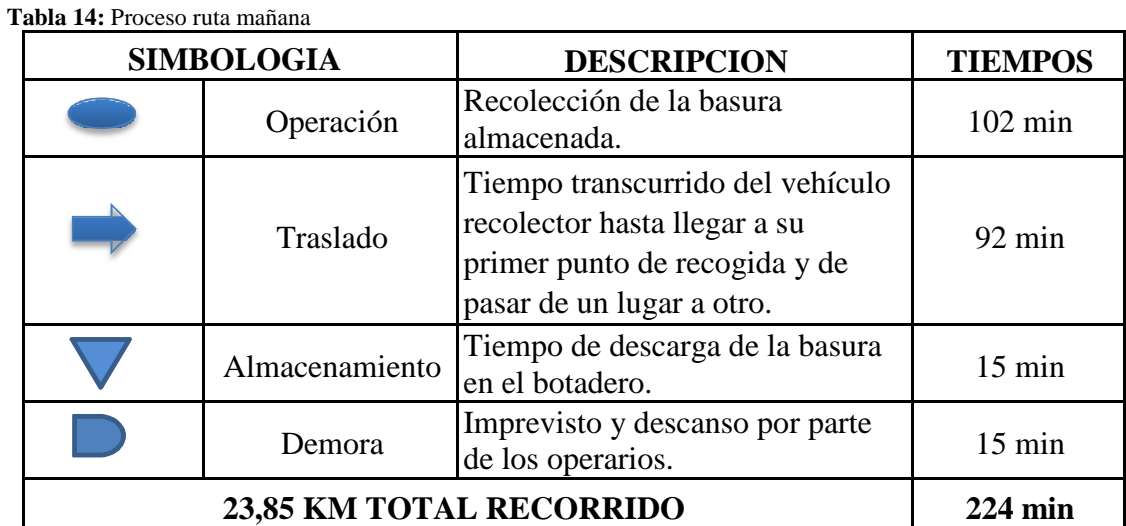

 **Elaborado por:** Garzón C, Llumiquinga D

#### **Tabla 15:** Proceso ruta 1

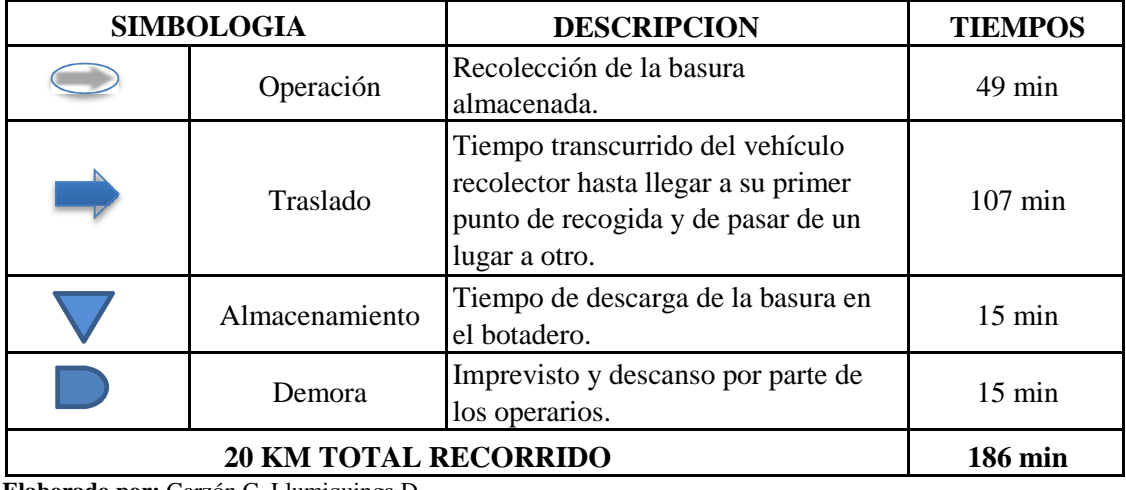

**Elaborado por:** Garzón C, Llumiquinga D

#### **Tabla 16:** Proceso ruta 2

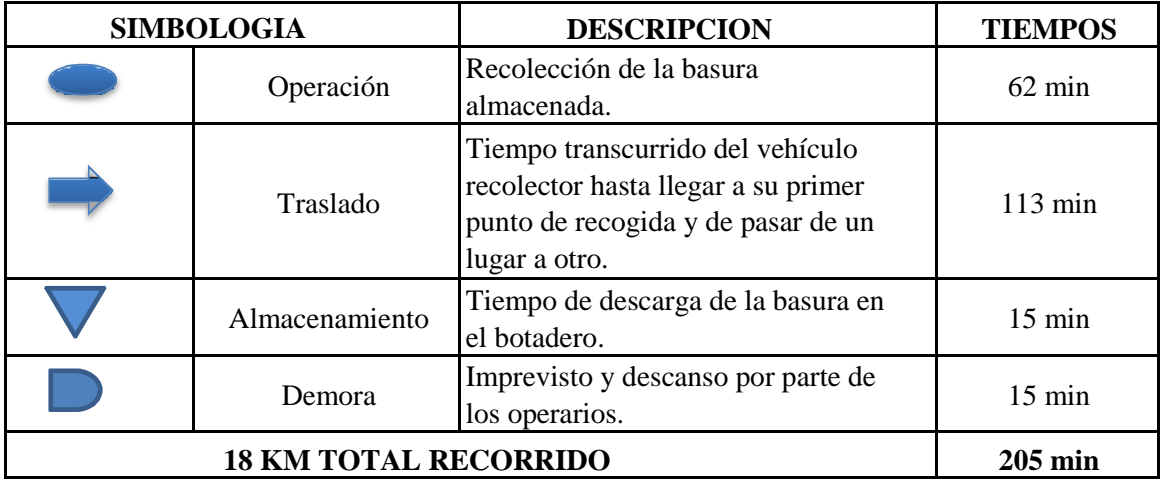

 **Elaborado por:** Garzón C, Llumiquinga D

**Análisis:** Para cada uno de los diagramas de procesos de las rutas se observa que el tiempo de demora y traslado son altos, para nuestro estudio son tiempos muertos ya que el vehículo recolector en ese rango de tiempo no realiza la operación de recolectar la basura.

El tiempo muerto reflejado en cada una de las rutas se puede recortar empezando como primer punto de recogida sería el sector que esté más cerca al punto de partida y terminar la recolección en el punto más cercano al relleno sanitario.

### **10.8 Representación gráfica del proceso de recolección**

Mediante la representación gráfica del proceso de la recolección de basura se determina los pasos que se lleva a cabo desde su inicio hasta el final, además establece un valor agregado a cada una de las actividades que componen el proceso de la recolección.

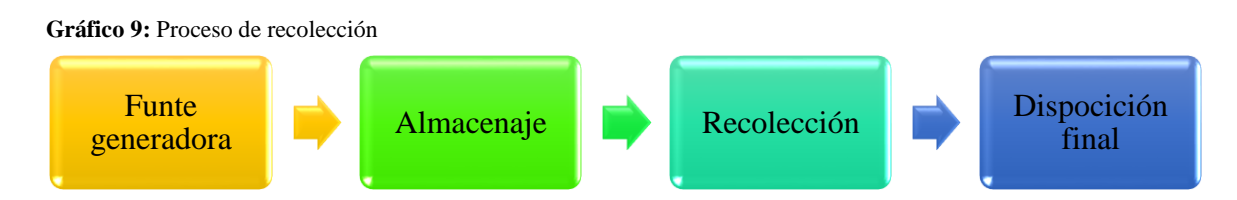

**Elaborado por:** Garzón C, Llumiquinga D

En el grafico se puede observar el conjunto de actividades que realiza la empresa encargada de la recolección de basura, la misma que comienza con la fuente generadora que son los desechos que generan cada uno de los habitantes del Cantón, luego es el almacenamiento que es la actividad que realizan los moradores para posteriormente sacar los desechos en los horarios establecidos a las aceras de cada uno de los sectores, para que los operarios trasladen los mismos al camión recolector (proceso de recolección) y finalmente son transportados hasta la disposición final que es en el resello sanitario "Centro Ecológico Verdeate" que se encuentra ubicado en la comunidad de San Pedro de Jachaguango.

#### **10.9 DIAGRAMA (MAPAS) DE RECORRIDO**

Los siguientes mapas de recorrido que se muestra a continuación fueron tomados a través de la aplicación Geo Referenciación, que es un GPS que graba la trayectoria del camión recolector de basura desde su punto inicial (empresa), su recorrido de las rutas establecidas, y su disposición final ("Centro Ecológico Verdeate") hasta que regresa a la empresa.

La línea de color verde que se observa en cada uno de los mapas de recorrido corresponde al actual traslado que realizan los camiones para recolectar y transportar la basura.

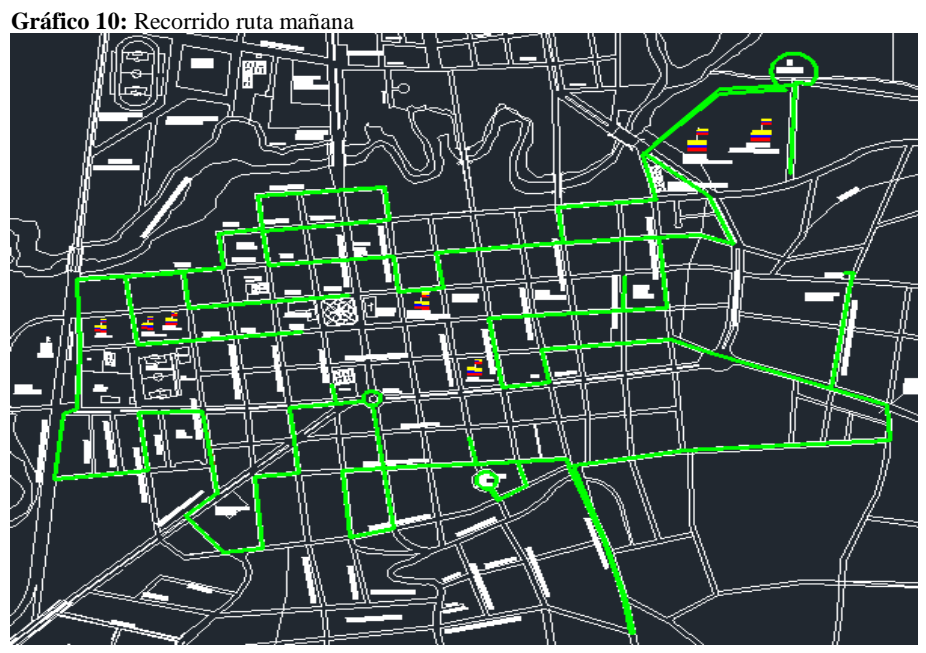

**Fuente:** Información Municipal Salcedo **Elaborado por:** Garzón C, Llumiquinga D

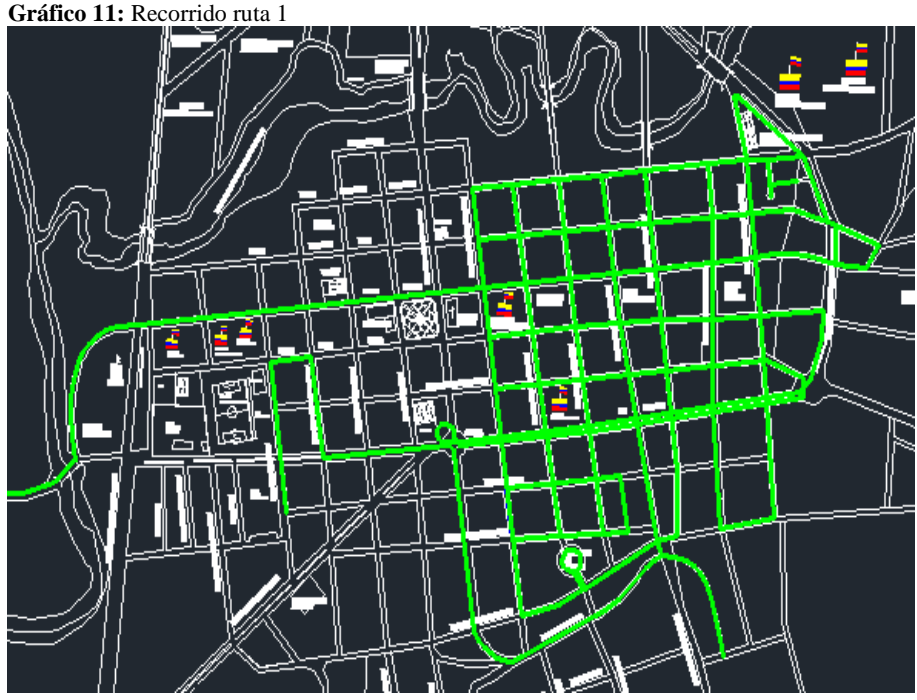

**Fuente:** Información Municipal Salcedo **Elaborado por:** Garzón C, Llumiquinga D

**Gráfico 12:** Recorrido ruta 2

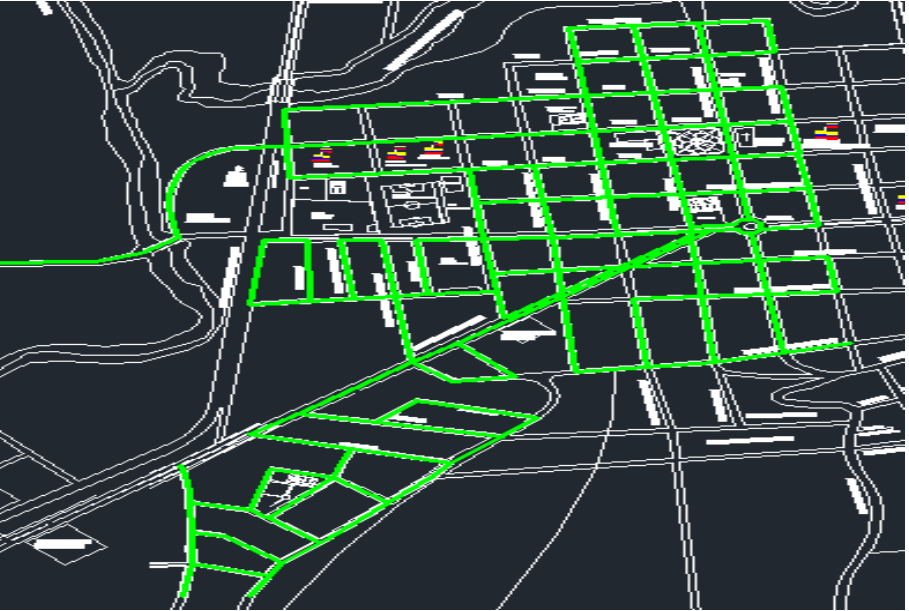

**Fuente:** Información Municipal Salcedo **Elaborado por:** Garzón C, Llumiquinga D

Los mapas de recorrido de transporte tomados en cada una de las rutas establecidas por la empresa, nos brinda una idea más clara de cómo se está realizando el recorrido y en si la recolección de la basura.

Se debe incorporar la aplicación Geo Referenciación (GPS) en los dispositivos móviles de los supervisores para tener un mayor control de los Kilómetros recorridos, sitios por donde ha pasado el camión recolector y horas de trabajo.

#### **10.10 Determinación de rutas actuales de recolección**

Para cumplir con el servicio de recolección de basura en el Cantón Salcedo, ha sido dividido en 2 rutas para el centro del Cantón (zona urbana) los cuales son establecidos por la empresa encargada, la cual asumió la responsabilidad de la recolección y transporte de la basura hasta su disposición final.

El trabajo de la recolección se los realiza de lunes a domingo en doble jornada desde las 03:00 hasta las 07:00 horas en la ruta establecida de la mañana y de 19:00 hasta las 23:00 horas en las rutas establecidas de la noche y en doble jornada; solo la ruta del centro del Cantón (zona urbana) cumple con sus actividades hasta los días domingos de 03:00 a 07:00 horas de la mañana.

**Gráfico 13:** Recorrido actual

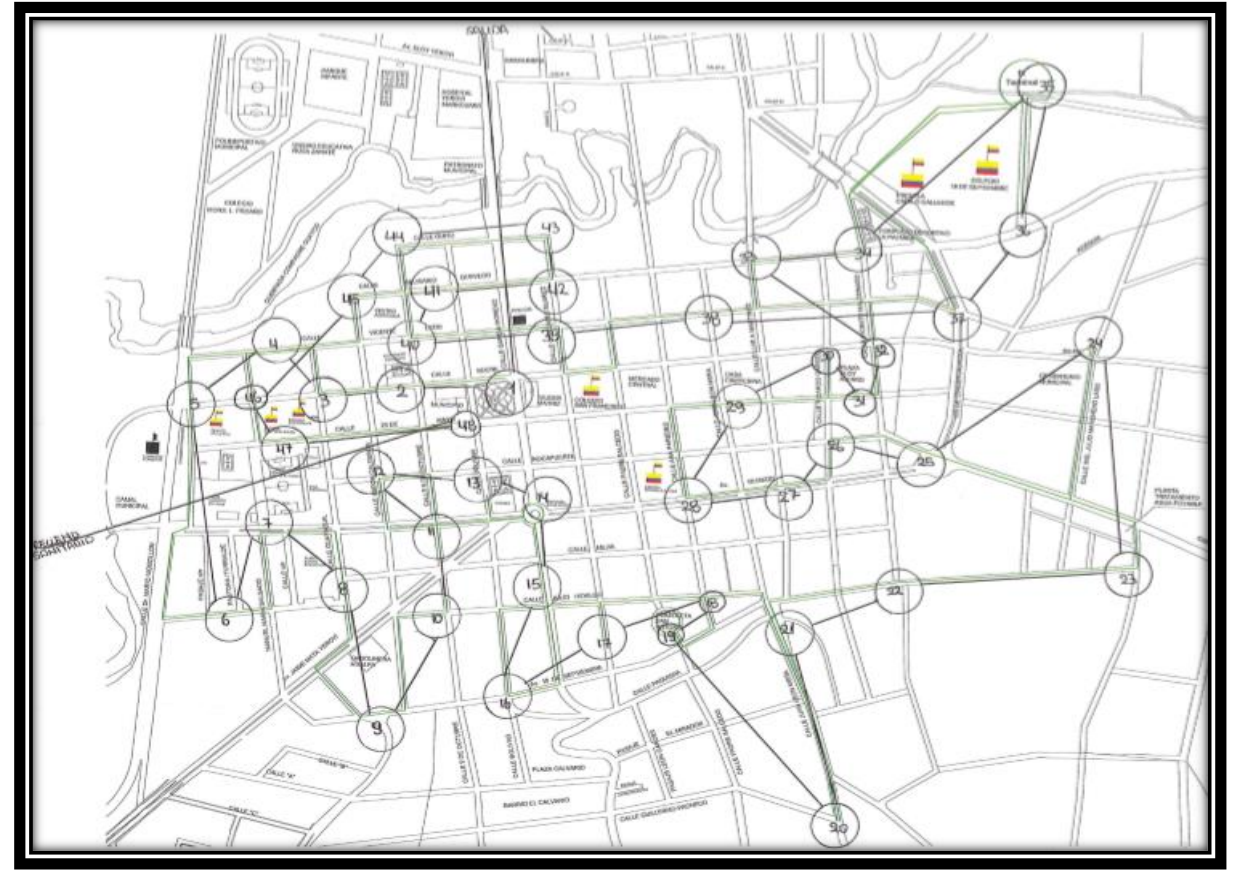

**Fuente:** Información Municipal Salcedo **Elaborado por:** Garzón C, Llumiquinga D

La Empresa Pública de Aseo de Salcedo, basada en un mapa del Cantón de todos los lugares en los cuales tiene la competencia de realizar la recolección de basura se dividió cada uno de estos en sectores asignándoles nombres a cada una de las rutas.

| <b>HORARIO</b>  | <b>LUNES</b> |        | MARTES   MIÉRCOLES   JUEVES   VIERNES   SÁBADO   DOMINGO |        |        |        |        |
|-----------------|--------------|--------|----------------------------------------------------------|--------|--------|--------|--------|
| 03h00a<br>07h00 | Centro       | Centro | Centro                                                   | Centro | Centro | Centro | Centro |
| 19h00 a         |              | Ruta 1 |                                                          | Ruta 1 | Ruta 1 |        | Ruta 1 |
| 23h00           |              | Ruta 2 |                                                          | Ruta 2 | Ruta 2 |        | Ruta 2 |

**Tabla 17:** Horarios de recolección

**Fuente:** Información Municipal Salcedo **Elaborado por:** Garzón C, Llumiquinga D

## **10.11 Diagrama de flujo de procesos.**

En el grafico se observa el diagrama de flujo donde se detalla y se enfoca las actividades realizadas por los operarios de los camiones recolectores de basura de la empresa encargada en el proceso de recolección de basura.

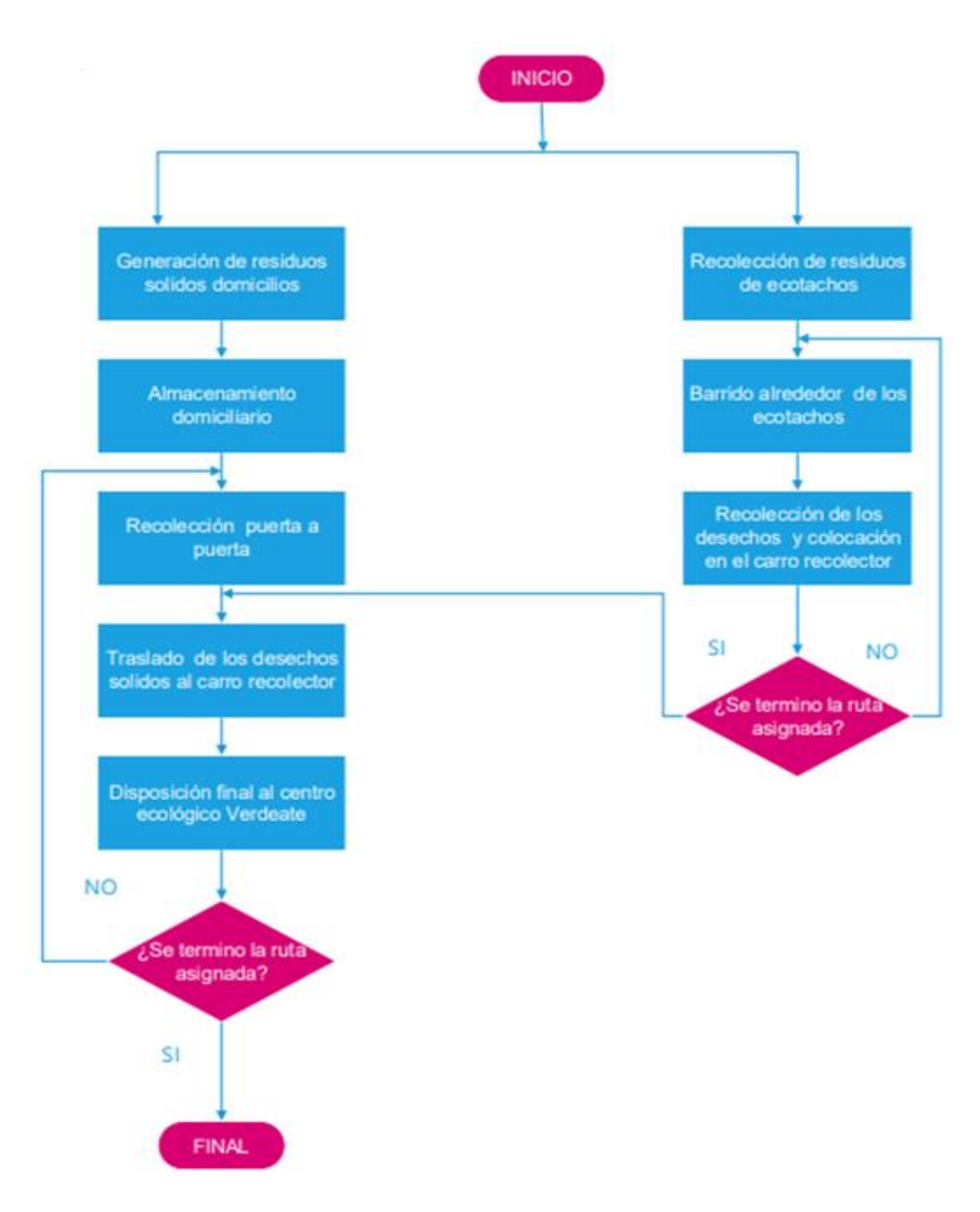

**Elaborado por:** Garzón C, Llumiquinga D

### **10.12Geo referenciación**

Para identificar cada una de las rutas de recolección, se acompañó día a día a los camiones recolectores de basura en sus recorridos por las calles del Cantón Salcedo en cada una de las rutas establecidas.

La Empresa Pública de Aseo de Salcedo facilito archivos y documentos, donde indica las rutas y los sectores que cada una de ellas contenía, esto sirvió de guía para el levantamiento de datos tanto para tomar tiempos de recorrido y de recolección.

Los datos fueron tomados desde que el camión recolector salía de la empresa hasta que cumplía con se recorrido y traslado de la basura hasta su disposición final y regresaba a la empresa.

Los datos Geo Referenciación fueron usados para graficar las diferentes vías y calles que los camiones recolectores recorren para cumplir con el servicio de recolección y traslado de la basura, con estos datos se establece el mapa temático de las rutas actuales.

En la siguiente tabla se indican los camiones recolectores que circulan en la zona urbana del Cantón Salcedo, marca del vehículo, año de adquisición por parte de la empresa, capacidad en toneladas de cada uno de los recolectores.

**Tabla 18:** Camiones de recolección

| <b>VEHÍCULO MARCA</b> |          |      | AÑO CAPACIDAD ESTADO      |  |
|-----------------------|----------|------|---------------------------|--|
|                       | Kenworth | 2008 | 10 Toneladas   Operativos |  |
|                       | Kenworth | 2008 | 10 Toneladas   Operativos |  |

**Fuente:** Información Municipal Salcedo **Elaborado por:** Garzón C, Llumiquinga D

## **SIMULACIÓN**

La simulación es la técnica de modelar la situación actual de las rutas de transportación y en si poder analizar y determinar los problemas de la transportación de los recolectores de basura en el Cantón Salcedo, para lo cual utilizaremos el programa más adecuado y fácil de aplicar los datos para luego obtener dicha simulación.

## **11.1 ROUTER PLANNER**

Después de analizar una lista de programas relacionados con simulaciones se determinó el programa más eficiente que permitirá planificar rutas de transportación más cercanas, el cual Router Planner será el programa adecuado para realizar la simulación que se necesitara para la realización de este proyecto, también nos permitirá realizar la optimización de las rutas más cercanas de las cuales tiene diferentes maneras de optimizar:

- ➢ Distancia
- ➢ Tiempo

Estos programas fueron útiles para el desarrollo del proyecto ya que solo es de ingresar datos que se obtuvo por parte de la Empresa Pública de Aseo de Salcedo y de la observación de campo que se realizó, con esos datos y con la obtención de los nuevos resultados, así como elementos estadísticos descriptivos, se pudo analizar toda la información para así poder determinar si la optimización de rutas es óptima o no.

# **11.2 APLICACIÓN DEL ROUTER PLANNER**

Es un programa fácil de utilizar ya que para realizar la gráfica y la simulación de las rutas de transportación de los camiones recolectores de basura y solo es necesario utilizar las coordenadas de cada uno de los puntos establecidos en donde se encuentran los ecotachos.

Con la ayuda de Google maps se pudo obtener las coordenadas correctas y fijas del lugar donde se encuentran los ecotachos, una vez obtenido las coordenadas es necesario colocarlas dentro de unos corchetes, ya que si no se los coloca el programa no las reconoce y el sistema intentara detecta la dirección más cercana que puede y no ser los puntos establecidos, los corchetes se utilizan, así como lo muestra la imagen.

|        | C2   | $f_{\infty}$<br>$=$ "["&A2&","&B2&"]" |                           |
|--------|------|---------------------------------------|---------------------------|
|        |      | В                                     |                           |
|        | Lat  | Long                                  | With a comma and brackets |
| ∽<br>← | 1234 | 2345                                  | [1234,2345]               |
| ت      | 2345 | 3456                                  | [2345, 3456]              |
|        | 4567 | 5678                                  | [4567,5678]               |

**Gráfico 14:** Coordenadas para la simulación

**Elaborado por:** Garzón C, Llumiquinga D

# **11.3 SIMULACIÓN DE LA RUTA ACTUAL**

Con la aplicación del programa Router Planner se logrará realizar la simulación de la ruta de la mañana para demostrar la ruta actual de la recolección de basura. Esta programación se realizó para que se simulara lo más cercanamente posible al sistema real del modelo de recolección y transportación de basura.

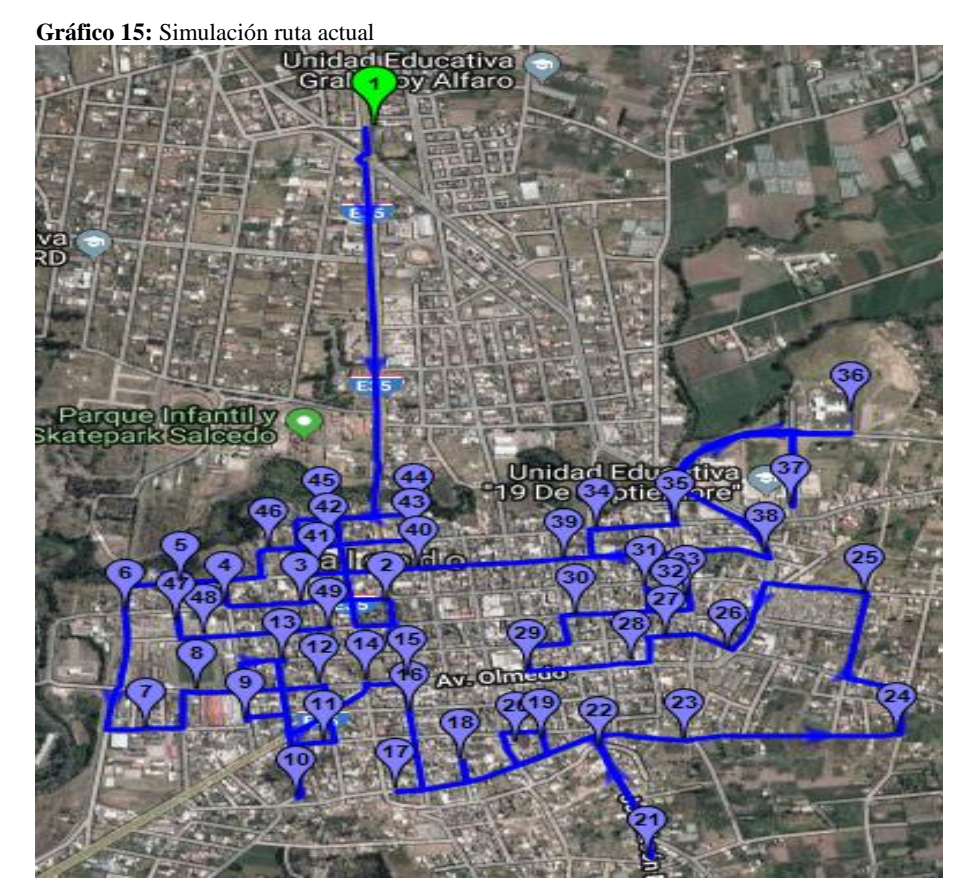

**Elaborado por:** Garzón C, Llumiquinga D.

# **11.4 SIMULACIÓN DE LA RUTA OPTIMIZADA**

Una vez realizada la simulación de la ruta actual se procedió a realizar la nueva simulación con la ruta optimizada para lo cual con la ayuda del programa se pudo adquirir la simulación de la ruta optimizada, así como lo muestra la imagen.

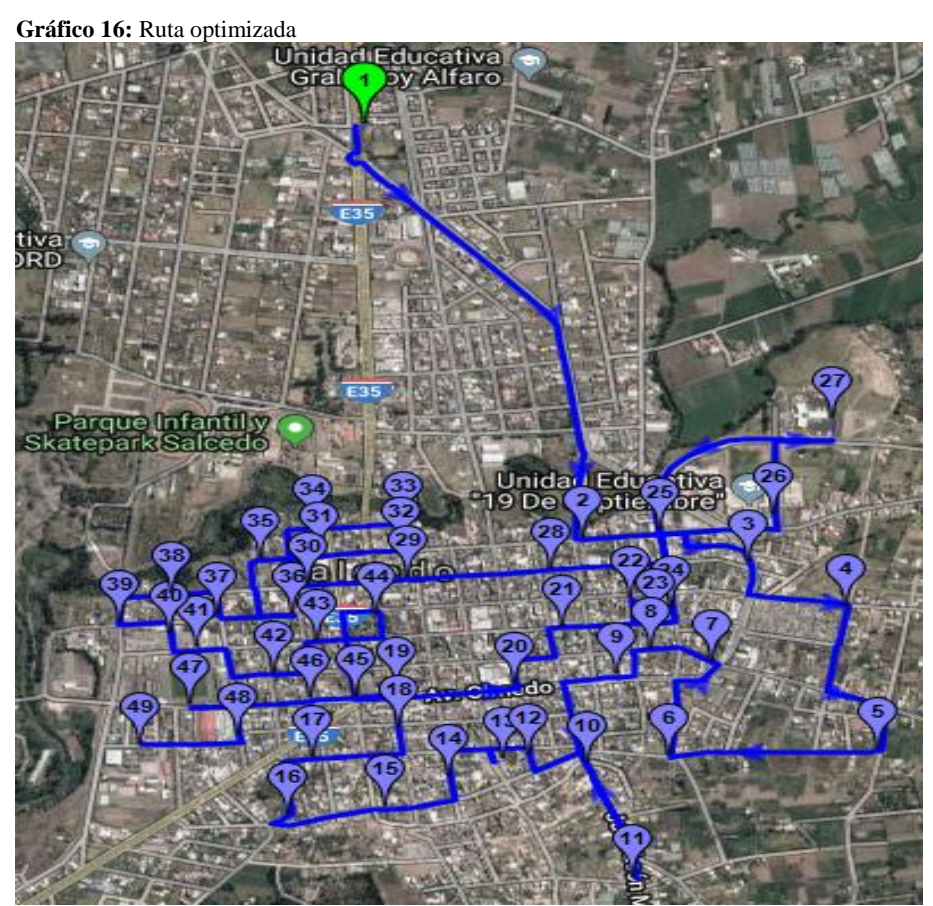

**Elaborado por:** Garzón C, Llumiquinga D

## **11.5 DIAGRAMA (MAPAS) DE RECORRIDO OPTIMIZADOS.**

En el siguiente mapa de recorrido que se muestra a continuación fue realizado después de haber analizado el actual recorrido con el cual la Empresa Pública de Aseo de Salcedo, donde se evidencio que en la mayoría de las rutas los camiones recolectores dan vueltas innecesarias e incluso pasan varias veces por el mismo lugar sin efectuar trabajo alguno, generando tiempo improductivo. En muchas ocasiones el camión recolector no brinda el servicio de recolección a toda la población.

**Gráfico 17:** Diagrama de recorrido optimizados

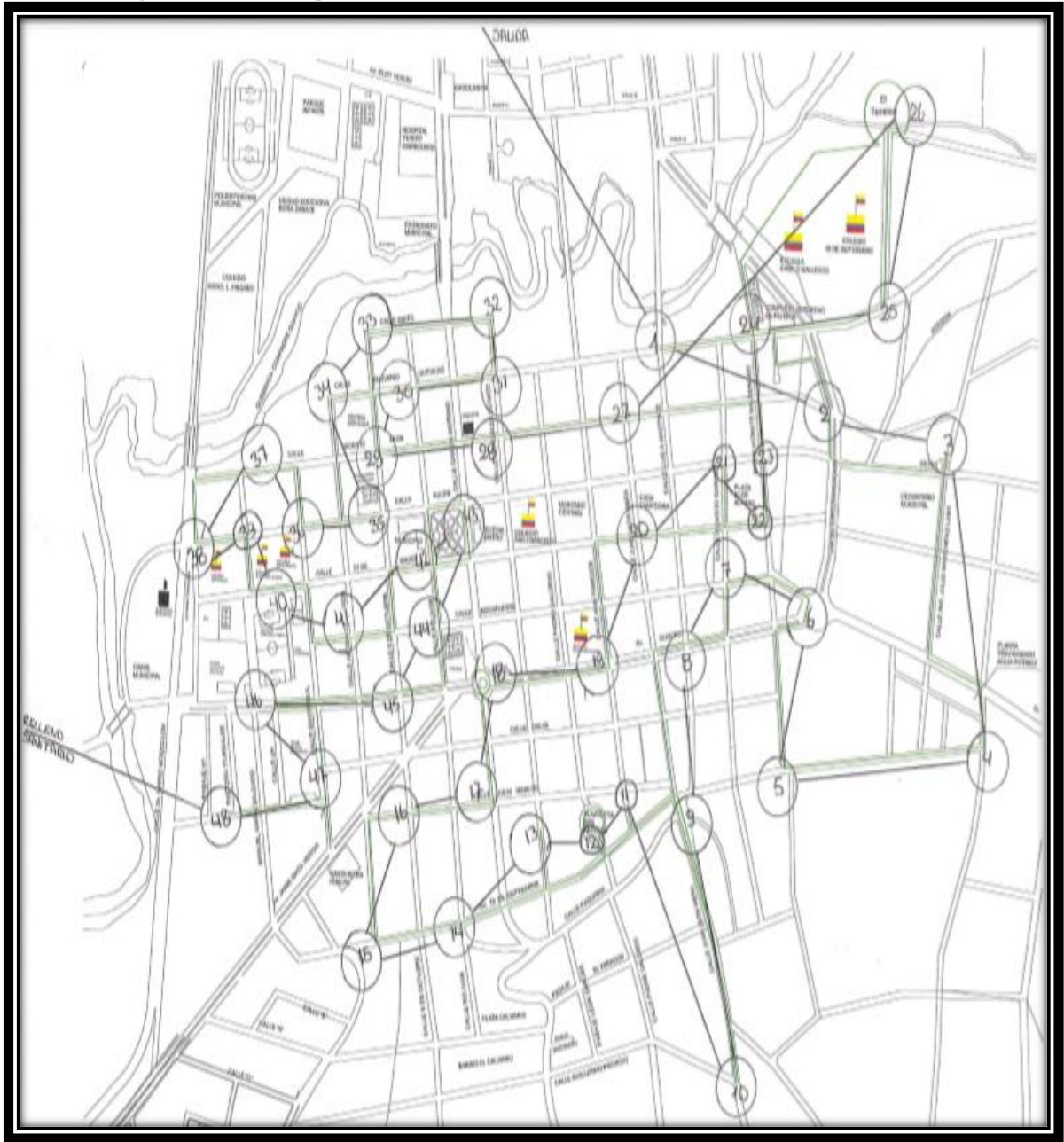

**Elaborado por:** Garzón C, Llumiquinga D

**Análisis:** Para la optimización del recorrido de las rutas establecidas por la Empresa Pública de Aseo de Salcedo, se realizó un análisis de la trayectoria del camión en cada una de ellas, desde que sale de la empresa hasta que regresa a la misma.

La optimización consiste en la eliminación de vueltas innecesarias, reducir Km recorridos, brindar un mejor servicio a la población. Con la optimización de estas rutas se brindará el servicio al 95% de los usuarios o moradores del Cantón salcedo.

## **12 PROPUESTA**

Al desarrollar la investigación la propuesta de mejora para el Cantón Salcedo consiste en el modelo de optimización de rutas de transporte de recolectores de basura el cual tiene como principal objetivo minimizar costos y tiempos de trabajo al momento de realizar de recolección.

### **12.1 Comprobación de resultados.**

La entrevista es la técnica que se utilizó en la investigación para la recolección de datos a los moradores del Cantón Salcedo respecto a la información facilitada.

Además, se realizó un modelo de rutas de transporte para el control por parte de la Empresa Pública de Aseo de Salcedo.

## **12.2 Diseño de instrumentos.**

Estos instrumentos se desarrollaron mediante el uso de las preguntas:

Un formato de entrevista que está dirigida a los moradores del Cantón Salcedo.

Un modelo de optimización de rutas que será elaborado en las áreas de transportación de los recolectores de basura.

La aplicación de programas computarizados que permitieron ingresar los datos obtenidos y así se pudo realizar cálculos, la simulación y la optimización.

## **12.3 Revisión de instrumentos.**

La entrevista y el modelo de optimización de las rutas de transportación fueron analizadas y revisadas mediante la investigación.

- ➢ Aplicación de las técnicas
- ➢ Entrevistas

#### **12.4 Comparación de resultados.**

Para el análisis del estudio se realizó la comparación de los resultados acerca del porcentaje de servicio que se brinda al Cantón por parte de la Empresa Pública de Aseo de Salcedo, kilómetros recorridos, horas empleadas, toneladas recogidas de cada una de las rutas establecidas.

La distribución del personal se mantiene en este proceso de optimización y mejoras en el servicio de recolección, ya que con el estudio de tiempos y recorridos realizados se verifico que dos operarios pueden realizar dicha actividad.

#### **12.5 Datos optimizados.**

Después de realizar la optimización con la ayuda del programa Router Planner se determinó la nueva ruta y en si los nuevos tiempos de recolección y transportación de basura. La cual determino lo siguiente, Route Totals: 49 addresses, duration 1:32, 23.85 km.

#### **12.6 Distancia Optimizada**

En la ruta de la mañana y con los datos obtenido se determinó que el camión recorre un total de 23.85 KM realizando el análisis de los nuevos datos que arrogo Router Planner se aplicó la optimización y se determinó que en la nueva ruta el camión recorre un total de 22.49 Km. Una vez realizada la optimización se determinó que si existe una minimización en la distancia del recorrido de la ruta de la mañana tales cuales se indica en la siguiente tabla.

## **La Distancia**

- **1. Do:** Distancia optimizada
- **2. Da:** Distancia actual 23.85 Km
- **3. Do:** Distancia optimizada 22.49 Km

Los datos anteriores serán reemplazados en la siguiente fórmula para determinar la distancia optimizada.

## **Ecuación:**

$$
Do = Da - Do
$$
  

$$
Do = 23.85 - 22.49
$$
  

$$
Do = 1.36
$$
 Km

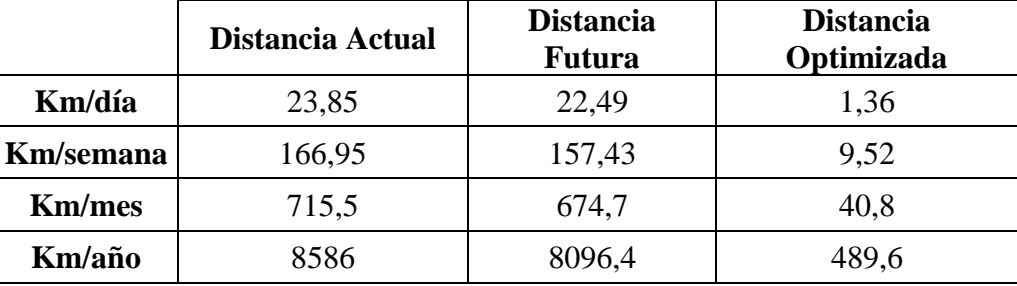

**Tabla 19:** Distancias optimizadas

 **Elaborado por:** Garzón C, Llumiquinga D

**Análisis:** después de realizar un análisis de las rutas optimizadas se determinó que la Empresa Pública de Aseo de Salcedo va a minimizar en el costo total de operación, el tiempo de transportación, también se pude concretar que el mantenimiento y el cambio de llantas del camión recolector se alargara unos meses más.

## **12.7 Tiempo Optimizada**

En la ruta de la mañana y con los datos obtenido se determinó que el camión recorre un tiempo de 1 hora con 32 minutos realizando el análisis de los nuevos datos que arrogo Router Planner se aplicó la optimización y se determinó que en la nueva ruta el camión recorre un tiempo de 1 hora con 08 minutos. Una vez realizada la optimización se determinó que si existe una minimización en el tiempo del recorrido de la ruta de la mañana tales cuales se indica en la siguiente tabla.

#### **El tiempo**

- **1. To:** Tiempo optimizada
- **2. Ta:** Tiempo actual 1:32:00 = 92 min
- **3. To:** Tiempo optimizada 1:08:00 = 68 min

Los datos anteriores serán reemplazados en la siguiente fórmula para determinar el tiempo optimizada.

## **Ecuación:**

$$
To = Ta - To
$$
  

$$
To = 92 - 68
$$
  

$$
To = 24 Min
$$

**Tabla 20:** Tiempo optimizado

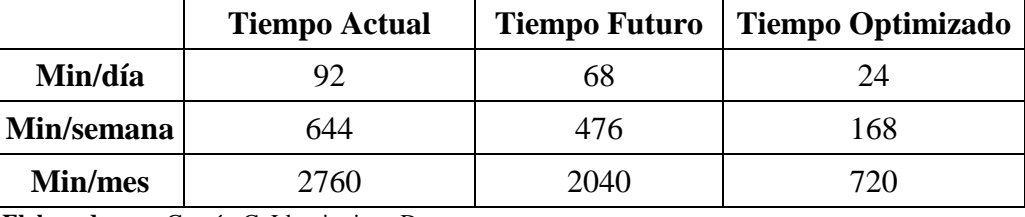

 **Elaborado por:** Garzón C, Llumiquinga D

**Análisis:** después de realizar un análisis de las rutas optimizadas se determinó que la Empresa Pública de Aseo de Salcedo va a minimizar en el costo total de operación, el tiempo de transportación, también se pude concretar que el mantenimiento y el cambio de llantas del camión recolector se alargara unos meses más.

# **12.8 Costo del mantenimiento**

Una vez realizada el análisis de las rutas de los recolectores de basura se determinó que se les da mantenimiento a los camiones recolectores cada 3000 km/mes, para lo cual primero se determinaran los Km con los datos actuales, para luego realizar una comparación con los datos actuales y los datos optimizados.

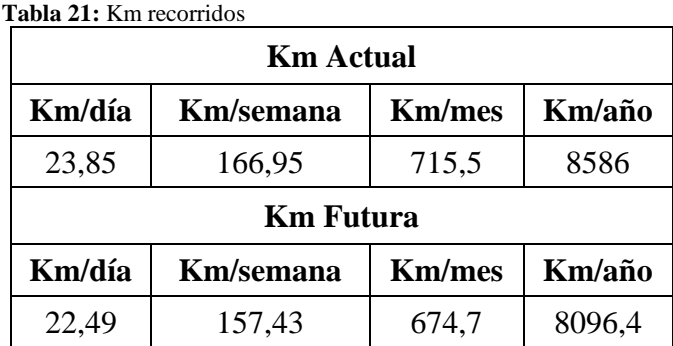

 **Elaborado por:** Garzón C, Llumiquinga D

Esta tabla nos indica los Km que recorre el camión recolector de basura en la ruta de la mañana para la cual se planifica los Km para la semana, para el mes y para el año. Con el análisis realizado se pudo determinar cada cuanto se realizará el mantenimiento de los camiones recolectores.

$$
\frac{3000}{715.5} = 4
$$
 *meses*

Se determinó que el mantenimiento se alargara y se realizara cada 4 meses con un valor de 200 dólares cada mantenimiento, para lo cual se calculara el costo del mantenimiento al año.

$$
3 * 200 = 600 \$
$$

Se realizo un análisis y se determinó que al año se gastara 600 dólares en realizar 3 mantenimientos al año del camión recolector.

Una vez realizada el primer análisis del mantenimiento se procede al siguiente análisis con los datos optimizados de las rutas de los recolectores de basura se determinó el nuevo tiempo de mantenimiento para los camiones recolectores.

$$
\frac{3000}{674.7} = 5
$$
 *meses*

Se determinó que el mantenimiento se alargara y se realizara cada 5 meses con un valor de 200 dólares cada mantenimiento, para lo cual se calculara el costo del mantenimiento al año.

$$
2 * 200 = 400 \$
$$

Se realizo un análisis y se determinó que al año se gastara 400 dólares en realizar 2 mantenimientos al año del camión recolector.

Analizado los costos de mantenimiento de los camiones recolectores de basura se realizó una comparación con los datos actuales y los datos optimizados y se determinó que hay un ahorro de 200 dólares al año de los mantenimientos de cada uno de los camiones recolectores.

$$
2 * 200 = 400 \$
$$

#### **12.9 Costo de combustible**

Una vez realizada el análisis de las rutas de los recolectores de basura se determinó el costo del combustible por Km recorrido, para lo cual primero se determinarán los Km con los datos actuales, para luego realizar una comparación con los datos actuales y los datos optimizados.

Los Km que recorre el camión recolector de basura en la ruta de la mañana para la cual se planifica los Km para la semana, para el mes y para el año. Con el análisis realizado se pudo determinar cuánto combustible consume el camión recolector. El camión recolector realiza su recorrido para lo cual en los 23.85 Km realizados consume 13 dólares de combustible al día. Con el análisis realizado se pudo determinar cuánto combustible consumirá el camión recolector. El camión recolector realiza su recorrido para lo cual en los 22.49 Km realizados consume 12.25 dólares de combustible al día.

En la siguiente tabla se indica el costo de combustible que se invierte en las rutas de recolección de basura.

|                        | Combustible<br><b>Actual</b> | <b>Combustible</b><br><b>Futuro</b> | <b>Combustible</b><br>Optimizado |
|------------------------|------------------------------|-------------------------------------|----------------------------------|
| Combustible/día        | \$13                         | \$12,25                             | \$0,75                           |
| Combustible/semana     | \$91                         | \$85,75                             | \$5,25                           |
| <b>Combustible/mes</b> | \$390                        | \$367,5                             | \$22,5                           |
| Combustible/año        | \$4680                       | \$4410                              | \$270                            |

 **Tabla 22:** Costo de combustible

 **Elaborado por:** Garzón C, Llumiquinga D

Analizado los costos de combustible que consumen los camiones recolectores de basura se determinó que hay un ahorro de 200 dólares al año del consumo de combustible de los 2 camiones recolectores.

$$
2 * 270 = 540 \text{ }
$$

Después de analizar el costo del combustible y el costo del mantenimiento se determinó que la Empresa Pública de Aseo de Salcedo existe un ahorro anual de:
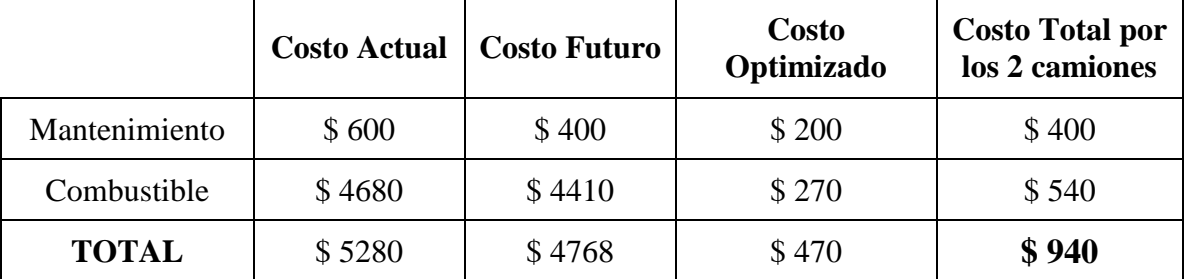

**Tabla 23:** Ahorro anual

 **Elaborado por:** Garzón C, Llumiquinga D

#### **12.10 Plan operativo de la optimización para la recolección de basura.**

Una vez realizado el estudio técnico y al a ver terminado las rutas y los horarios de recolección, para que la optimización funcione de manera eficaz y eficiente es importante poner en marcha el plan operativo que involucre capacitaciones para el personal, socialización con la comunidad y difusión por los medios de comunicación locales. A continuación, se detalla el plan operativo:

#### **12.10.1 Capacitación.**

La capacitación al personal es muy fundamental dentro del proceso de mejoramiento que debe tener una empresa, ya que la misma busca una mejor actitud, conocimientos y habilidades que ayudaran en la destreza y conducta del personal.

Para que el proceso de optimización del recorrido y del transporte de la basura funcione, es necesario capacitar al personal de los nuevos cambios que se darán en las rutas y en los horarios establecidos, que conozcan del actual sistema a utilizar.

Es fundamental tener en cuenta estos aspectos con el personal, tales como:

- ➢ Dar a conocer al personal cuáles son sus funciones, deberes, atribuciones y derechos.
- ➢ Concientizar sobre la importancia de la actividad que se realiza dentro de la empresa brindando un servicio a la comunidad.
- ➢ Adiestrar al personal en las actividades específicas que realiza.
- ➢ Determinar responsabilidades de acción y su aporte al cuidado de la salud y medio ambiente.
- ➢ Aumentar la comunicación con el personal y disminuir perjuicios de los trabajadores.
- ➢ Valorar las funciones que realiza cada uno de los trabajadores para obtener desempeños eficientes.
- ➢ Dentro de la capacitación se debe brindar programas de salud, planes de seguridad ocupacional, prevención de accidentes, enfermedades e higiene, aseo personal y motivación al personal.

#### **12.10.2 Difusión.**

Una vez realizada la capacitación continuamos con el plan de difusión que consiste en dar a conocer a la población en general los horarios de la recolección por los distintos medios de comunicación como son: radio y televisión, con esto se lograra que el proceso de optimización funcione de manera eficiente y eficaz, brindando el servicio de recolección a toda la población del Cantón Salcedo, dentro de las rutas ya establecidas.

## **IMPACTOS (TÉCNICO, SOCIAL, AMBIENTAL O ECONÓMICO)**

Dentro de la investigación se presentan diversos impactos que son de vital importancia dentro del proyecto los cuales procedemos a detallar a continuación:

#### **13.1 Impacto técnico**

Dentro de la investigación realizada se pudo constatar que nunca se a realizado un modelo de simulación adecuado para el recorrido de la recolección de basura el en sector de Salcedo, también se pudo deducir que este estudio es muy factible realizarlo ya que nos ayudaría a optimizar una nueva ruta de recolección de basura y así satisfacer las necesidades de la población y brindar un buen servicio.

#### **13.2 Impacto social**

Con una nueva implementación de un modelado de optimización y creación de una nueva ruta de recolección de basura, sus beneficiarios serian la población de Salcedo ya q cubriría una nueva ruta de recolección y llegaría a otros sectores donde no llegaba el recolector beneficiando a los moradores del sector antes mencionado

#### **13.3 Impacto ambiental**

En el aspecto ambiental es muy eficiente que las rutas sean optimizadas para un mejor recorrido de toda la zona urbana del Cantón Salcedo, ya que si no cumpliría con la ruta de todos puntos de recolección de basura esto afectaría en lo ambiental ya que en la basura habitan roedores y ellos traen enfermedades las cuales se pueden contraer la población. También en lo ambiental perjudica a los trabajadores que realizan la recolección de la basura los cuales no trabajan con los implementos necesarios para poder ejercer su trabajo, lo cual están expuestos a contraer enfermedades por no protegerse.

#### **13.4 Impacto económico**

A nivel económico será factible una nueva optimización de ruta, ya que con esta nueva optimización se ahorraría dinero en el mantenimiento de los recolectores, en el combustible, y llantas de los camiones recolectores de basura, así sería un beneficio para el municipio del Cantón Salcedo donde se ahorraría una cantidad de dinero especifica por cada mes.

#### 14 PRESUPUESTO.

En la siguiente tabla se muestra el presupuesto invertido para el trabajo de investigación y los recursos que se utilizó.

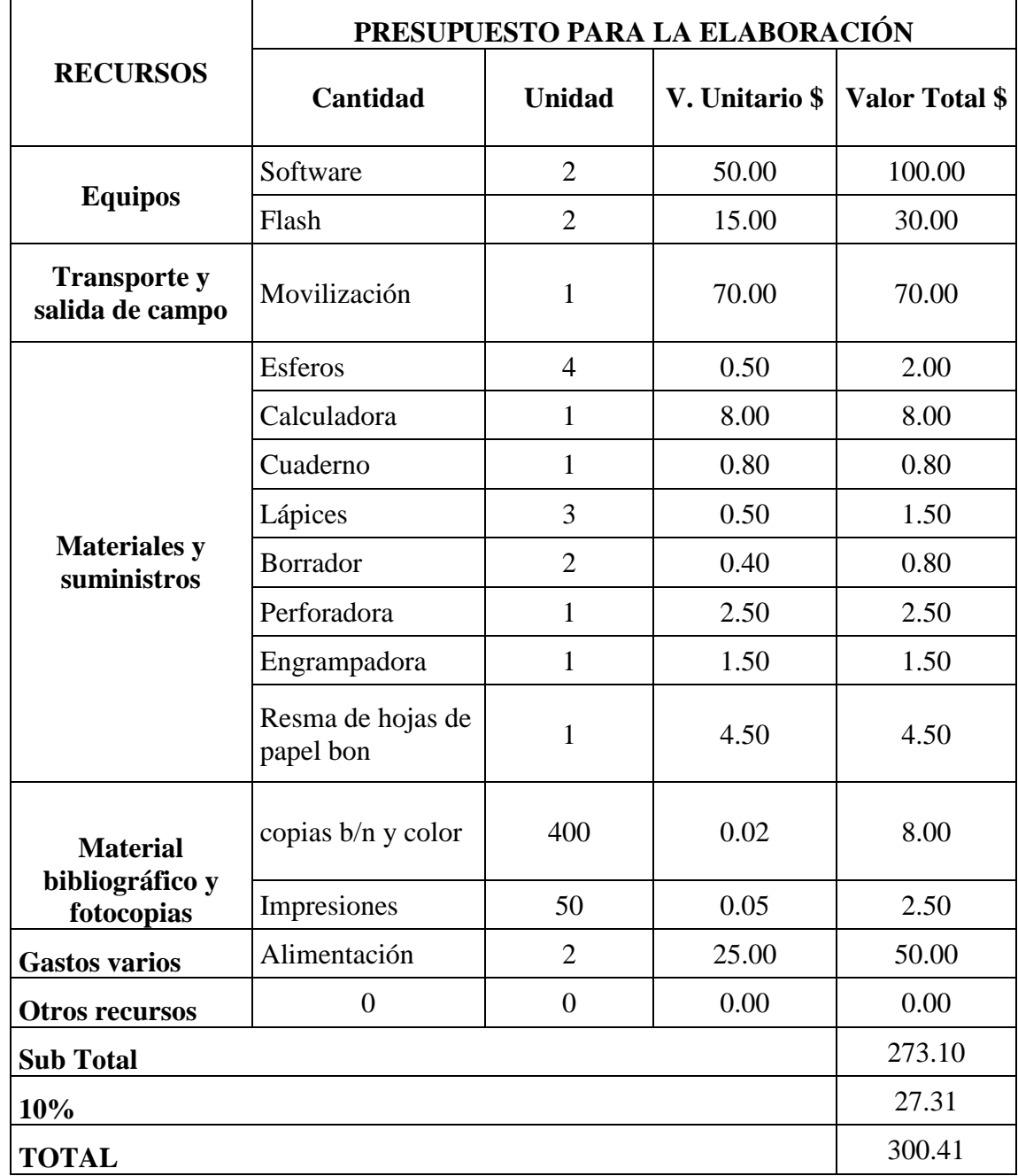

**Tabla 24:** Presupuesto del proyecto

**Elaborado por:** Garzón C, Llumiquinga D

#### **CONCLUSIONES Y RECOMENDACIONES**

#### **15.1 CONCLUSIONES**

- ➢ En el proyecto realizado se tuvo que realizar una investigación a fondo y de esta manera poder obtener información de los siguientes temas propuestos como son rutas de transporte, modelo de rutas siendo estos los medios de verificación revistas, libros e internet
- ➢ Es factible la elaboración de un estudio técnico donde nos den a conocer los diferentes tiempos recorridos y los errores de transportación, cuando se realiza la recolección de basura en las rutas establecidas y con el siguiente estudio realizado poder proponer una propuesta de un nuevo modelado de optimización.
- ➢ Se concluyó que mediante la herramienta Router Planner se podía diseñar las rutas del Cantón Salcedo para realizar el análisis de las nuevas rutas optimizadas empleando el software la cual su principal función es encontrar rutas alternativas para los recolectores de basura.
- ➢ Con la nueva ruta optimizada se llegó a concluir que se minimizo la distancia y el tiempo, en este caso la distancia de la ruta actual es de 23.85 km y la nueva ruta optimizada es de 22.49 km. En el caso del tiempo la ruta actual se demora en recorrer 3:45 min, ahora con la ruta optimizada el recorrido se demorará 2:34 min, esto nos permite minimizar el costo de combustible y el costo del mantenimiento.

#### **15.2 RECOMENDACIONES**

- ➢ Se tubo que investigar en diferentes libros, revistas e internet ya que son temas complicados de encontrar y de comprender, se recomienda buscar más información para un mejor entendimiento de dichos temas propuestos.
- ➢ Para realizar un modelo de optimización de ruta de transporte de recolectores de basura lo más importante seria tomar en cuenta los factores directos que están identificados como problemáticas y así proceder a realizar un estudio de las distancias que se va a recorrer y cuanto se gasta de promedio al día y por distancias, para con ello tomar en cuenta las soluciones más factibles y sencillas.
- ➢ Se recomienda revisar el funcionamiento del sistema de recolección ya que es inevitable que se produzcan cambios en la ciudad y dichos cambios puedan provocar aumento en la cantidad de basura en algunos sectores y se tenga que realizar nuevas rutas.
- ➢ Se recomienda realizar un nuevo estudio de la capacidad, ubicación de los ecotachos de basura, y con el siguiente estudio analizar la reubicación de los ecotachos, de igual forma realizarse un estudio de la capacidad de los mismos, donde con este nuevo estudio se podría realizar una nueva optimización de la ruta del recolector de basura para poder minimizar más tiempo y distancia de los recolectores en la cuidad de Salcedo.

#### **BIBLIOGRAFÍA**

- Alvarez. (2001). *Investigacion de operaciones, programacion lineal .* Peru.
- Angel Leon Gonzales Ariza, G. A. (2017). *Manual prico de investigaciones I 3A. Ed.* Colombia: Universidad del Norte.
- Ballou, R. H. (2014). *Logística: administración de la cadena de suministro.* Mexico D.F.: Person Educación.
- Belda, C. F. (2015). *Modelos de simulacion: Una herramienta multidiciplinaria de investigación.* Madrid: UPC.
- Bermeo Muñoz, E. A., & Calderón Sotero, J. H. (2009,). *Diseño de un modelo de optimización de rutas de transporte.* Cali, Colombia.
- Cantero, M. P. (2017). *Modelo del problema de transporte. Aplicación práctica a una red logística.* s.f.: UDLROJA.
- Castro, C. J. (2018). *Logística de catering. HOTR0309.* España: IC Editorial.
- Casuso, R. L. (2015). *Programación lineal y deciciones Económicas .* Caracas: UCA.
- Calva C. y Rojas R. (2014). *Diagnóstico de la gestión de residuos sólidos urbanos en el municipio de Mexicali, México:* Retos para el logro de una planeación sustentable.
- Cotopaxi, U. T. (s.f.). Optimizacion de procesos productivos. *Desarrollo y Procesos*.
- Elver A. Bermeo Muñoz, J. H. (2009). El Hombre y la Máquina. *UAEM redalyc.org*, 32.

GADMS, S. (s.f.). Salcedo.

- Gomollon, F. (2014). *Ejercicios de Investigacion de Operaciones.* Madrid: ESIC Editorial.
- John Jairo Posada Henao\*, C. A. (2010). *Metodología para estudio de demanda de transporte público de pasajeros en zonas rurales.* Medellín.
- Landeta, J. M. (2018). *Fundamentos de investigación de operaciones para administración.* Mexico: UASLP.
- Leyes, J. S. (2009). *Métodos cuantitativos de organización inductrial.* España: Universidad Politecnica de Cutalunya.
- MECALUX. (01 de 10 de 2004). Obtenido de https://www.mecalux.es/articulos-delogistica/reglas-basicas-planificar-rutas-transporte
- Navarro, M. M. (2013). *Transporte y Asignación Investigación de Operaciones 2.* Costa Rica: EUNED.
- Protti, L. M. (2015). *Investigación de Operaciones.* Costa Rica: EUNED.
- Raúl, C. (2008). *Analisis del proyecto de inversión.* Houston: Luminosa.

Ritsman, L. P. (2011). *Adiministración de operaciones: Estartegias y analisis.* Mexico D.F.: Pearson Educación.

Robusté, F. (2015). *Logística del transporte.* Catalunya: Univ. Politèc. de Catalunya.

Rojas, C. . (2014). Diagnóstico de la gestión de residuos sólidos urbanos en el municipio de Mexicali, México: Retos para el logro de una planeación sustentable. *Revista internacional de contaminación ambiental*.

Rothberg, W. (2000). *Modelos de Optimización .* Germania: Closing .

- Services, B. T. (2009). *Técnicas para la Optimización de Rutas de Trasporte y Distribución.* España.
- Taha, H. A. (2014). *Investigacion de operaciones.* Mexico D.F.: Pearson Educación.
- Viejo, A. S. (2016). *La investigación operativa: Una herramienta para la adopción de decisiones.* Madrid: Univ Pontifica Comillas.

# **ANEXOS**

**ANEXO 1.** Curriculum vitae investigador 1

# **DATOS PERSONALES:**

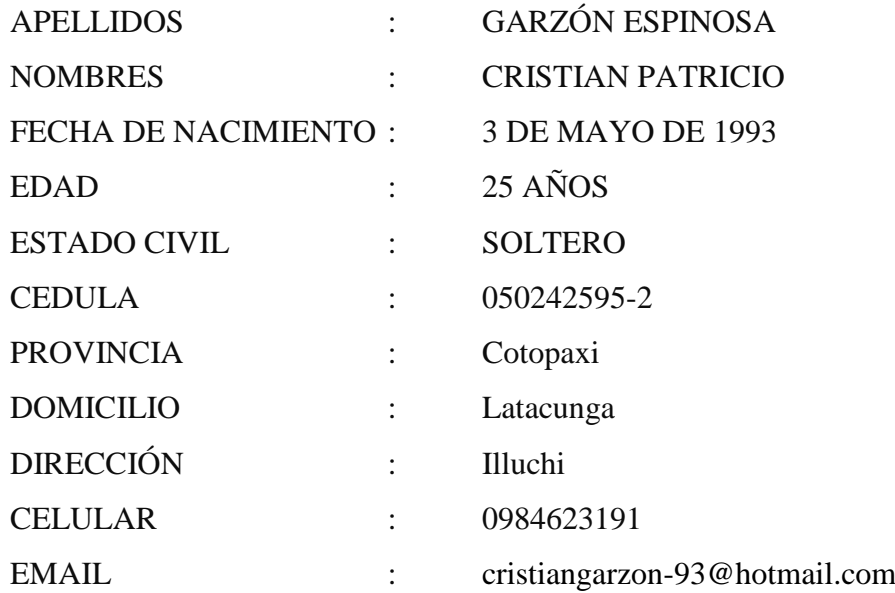

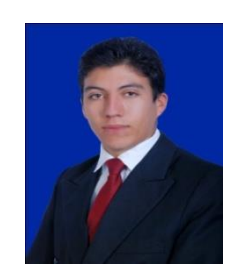

# **ESTUDIOS FORMALES:**

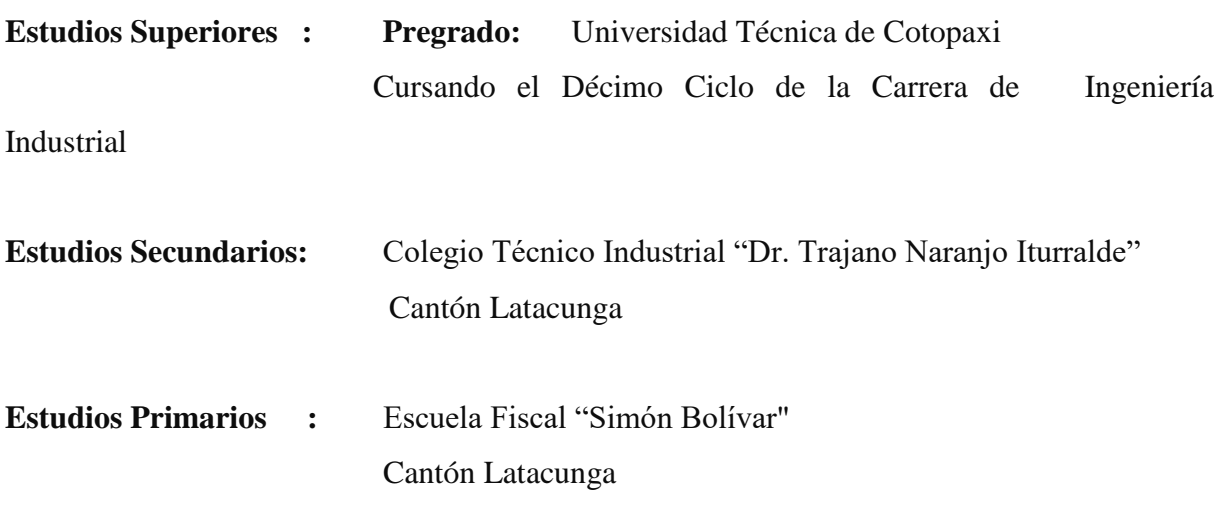

# **TÍTULOS OBTENIDOS:**

• Bachiller en Ciencias - Físico Matemático

**ANEXO 2.** Curriculum vitae investigador 2

## **DATOS PERSONALES:**

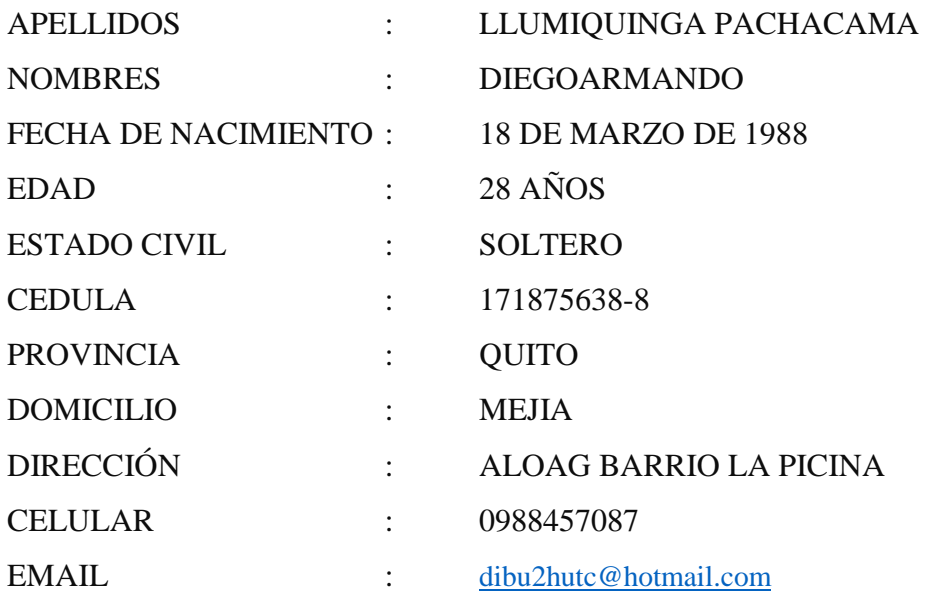

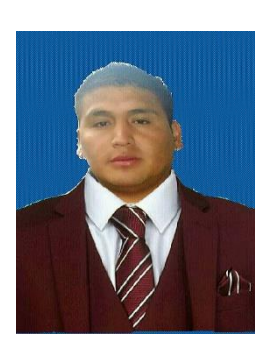

## **ESTUDIOS FORMALES:**

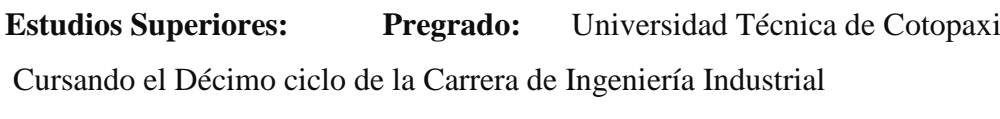

**Estudios Secundarios:** Colegio Nacional Técnico "ALOAG"

**Estudios Primarios:** Escuela Fiscal Mixta "AMERICA Y ESPAÑA"- Parroquia Tambillo

# **TÍTULOS OBTENIDOS:**

• Bachiller Técnico Electromecánica Automotriz

|               |             |                      |                  |          |                       | $N^{\mathrm{o}}$ |
|---------------|-------------|----------------------|------------------|----------|-----------------------|------------------|
| <b>DESDE</b>  |             | <b>HASTA MINUTOS</b> | <b>DISTANCIA</b> |          | <b>TACHOS MINUTOS</b> | <b>TACHOS</b>    |
| <b>SALIDA</b> | Punto 1     | 0:05:52              | 1800             | Punto 1  | 0:04:00               | 1                |
| Punto 1       | Punto 2     | 0:01:18              | 170              | Punto 2  | 0:01:05               | $\mathbf{1}$     |
| Punto 2       | Punto 3     | 0:00:58              | 170              | Punto 3  | 0:01:12               | 1                |
| Punto 3       | Punto 4     | 0:00:38              | 160              | Punto 4  | 0:01:07               | $\mathbf{1}$     |
| Punto 4       | Punto 5     | 0:00:50              | 190              | Punto 5  | 0:01:06               | $\mathbf{1}$     |
| Punto 5       | Punto 6     | 0:01:13              | 450              | Punto 6  | 0:00:54               | 1                |
| Punto 6       | Punto 7     | 0:00:47              | 200              | Punto 7  | 0:01:22               | $\overline{2}$   |
| Punto 7       | Punto 8     | 0:00:38              | 220              | Punto 8  | 0:02:06               | $\overline{2}$   |
| Punto 8       | Punto 9     | 0:01:25              | 410              | Punto 9  | 0:01:13               | 1                |
| Punto 9       | Punto<br>10 | 0:00:49              | 230              | Punto 10 | 0:02:00               | $\overline{2}$   |
| Punto 10      | Punto<br>11 | 0:00:31              | 210              | Punto 11 | 0:02:02               | $\mathbf{1}$     |
| Punto 11      | Punto<br>12 | 0:00:43              | 150              | Punto 12 | 0:02:15               | $\mathbf{1}$     |
| Punto 12      | Punto<br>13 | 0:01:36              | 310              | Punto 13 | 0:02:00               | $\mathbf{1}$     |
| Punto 13      | Punto<br>14 | 0:00:37              | 170              | Punto 14 | 0:02:35               | $\mathbf{1}$     |
| Punto 14      | Punto<br>15 | 0:02:41              | 130              | Punto 15 | 0:02:20               | $\mathbf{1}$     |
| Punto 15      | Punto<br>16 | 0:03:43              | 290              | Punto 16 | 0:00:50               | $\mathbf{1}$     |
| Punto 16      | Punto<br>17 | 0:01:43              | 420              | Punto 17 | 0:01:31               | $\mathbf{1}$     |
| Punto 17      | Punto<br>18 | 0:10:09              | 280              | Punto 18 | 0:03:03               | $\mathbf{1}$     |
| Punto 18      | Punto<br>19 | 0:02:14              | 170              | Punto 19 | 0:04:40               | $\overline{2}$   |
| Punto 19      | Punto<br>20 | 0:03:31              | 550              | Punto 20 | 0:01:23               | $\mathbf{1}$     |
| Punto 20      | Punto<br>21 | 0:01:04              | 350              | Punto 21 | 0:01:18               | $\mathbf{1}$     |
| Punto 21      | Punto<br>22 | 0:00:34              | 230              | Punto 22 | 0:02:10               | $\mathbf{1}$     |
| Punto 22      | Punto<br>23 | 0:01:31              | 450              | Punto 23 | 0:02:30               | $\mathbf{1}$     |
| Punto 23      | Punto<br>24 | 0:02:10              | 560              | Punto 24 | 0:01:31               | $\mathbf{1}$     |
| Punto 24      | Punto<br>25 | 0:01:58              | 520              | Punto 25 | 0:01:15               | $\mathbf{1}$     |
| Punto 25      | Punto<br>26 | 0:00:22              | 140              | Punto 26 | 0:00:53               | $\mathbf{1}$     |

**Anexo 3:** Tablas de datos

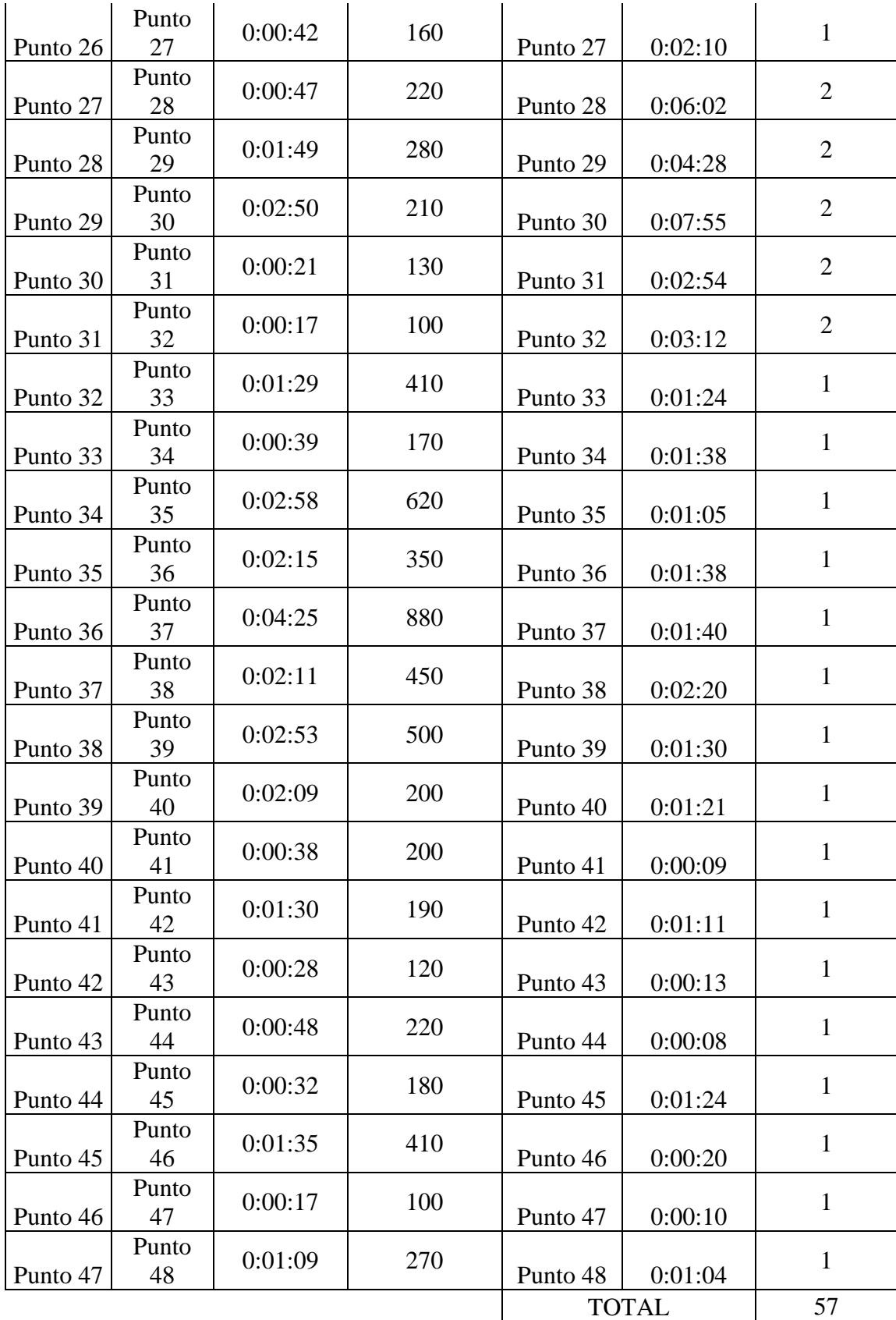

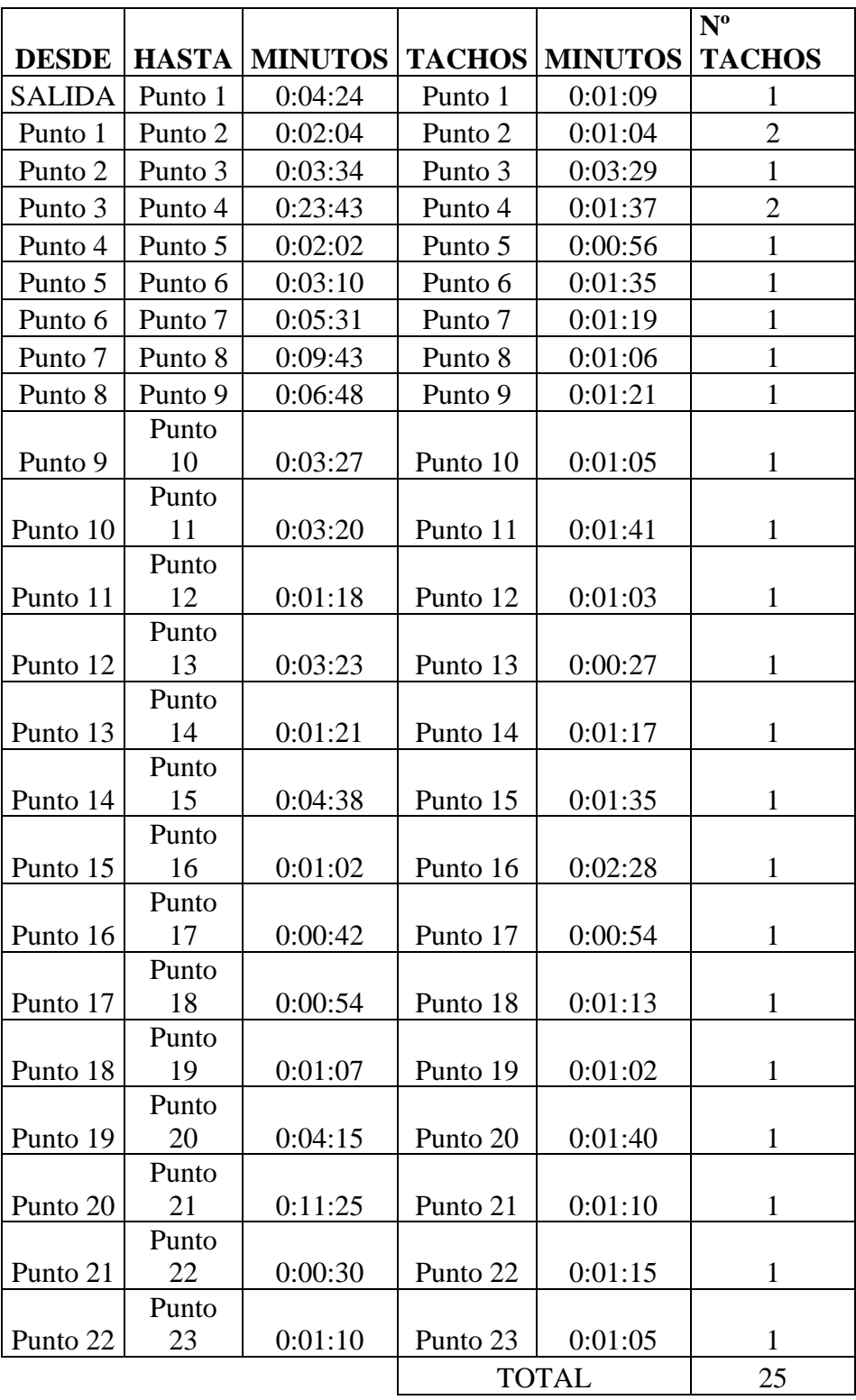

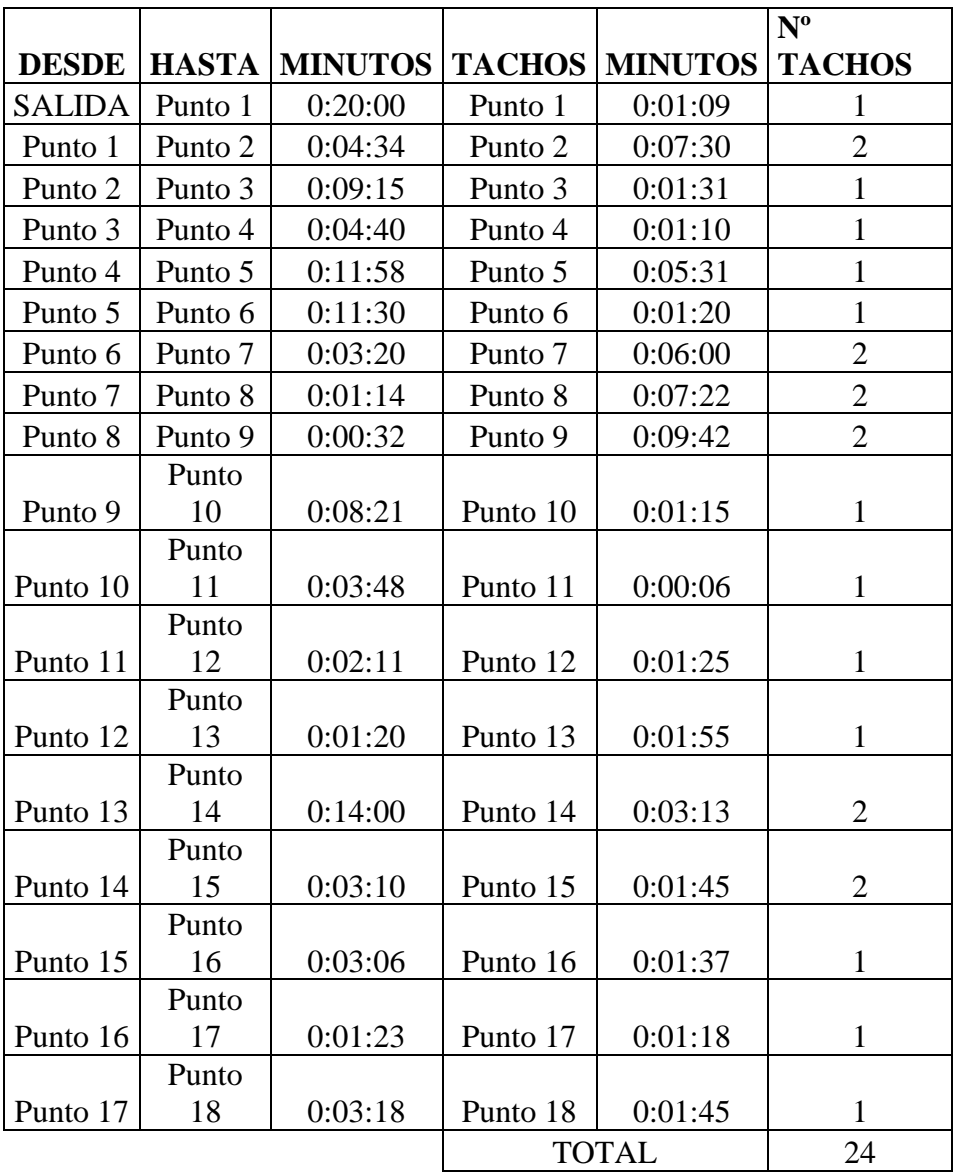

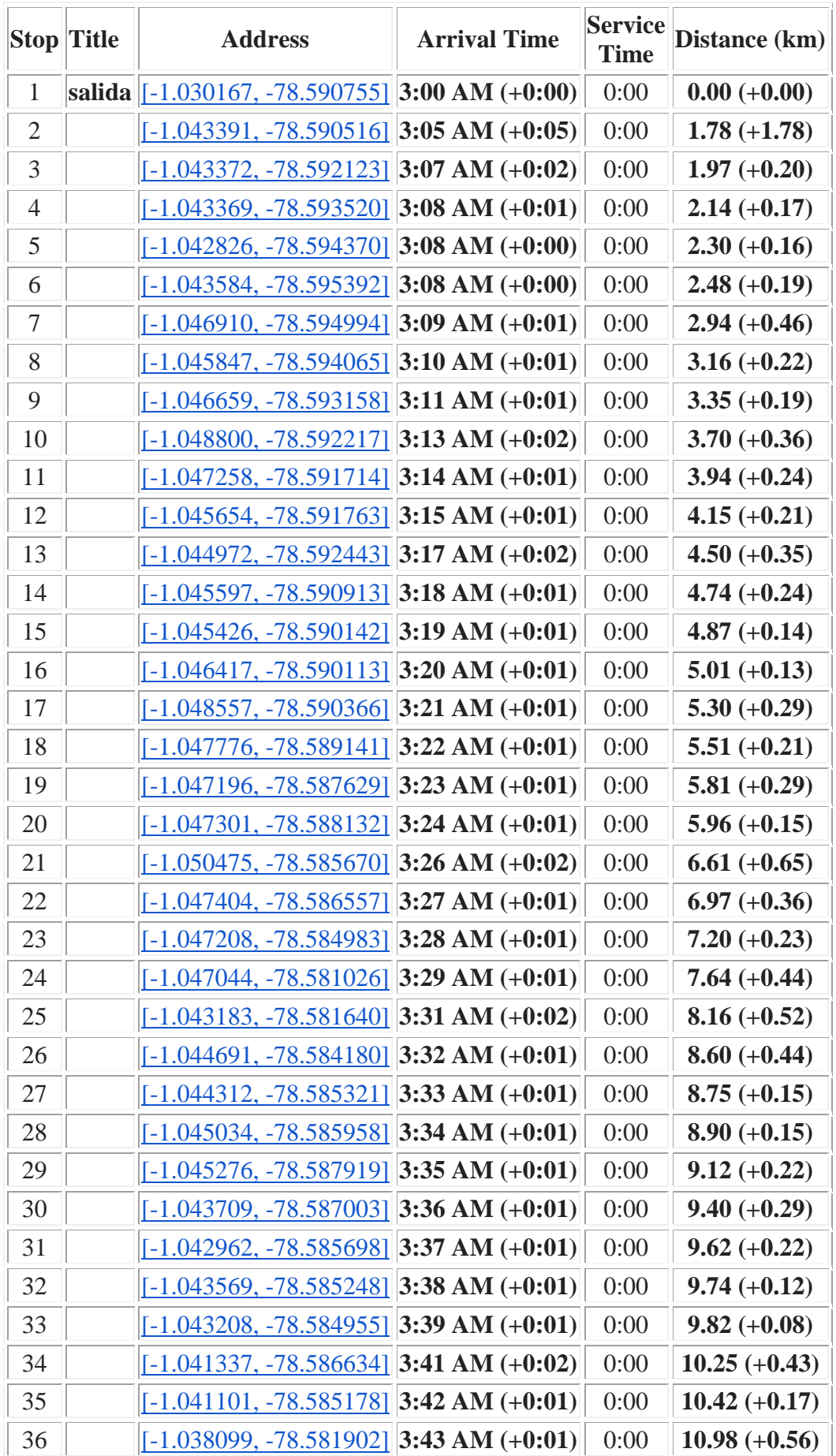

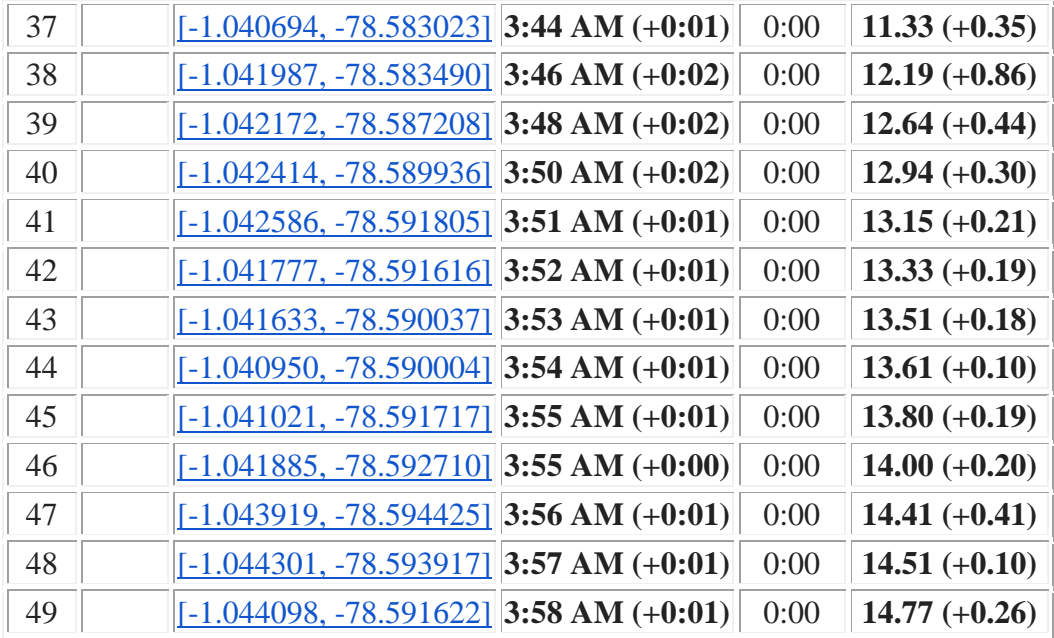

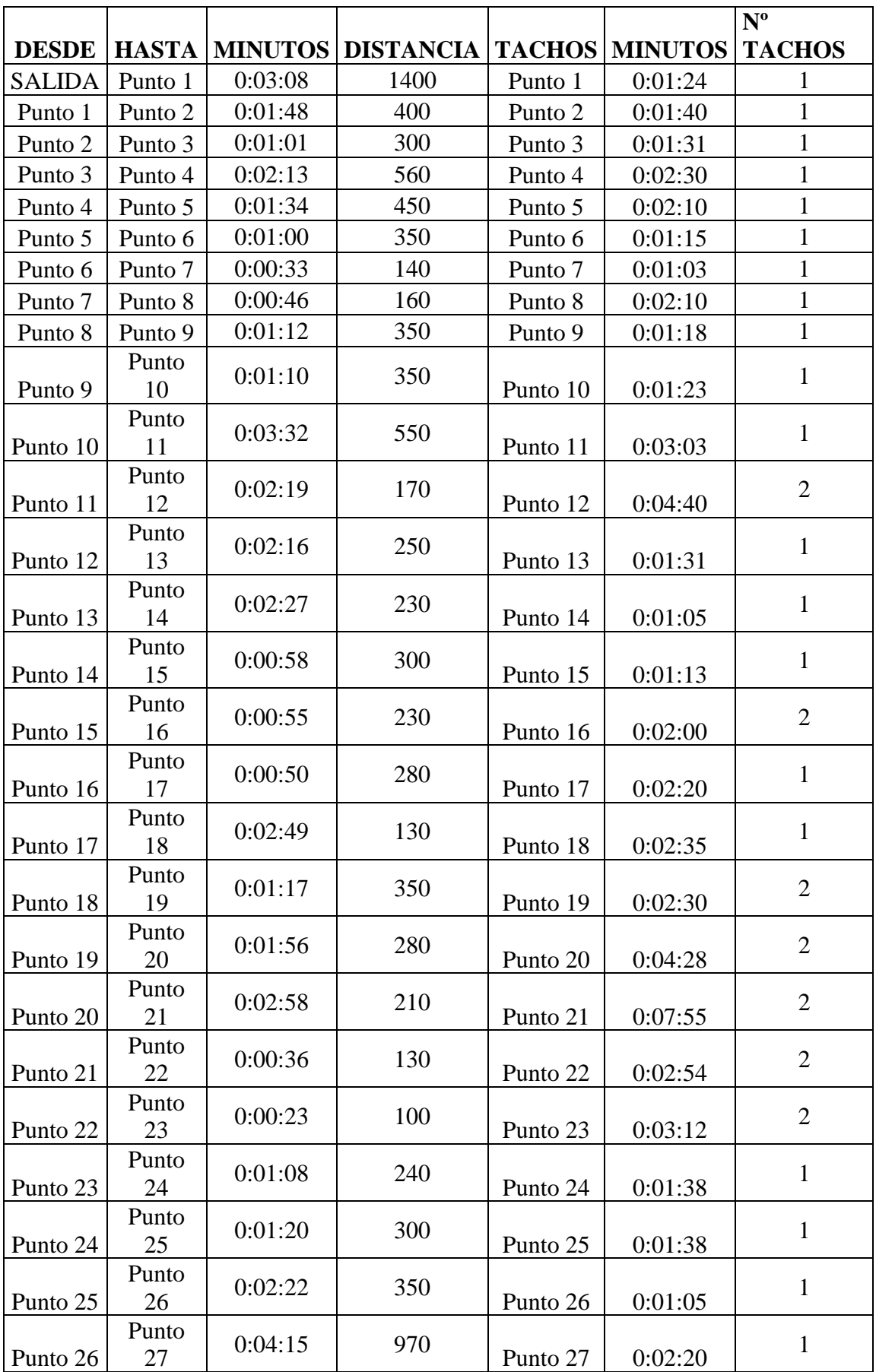

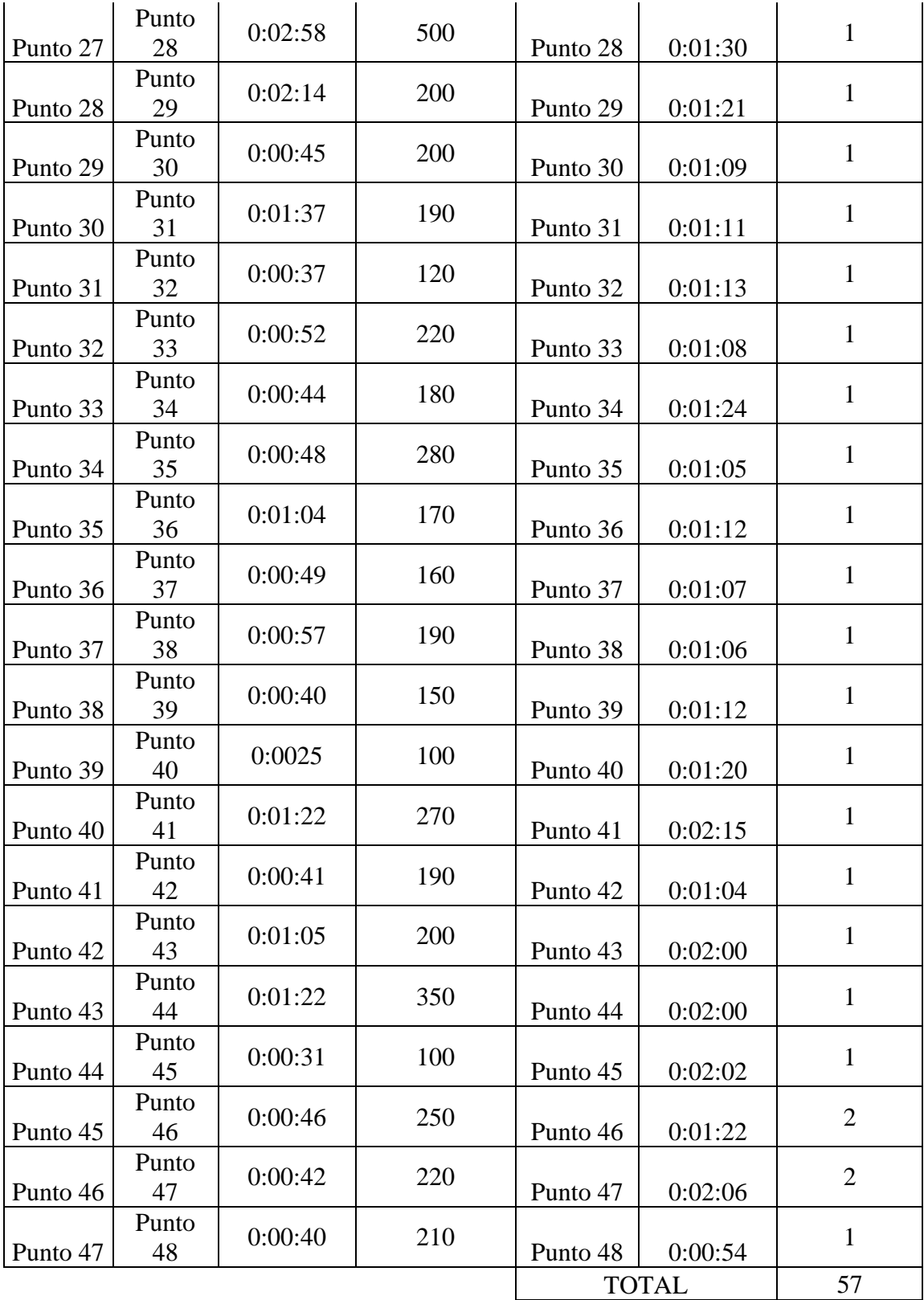

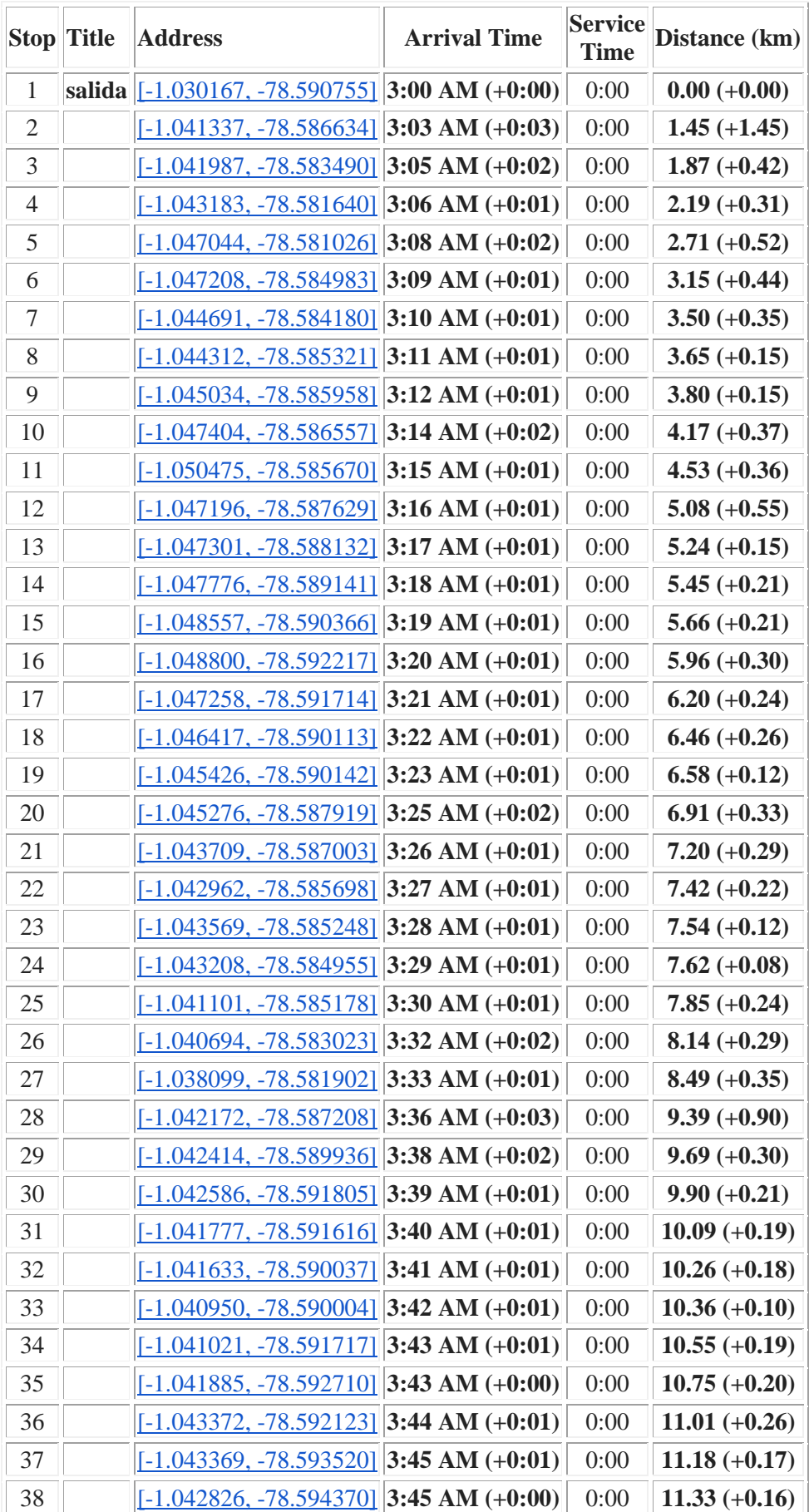

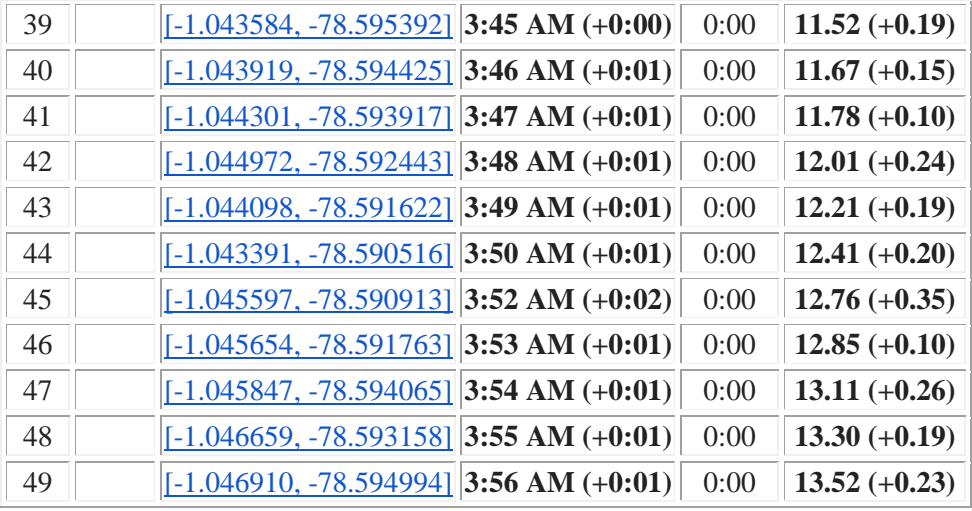

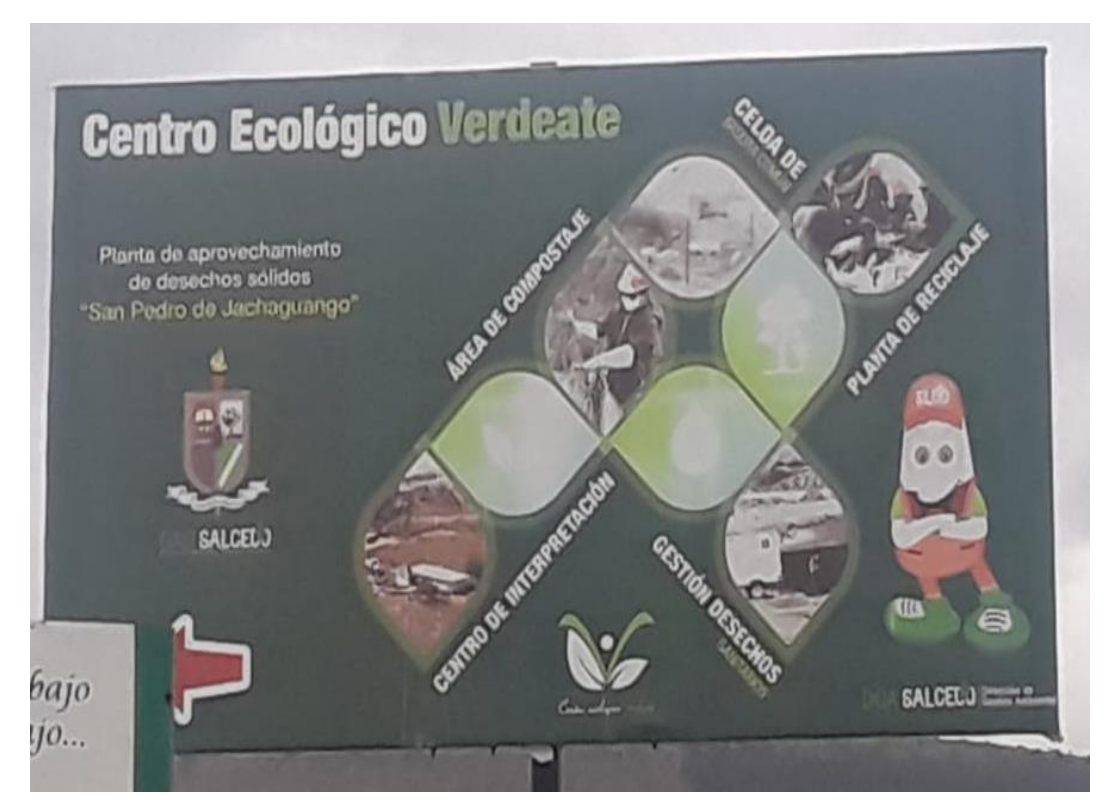

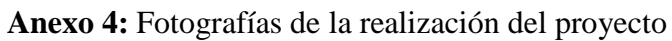

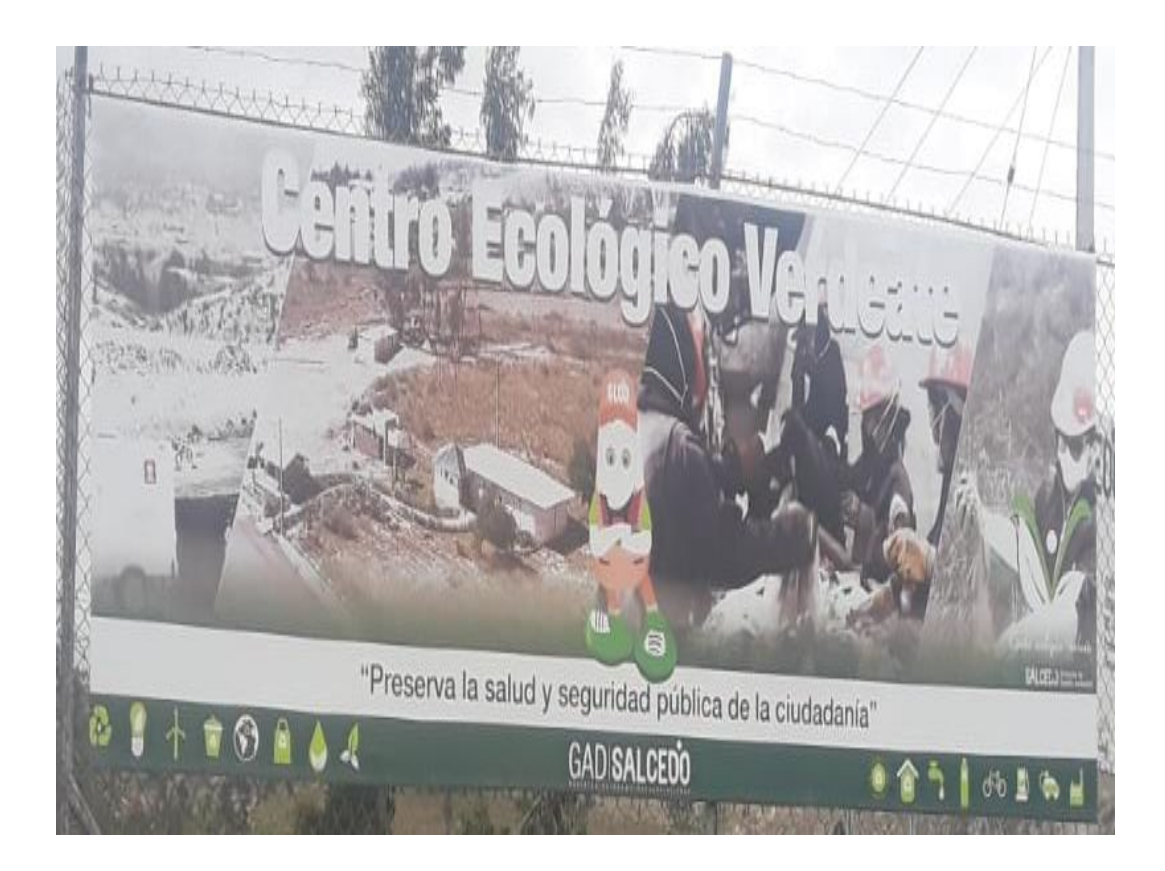

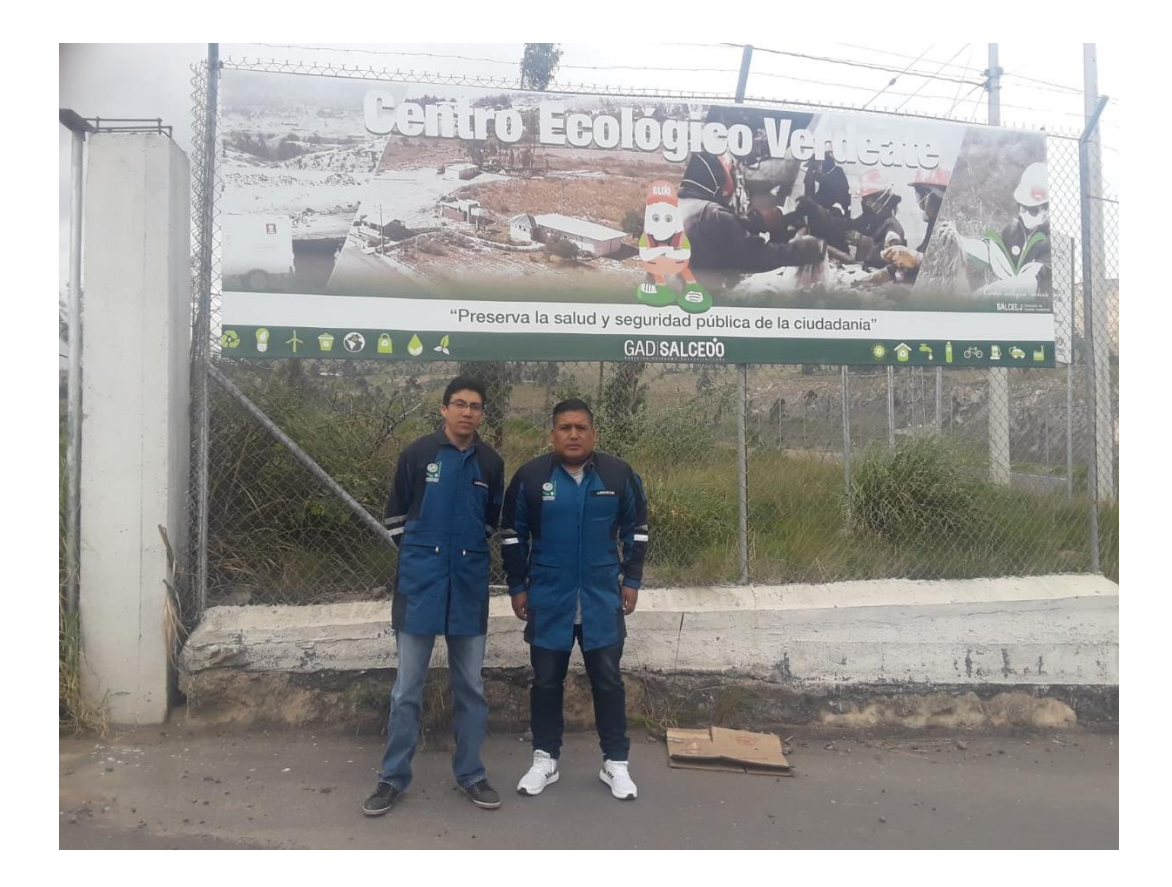

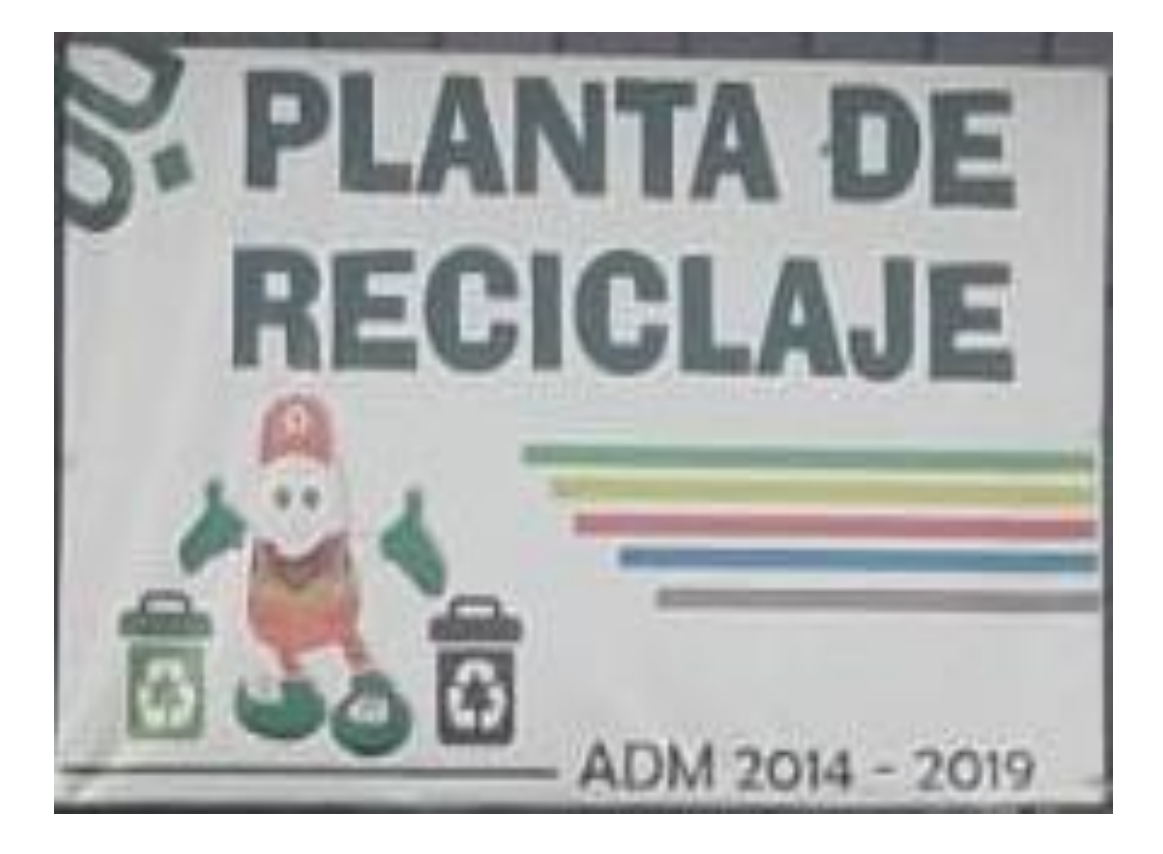

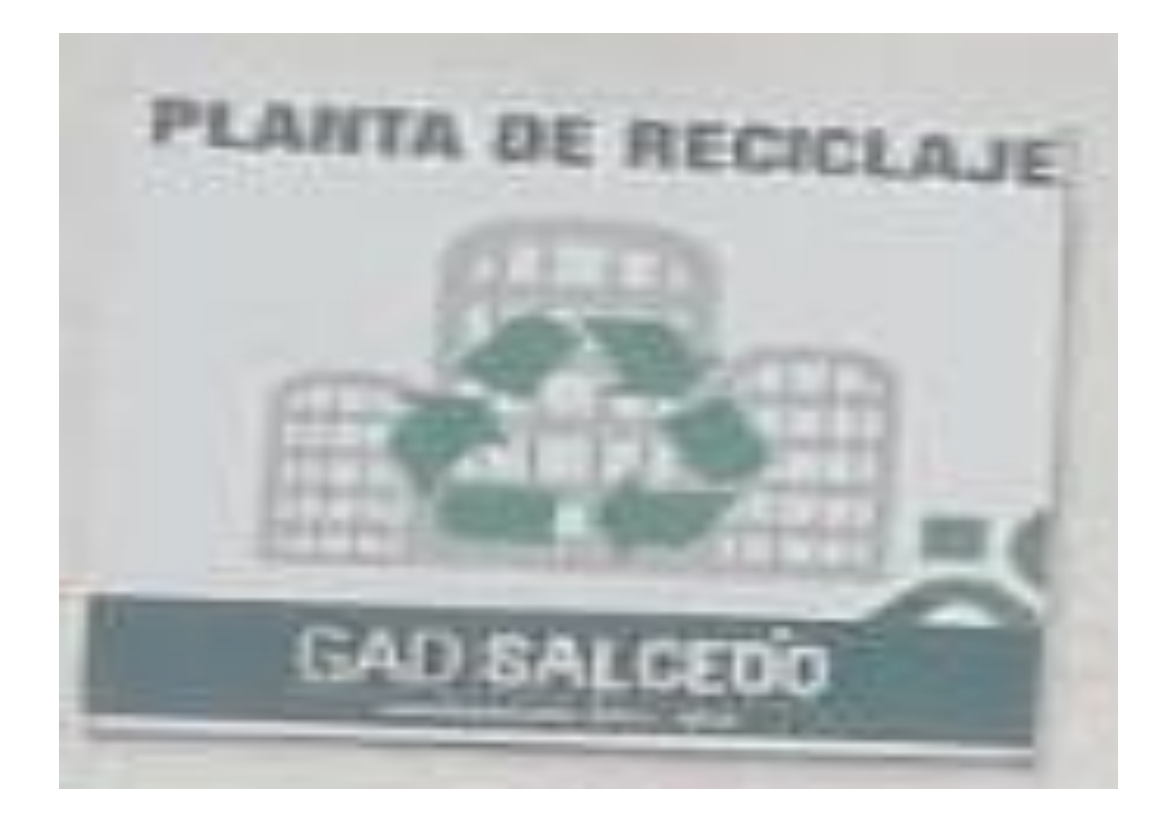

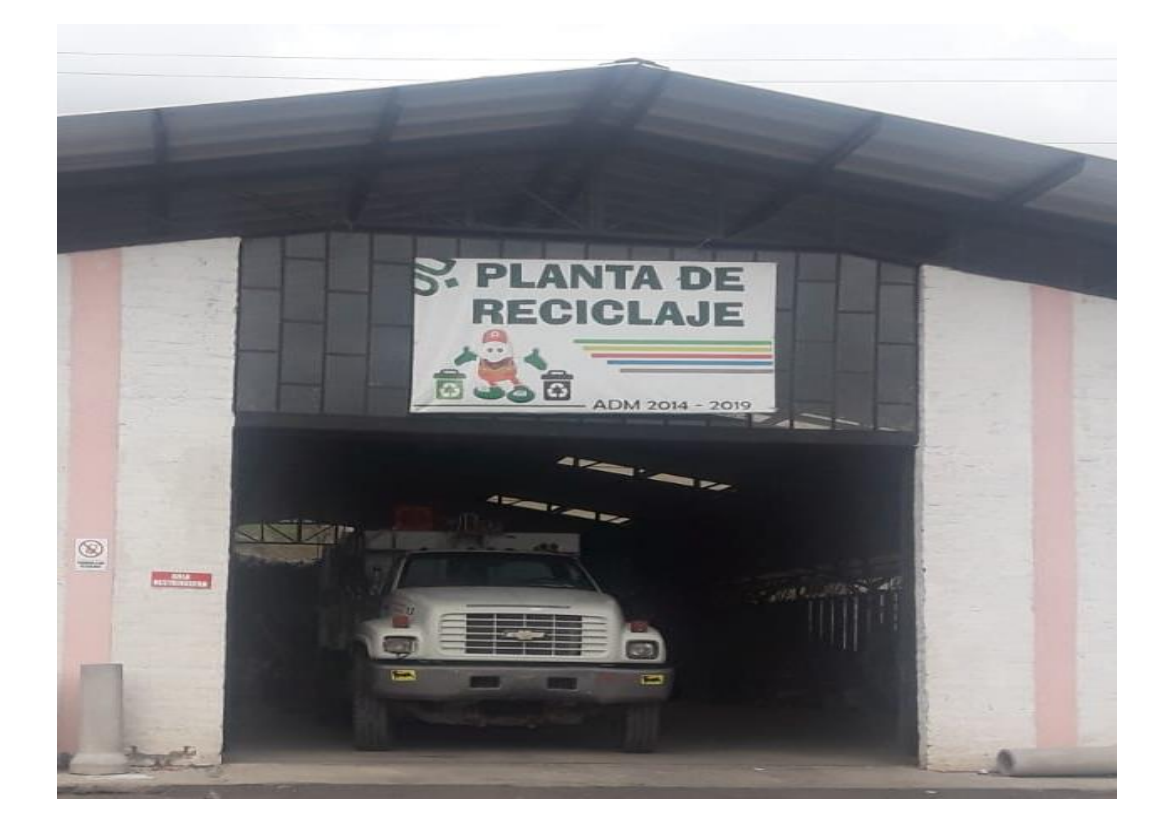

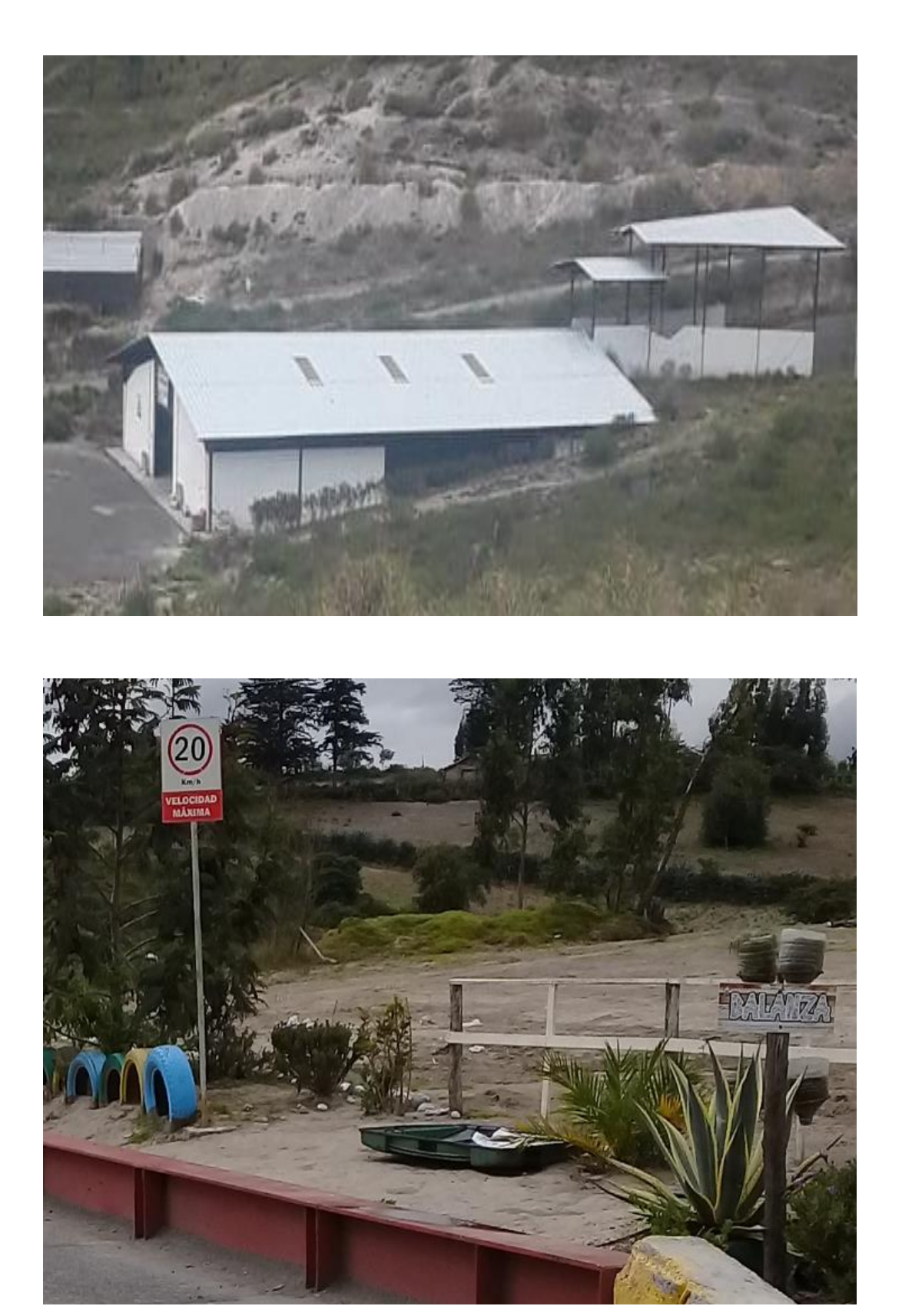

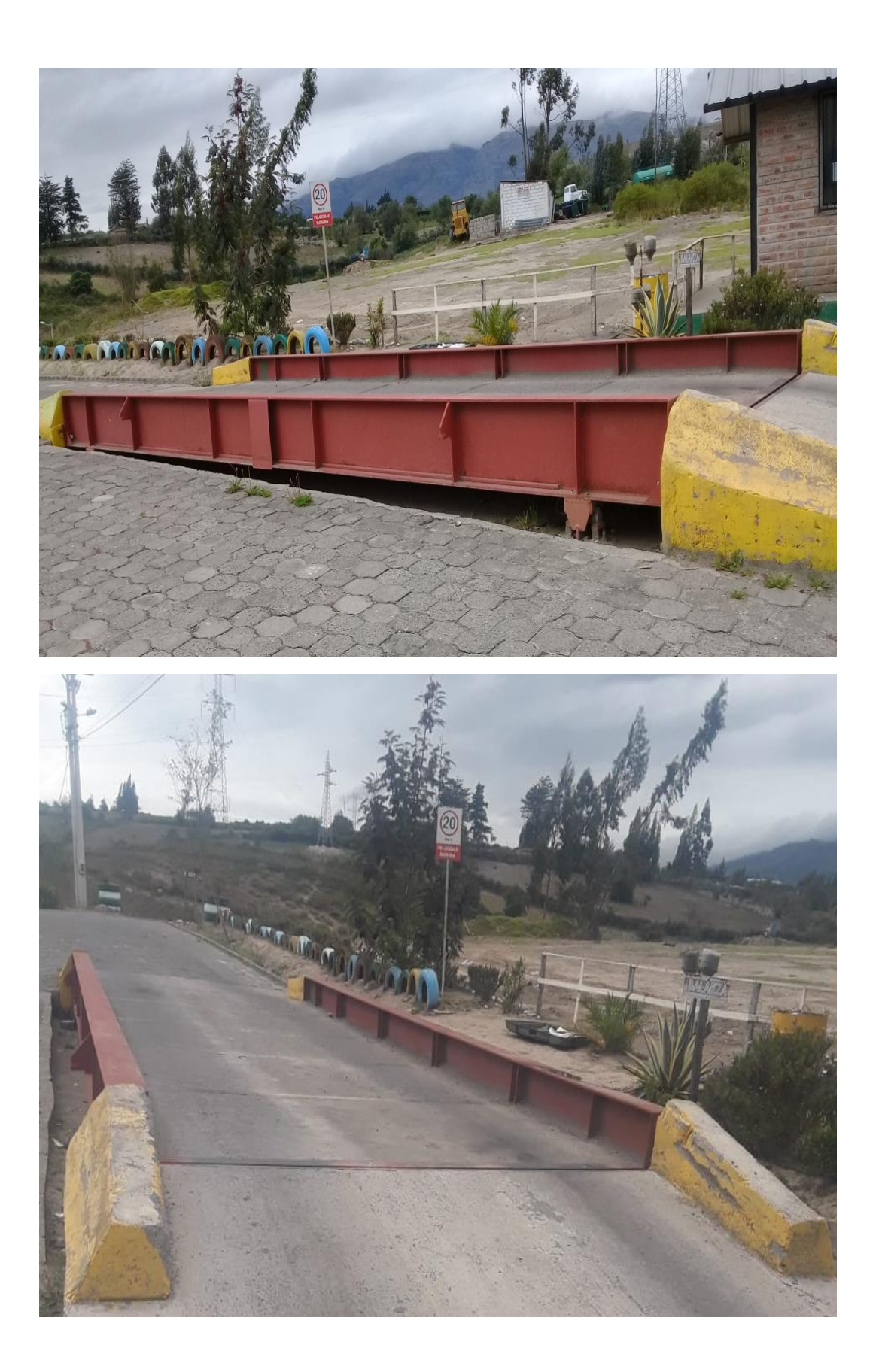

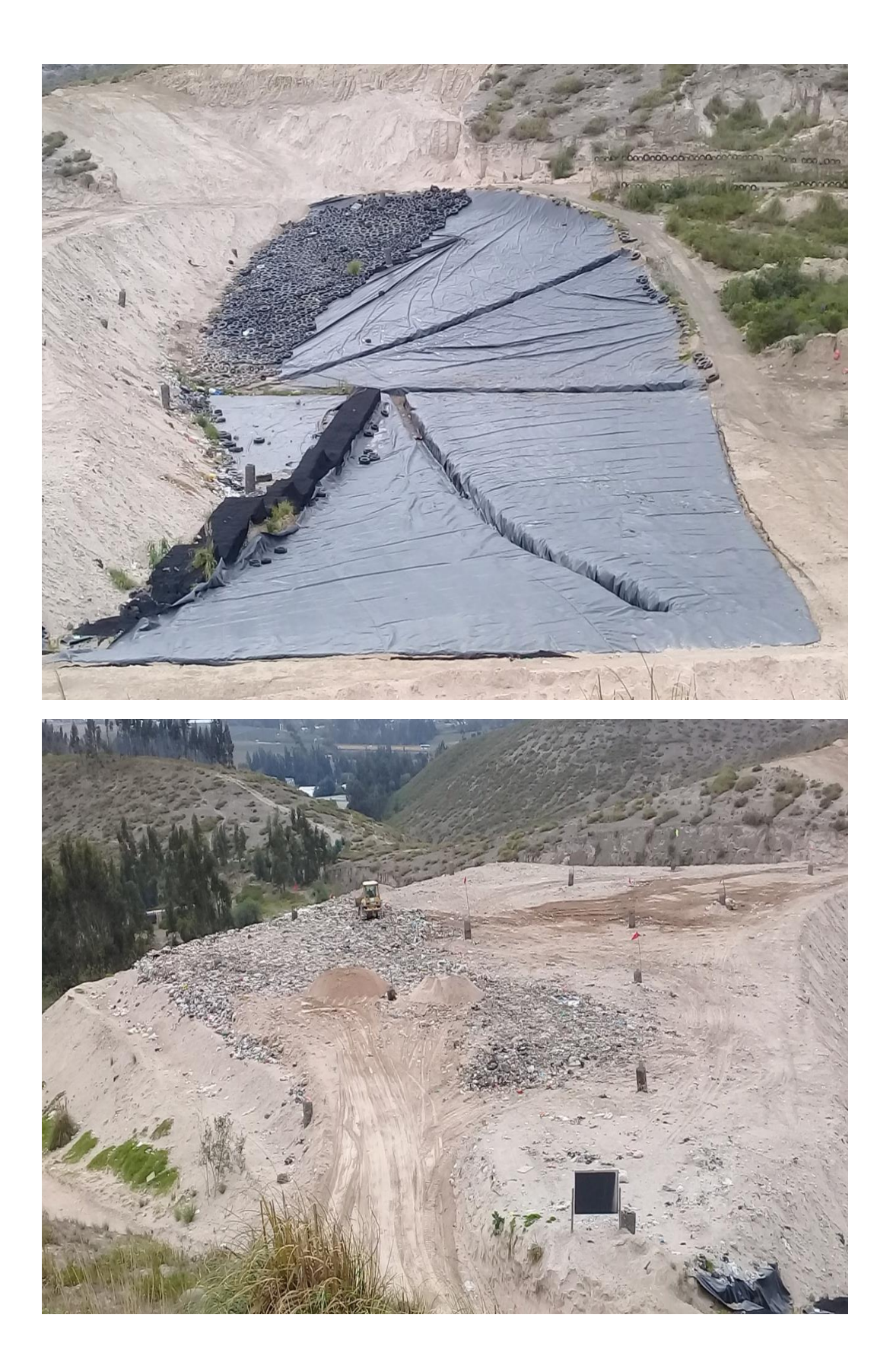

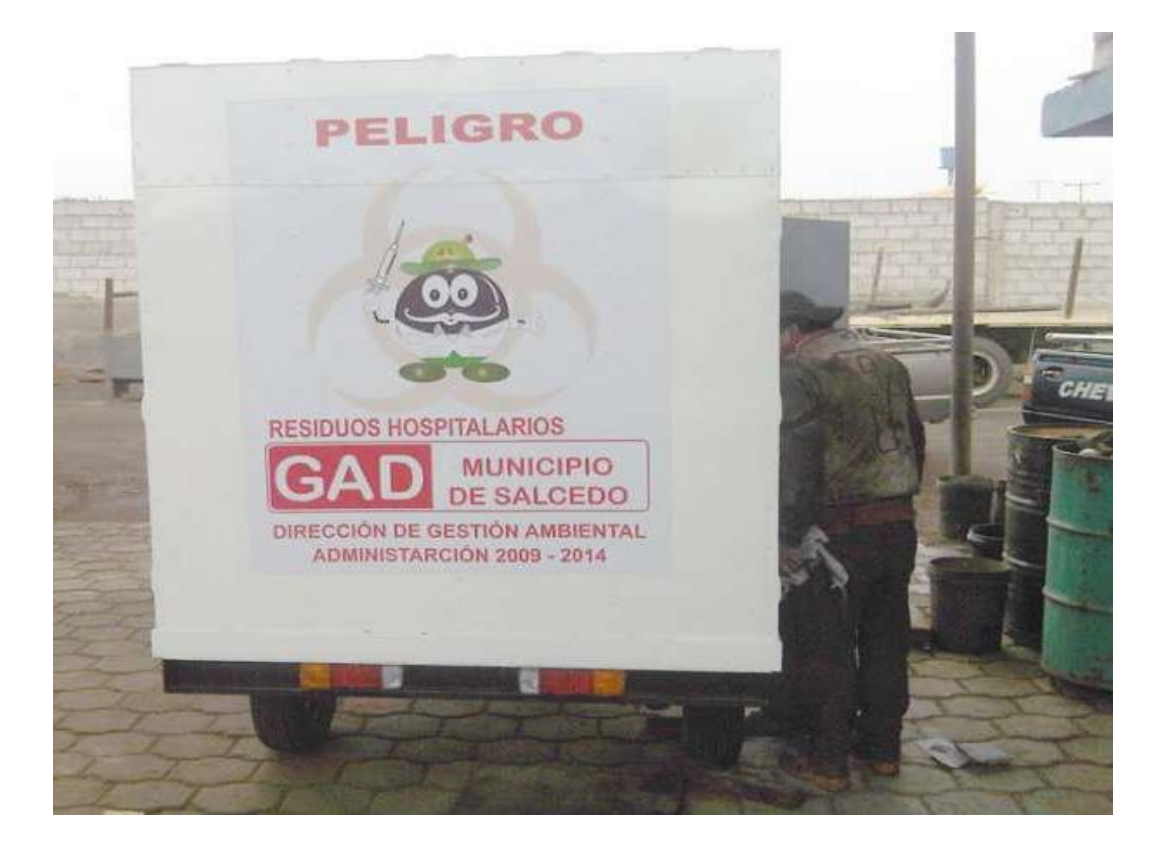

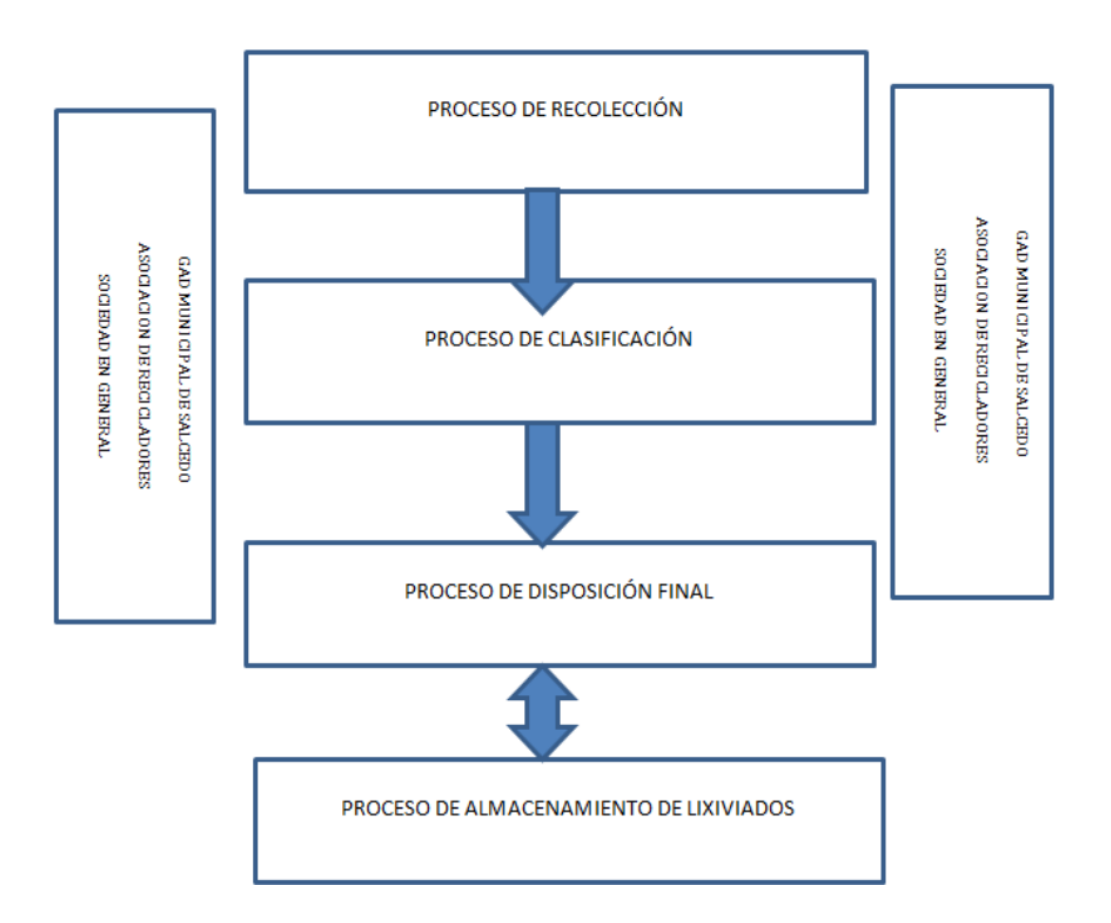

### **Anexo 5:** Procesos del relleno sanitario del cantón Salcedo

## **Anexo 6:** hoja de ruta

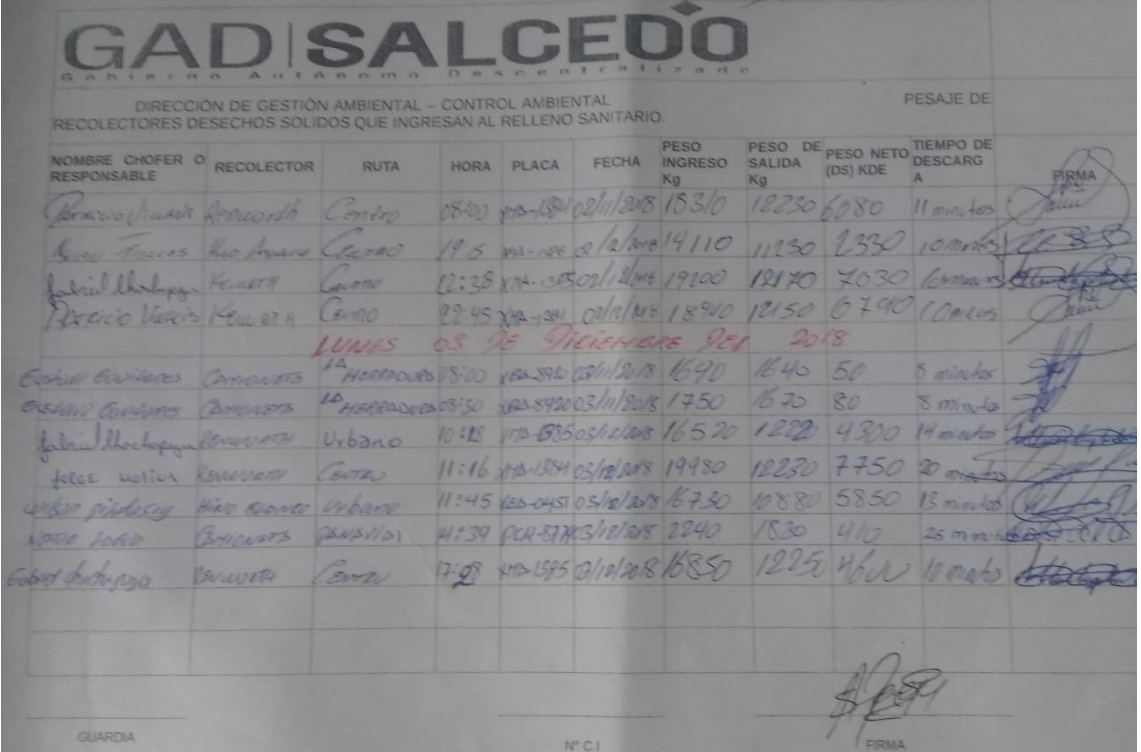

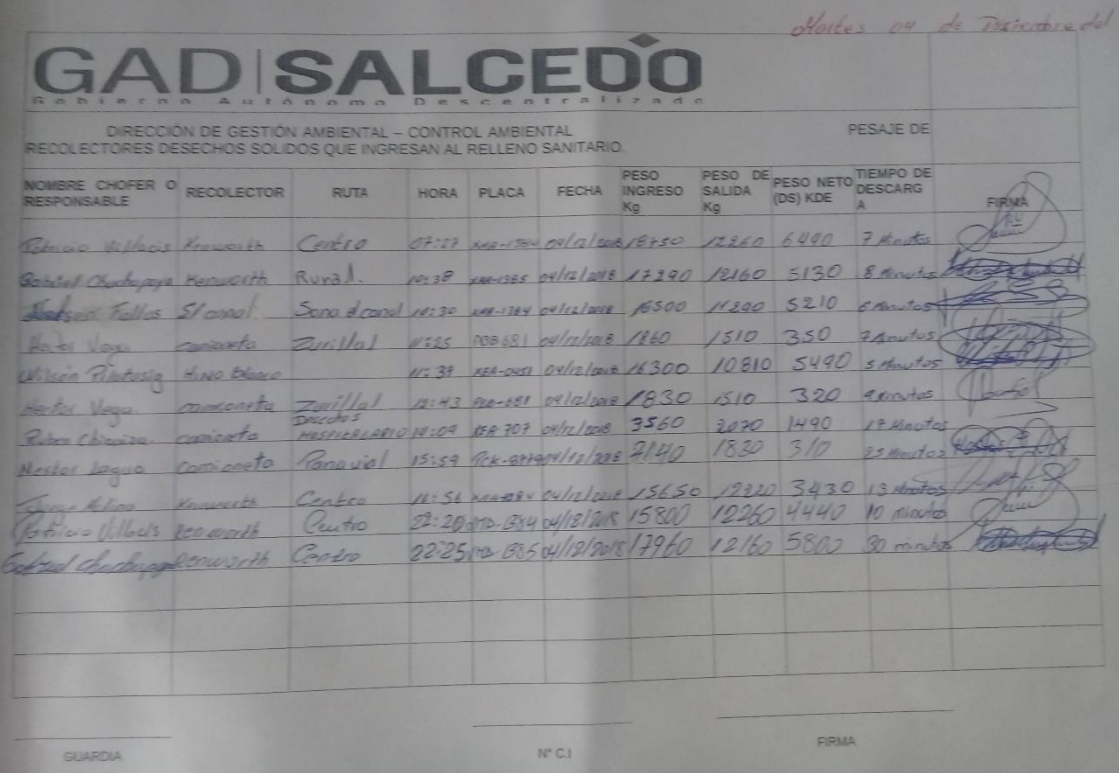

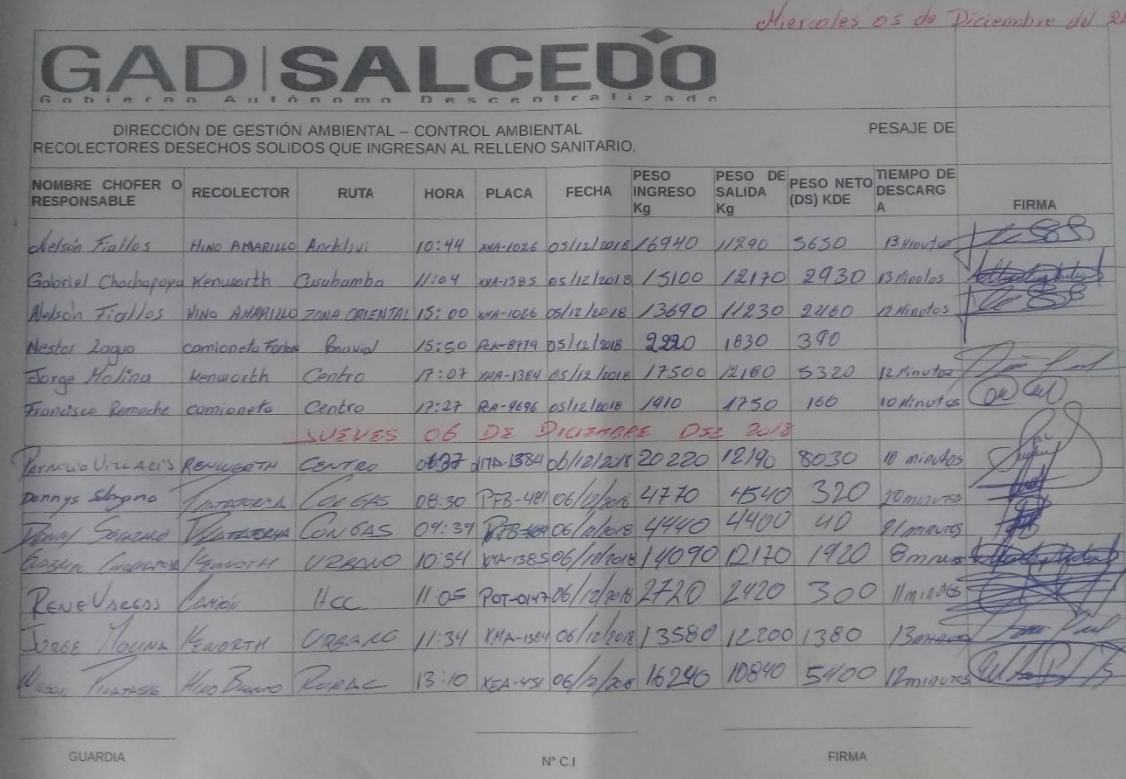

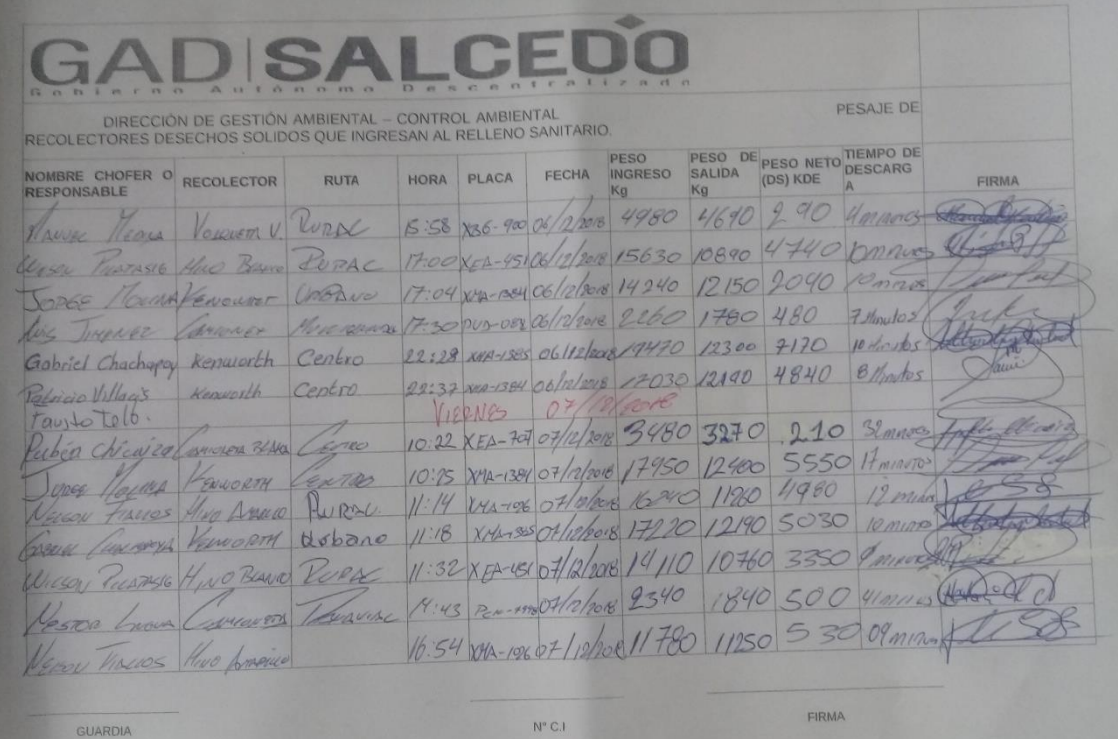

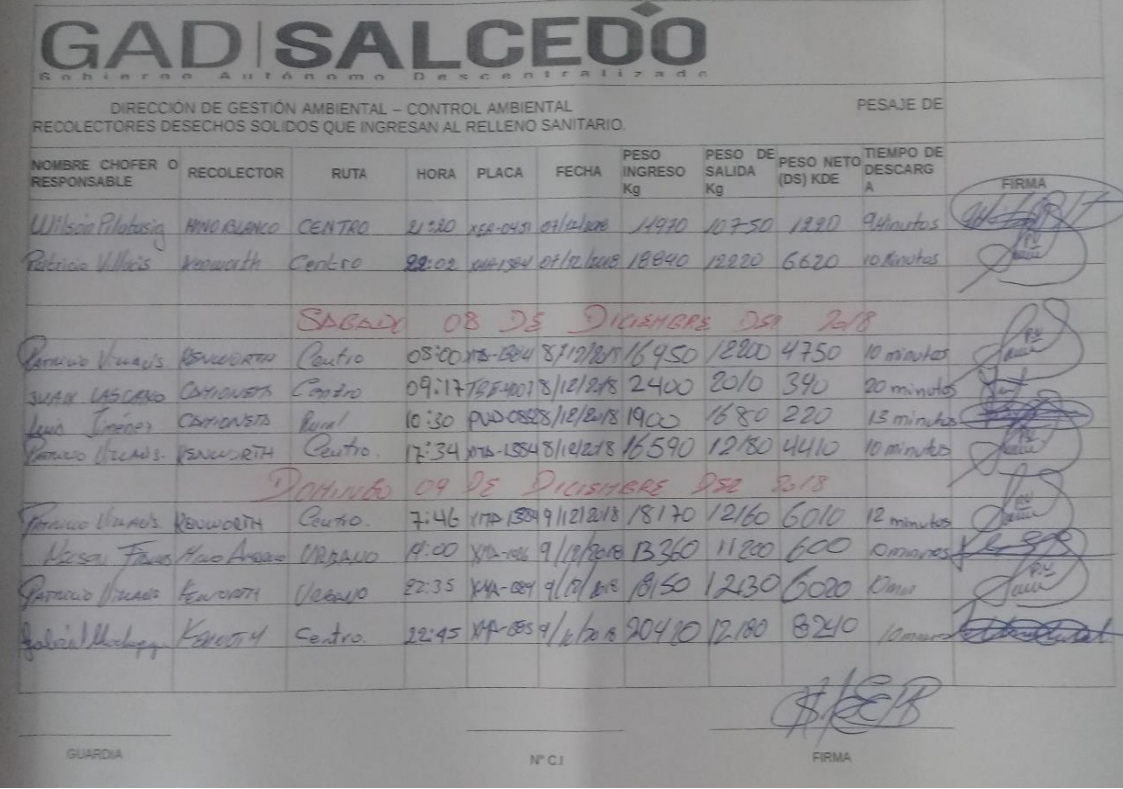

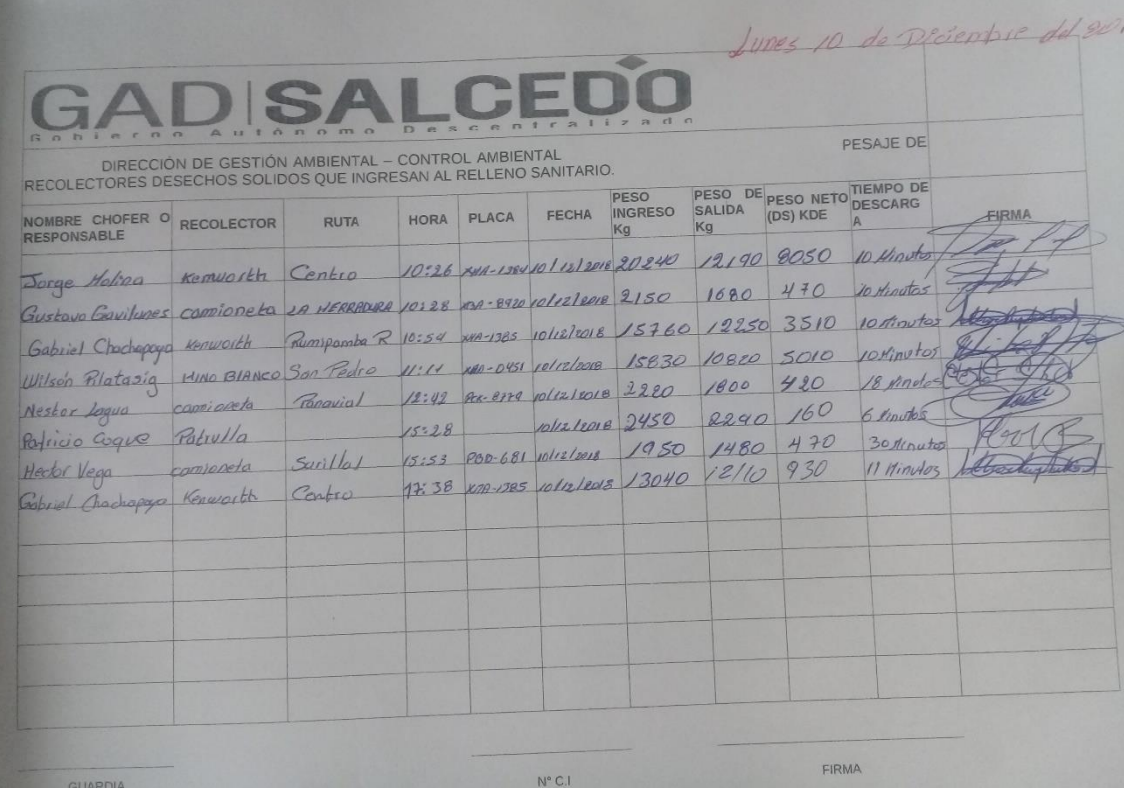